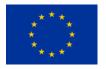

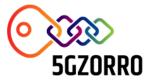

# 5GZORRO

Grant Agreement 871533

H2020 Call identifier: H2020-ICT-2019-2 Topic: ICT-20-2019-2020 - 5G Long Term Evolution

# D3.1: Design of the evolved 5G Service layer solutions

| Disse       | Dissemination Level |                                                                                       |  |
|-------------|---------------------|---------------------------------------------------------------------------------------|--|
| $\boxtimes$ | PU                  | Public                                                                                |  |
|             | PP                  | Restricted to other programme participants (including the Commission Services)        |  |
|             | RE                  | Restricted to a group specified by the consortium (including the Commission Services) |  |
|             | со                  | Confidential, only for members of the consortium (including the Commission Services)  |  |

Deliverable D3.1 – version 1.9

| Grant Agreement no: | Project Acronym: | Project title:                                                                          |
|---------------------|------------------|-----------------------------------------------------------------------------------------|
| 871533              | 5GZORRO          | Zero-touch security and trust for ubiquitous computing and connectivity in 5G networks. |

| Lead Beneficiary: | Document version: |
|-------------------|-------------------|
| IBM               | V1.3              |

Work package: WP3 – Evolved 5G Service layer with 5G DLT and distributed AI

Deliverable title: D3.1: Design of the evolved 5G Service layer solutions

| Start date of the project: | Contractual delivery date: | Actual delivery date: |
|----------------------------|----------------------------|-----------------------|
| 01/11/2019                 | 31.01.2021                 | 31.01.2021 (v1.3)     |
| (duration 30 months)       |                            | 30.09.2021 (v1.9)     |
|                            |                            |                       |

Editor(s) K. Meth (IBM)

Page 2 of 158

Deliverable D3.1 – version 1.9

## List of Contributors

| Participant                                           | Short Name | Contributor                                                                                                    |
|-------------------------------------------------------|------------|----------------------------------------------------------------------------------------------------|
| IBM Israel Science and<br>Technology                  | IBM        | K. Meth, K. Barabash, D. Breitgand                                                                                        |
| Nextworks                                             | NXW        | Pietro Giuseppe Giardina, Juan Brenes, M. De Angelis, G. Carrozzo                                                         |
| Fundaciò i2CAT                                        | I2CAT      | A. Fernández-Fernández, C. Herranz Claveras, J. Fernández Hidalgo, M. S. Siddiqui, A. Betzler, L. A. Ochoa, A. Ruiz Amate |
| Telefonica Investigación<br>Investigacióny Desarrollo | TID        | D. R. López, C. Rodríguez Cerro                                                                                           |
| Ubiwhere                                              | UW         | Pedro Diogo                                                                                                    |
| Fondazione Bruno Kessler                              | FBK        | Rasoul Behravesh                                                                                                    |
| Universidad de Murcia                                 | UMU        | G. Martínez Pérez, M. Gil Pérez, P. M. Sánchez Sánchez, J.M. Jorquera Valero                                              |
| Bartr Holding Limited                                 | BTL        | James Taylor                                                                                                    |
| Altice Labs                                           | ALB        | Paulo Chainho, Bruno Santos, Miguel Silva                                                                                 |
| Intracom                                              | ICOM       | Alexios Lekidis, Vasileios Theodorou, Theodoros Bozios, Marinela Mertiri                                                  |
| Atos Spain                                            | ATOS       | Fernando Bravo                                                                                                    |
| Malta Communications<br>Authority                     | MCA        | Jean-Marie Mifsud, Antoine Sciberras                                                                                      |

## List of Reviewers

| Participant           | Short Name | Contributor          |
|-----------------------|------------|----------------------|
| Intracom              | ICOM       | M. Mertiri           |
| Bartr Holding Limited | BTL        | J Taylor, J. Ruffles |
| Nextworks             | NXW        | G. Carrozzo          |
| Fundaciò i2CAT        | I2CAT      | M. S. Shuaib         |

# **Change History**

| Version | Date       | Partners                            | Description/Comments                           |
|---------|------------|-------------------------------------|------------------------------------------------|
| 0.0     | 25-09-2020 | IBM, NXW                            | Table of Contents (and editing assignments)    |
| 0.1     | 01-12-2020 | IBM, BTL,<br>I2CAT,<br>ICOM         | Background sections; initial technical content |
| 0.2     | 15-12-2020 | IBM, ALB,<br>NXW,<br>i2CAT,<br>ICOM | SW Module component specifications             |

Page 3 of 158

Deliverable D3.1 – version 1.9

| 0.3  | 30-12-2020 | IBM                                           | Additional SW Module component specifications       |
|------|------------|-----------------------------------------------|-----------------------------------------------------|
| 0.4  | 05-01-2021 | UW                                            | Additional SW Module component specifications       |
| 0.5  | 07-01-2021 | BTL, ICOM,<br>ALB                             | Additional SW Module component specifications       |
| 0.6  | 12-01-2021 | UMU, IBM,<br>NXW,<br>i2CAT,<br>ICOM           | Refinements                                         |
| 0.7  | 14-01-2021 | i2CAT, BTL,<br>ICOM, IBM                      | Refinements, formatting                             |
| 0.8  | 17-01-2021 | TID, MCA,<br>ATOS, ALB,<br>IBM                | Refinements, formatting                             |
| 0.9  | 19-01-2021 | UW, BTL,<br>i2CAT, IBM                        | Refinements, formatting; sent to internal reviewers |
| 0.10 | 24-01-2021 | ALB, BTL,<br>ICOM, IBM                        | Reviewers' comments; formatting                     |
| 1.0  | 27-01-2021 | All                                           | Addressing reviewers' comments                      |
| 1.1  | 28-01-2021 | IBM                                           | Final edits                                         |
| 1.2  | 29-01-2021 | NXW, i2CAT                                    | Final QA                                            |
| 1.3  | 31.01.2021 | i2CAT                                         | Final submission version                            |
| 1.5  | 31.07.2021 | IBM                                           | Base from which to make revisions                   |
| 1.6  | 31.08.2021 | IBM, ICOM,<br>NXW, UW,<br>ATOS,<br>UMU, i2CAT | Added items stored in Data Lake                     |
| 1.7  | 05.09.2021 | IBM, ICOM,<br>NXW, UW,<br>ALB, UMU            | Added text around the tables of data items          |
| 1.8  | 12.09.2021 | IBM, I2CAT,<br>UMU,<br>ICOM, ATOS             | Addressed additional comments                       |
| 1.9  | 22.09.2021 | IBM, NXW,<br>BTL                              | Incorportared ICOM and BTL additions + review       |

Page 4 of 158

Deliverable D3.1 – version 1.9

## **DISCLAIMER OF WARRANTIES**

This document has been prepared by 5GZORRO project partners as an account of work carried out within the framework of the contract no 871533.

Neither Project Coordinator, nor any signatory party of 5GZORRO Project Consortium Agreement, nor any person acting on behalf of any of them:

- makes any warranty or representation whatsoever, express or implied,
  - with respect to the use of any information, apparatus, method, process, or similar item disclosed in this document, including merchantability and fitness for a particular purpose, or
     that such use does not infringe on or interfere with privately owned rights, including any party's intellectual property, or
- that this document is suitable to any particular user's circumstance; or
- assumes responsibility for any damages or other liability whatsoever (including any consequential damages, even if Project Coordinator or any representative of a signatory party of the 5GZORRO Project Consortium Agreement, has been advised of the possibility of such damages) resulting from your selection or use of this document or any information, apparatus, method, process, or similar item disclosed in this document.

5GZORRO has received funding from the European Union's Horizon 2020 research and innovation programme under grant agreement No 871533. The content of this deliverable does not reflect the official opinion of the European Union. Responsibility for the information and views expressed in the deliverable lies entirely with the author(s).

Page 5 of 158

## **Table of Contents**

| Ex | ecutive  | Summary                                                                  | 11 |
|----|----------|--------------------------------------------------------------------------|----|
| 1  | Introdu  | ction                                                                    |    |
|    | 1.1 Doc  | ument scope and objectives                                               | 12 |
|    | 1.1.1    | Deliverable Scope with respect to the 5GZORRO Architecture specification |    |
|    | 1.1.2    | Related 5GZORRO Project Objectives                                       |    |
|    | 1.2 Doc  | ument outline                                                            |    |
| 2  |          | e DLT platforms                                                          |    |
| 2  |          |                                                                          |    |
|    |          | for Smart Contracts and Resource offering                                |    |
|    | 2.1.1    | Relevant Entities and Modules<br>Oracles                                 |    |
|    | 2.1.2    |                                                                          |    |
|    |          | for distributed identities                                               |    |
|    | 2.2.1    | Relevant Entities and Modules                                            |    |
| 3  |          | ance applications                                                        |    |
|    | 3.1 DLT  | Governance Manager                                                       |    |
|    | 3.1.1    | 5GZORRO Specific Enhancements                                            | 24 |
|    | 3.1.2    | Design Details                                                           |    |
|    | 3.1.3    | Specific and relevant workflows                                          |    |
|    | 3.1.4    | APIs                                                                     |    |
|    | 3.1.5    | Information Models                                                       | 29 |
|    | 3.2 Ider | tity and Permissions Manager                                             | 30 |
|    | 3.2.1    | Deployable Components                                                    |    |
|    | 3.2.2    | Deployment scenarios                                                     |    |
|    | 3.2.3    | Design Details                                                           |    |
|    | 3.2.4    | Specific and Relevant Workflows                                          |    |
|    | 3.2.5    | APIs                                                                     | 39 |
|    | 3.3 Leg  | al Prose Management                                                      |    |
|    | 3.3.1    | 5GZORRO Specific Enhancements                                            |    |
|    | 3.3.2    | Design Details                                                           |    |
|    | 3.3.3    | Specific and Relevant Workflows                                          |    |
|    | 3.3.4    | APIs                                                                     |    |
|    | 3.3.5    | Information Models                                                       |    |
|    | 3.4 Gov  | ernance portal                                                           | 54 |
| 4  | Trustwo  | orthy Marketplace applications                                           | 57 |
|    | 4.1 Res  | ource and Service Offer Catalogue                                        | 58 |
|    | 4.1.1    | 5GZORRO Specific enhancements                                            |    |
|    | 4.1.2    | Design Details                                                           | 59 |
|    | 4.1.3    | Specific and relevant workflows                                          | 59 |
|    | 4.1.4    | APIs                                                                     | 62 |
|    | 4.2 Smc  | rt Contracts Lifecycle Manager                                           | 62 |
|    | 4.2.1    | 5GZORRO Specific Enhancements                                            | 62 |
|    | 4.2.2    | Design Details                                                           | 63 |
|    | 4.2.3    | Specific and relevant workflows                                          |    |
|    | 4.2.4    | APIs                                                                     | 70 |
|    | 4.3 Mai  | ketplace portal                                                          | 74 |

Page 6 of 158

|   | 4.3.1<br>4.3.2    | Design Details<br>5GZORRO Specific Enhancements              |     |
|---|-------------------|--------------------------------------------------------------|-----|
| 5 | Cross-de          | omain Analytics & Intelligence for AIOps                     | 79  |
|   |                   | eline Data Lake Platform                                     |     |
|   | 5.1.1             | Relevant Entities and Modules                                |     |
|   | 5.1.2             | 5GZORRO specific example                                     |     |
|   | 5.1.3             | Data Lake APIs                                               |     |
|   | 5.1.4<br>5.1.5    | Data Lake Information Models<br>Data Stored in the Data Lake |     |
|   |                   | vice & Resource Monitoring                                   |     |
|   | 5.2 Serv<br>5.2.1 | 5GZORRO specific enhancements                                |     |
|   | 5.2.2             | Design Details                                               |     |
|   | 5.2.3             | Specific and relevant workflow(s)                            |     |
|   | 5.2.4             | APIs                                                         | 87  |
|   | 5.3 Moi           | nitoring Data Aggregator                                     |     |
|   | 5.3.1             | 5GZORRO Specific and relevant workflow(s)                    |     |
|   | 5.3.2             | Design Details                                               |     |
|   | 5.3.3<br>5.3.4    | APIs<br>Monitoring Data Information Models                   |     |
|   |                   | lligent SLA Monitoring and Breach Prediction                 |     |
|   | 5.4 me            | 5GZORRO Specific enhancements                                |     |
|   | 5.4.2             | Specific and relevant workflow(s)                            |     |
|   | 5.4.3             | Capabilities                                                 |     |
|   | 5.5 Smc           | art Resource and Service Discovery application               |     |
|   | 5.5.1             | 5GZORRO Specific enhancements                                |     |
|   | 5.5.2             | Specific and relevant workflows                              |     |
|   | 5.5.3             | APIs                                                         | 100 |
| 6 |                   | tion Elements                                                | -   |
|   | 6.1 5GZ           | ORRO DIDs                                                    |     |
|   | 6.1.1             | High Level View                                              |     |
|   | 6.1.2             | Detailed Information Model                                   |     |
|   |                   | ource and service modelling                                  |     |
|   | 6.2.1<br>6.2.2    | Resource Model<br>Service Model                              |     |
|   |                   |                                                              |     |
|   | 6.3.1             | art Contract information model<br>Product Offering           |     |
|   | 6.3.2             | Product Order                                                |     |
|   | 6.3.3             | SLA Violation                                                |     |
|   | 6.3.4             | License Terms                                                | 123 |
| 7 | Conclus           | ions                                                         | 125 |
|   |                   | verable contribution to 5GZORRO objectives and KPIs          |     |
| 8 |                   | ix: Examples of offer types Information Elements             |     |
| 5 |                   | rmation model for Spectrum product offers                    |     |
|   | -                 | rmation model for Cloud product offers                       |     |
|   |                   |                                                              |     |
|   |                   | rmation model for RAN product offers                         |     |
|   | 8.4 Info          | rmation model for VNF/CNF product offers                     | 144 |

| 5GZORRO GI | rant Agreement I | No. 871533 |
|------------|------------------|------------|
|------------|------------------|------------|

| 10 | LO Abbreviations |                                                                         |     |  |
|----|------------------|-------------------------------------------------------------------------|-----|--|
| 9  | Ref              | erences                                                                 | 156 |  |
|    | 8.6              | Information models for data processed in the Data Lake                  | 150 |  |
|    | 8.5              | Information models for Network Slice and Network Service product offers | 148 |  |

## List of Tables

| Table 1-1: 5GZORRO Technical Objectives in scope                               | 14  |
|--------------------------------------------------------------------------------|-----|
| Table 3-1: 5GZORRO Entities Subject to Governance                              | 24  |
| Table 3-2: Definition of Governance Portal's User Stories                      | 55  |
| Table 4-1: Definition of Marketplace Portal's User Stories                     | 75  |
| Table 5-1: Data Lake availableResources                                        | 85  |
| Table 5-2: listPipelines output structure                                      | 86  |
| Table 5-3: Resource Monitoring information                                     | 90  |
| Table 5-4: Lookup Monitoring Data Structure                                    | 90  |
| Table 5-5: List of Intelligent SLA Breach Prediction capabilities              | 94  |
| Table 6-1: Mapping of 5GZORRO DID Subjects to 5GZORRO Services                 | 104 |
| Table 6-2: Resource candidate Information Model [9]                            | 110 |
| Table 6-3: ResourceCategoryRef Information Model [9]                           | 110 |
| Table 6-4: ResourceSpecificationRef Information Model [9]                      | 111 |
| Table 6-5: ResourceSpecification Information model                             | 111 |
| Table 6-6: resourcePhysicalCapabilities Information Model                      | 111 |
| Table 6-7: resourceVirtualCapabilities Information Model                       | 112 |
| Table 6-8: Service candidate Information Model [12]                            | 114 |
| Table 6-9: ServiceCategoryRef Information Model [12]                           |     |
| Table 6-10: ServiceSpecificationRef Information Model [12]                     | 115 |
| Table 6-11: TargetServiceSchema Information Model [12]                         | 116 |
| Table 6-12: Product Offering Information Model                                 | 117 |
| Table 6-13: Product Order Information Model                                    | 117 |
| Table 6-14: SLA violation Information Model                                    |     |
| Table 6-15: License Terms Information Model                                    | 123 |
| Table 7-1: D3.1 contribution to 5GZORRO objectives and KPIs                    | 126 |
| Table 8-1: Spectrum Product Offering Information Model                         |     |
| Table 8-2: GeographicLocation Information Model                                | 131 |
| Table 8-3: Spectrum Product Service Level Agreement Information Model          | 132 |
| Table 8-4: Spectrum Product Offering Price Information Model                   |     |
| Table 8-5: Spectrum resource ResourceCandidate Information Model               |     |
| Table 8-6: Spectrum resource ResourceSpecification Information Model           |     |
| Table 8-7: Spectrum operation mode ResourceSpecCharacterstic Information Model |     |
| Table 8-8: Start DL frequency ResourceSpecCharacterstic Information Model      |     |
| Table 8-9: End DL frequency ResourceSpecCharacterstic Information Model        | 135 |
| Table 8-10: Start UL frequency ResourceSpecCharacterstic Information Model     |     |
| Table 8-11: End UL frequency ResourceSpecCharacterstic Information Model       | 136 |
| Table 8-12: Cloud Product Offering Information Model                           | 136 |
| Table 8-13: RAN Product Offering Information Model                             |     |
| Table 8-14: Address Information Model [17]                                     |     |
| Table 8-15: RAN Product Service Level Agreement Information Model              | 139 |
| Table 8-16: RAN Product Offering Price Information Model                       | 140 |

Page 8 of 158

| Table 8-17: RAN Product Specification Information Model                            |     |
|------------------------------------------------------------------------------------|-----|
| Table 8-18: RAN resource ResourceSpecification Information Model                   |     |
| Table 8-19: Operation band ResourceSpecCharacteristic Information Model            |     |
| Table 8-20: Quota ResourceSpecCharacterstic Information Model                      |     |
| Table 8-21: VNF ResourceCandidate Information Model                                |     |
| Table 8-22: VNF resource ResourceSpecification Information Model                   | 144 |
| Table 8-23: vnfdId ResourceSpecCharacteristic Information Model                    |     |
| Table 8-24: vnfProvider ResourceSpecCharacteristic Information Model               | 144 |
| Table 8-25: vnfProductName ResourceSpecCharacteristic Information Model            | 145 |
| Table 8-26: vnfSoftwareVersion ResourceSpecCharacteristic Information Model        | 145 |
| Table 8-27: vnfdVersion ResourceSpecCharacteristic Information Model               | 145 |
| Table 8-28: vnfProductInfoName ResourceSpecCharacteristic Information Model        |     |
| Table 8-29: vnfProductInfoDescription ResourceSpecCharacteristic Information Model | 146 |
| Table 8-30: vnfdRef ResourceSpecCharacteristic Information Model                   | 146 |
| Table 8-31: localizationLanguage ResourceSpecCharacteristic Information Model      | 146 |
| Table 8-32: configurableProperties ResourceSpecCharacteristic Information Model    | 146 |
| Table 8-33: cpuRequirements ResourceSpecCharacteristic Information Model           | 147 |
| Table 8-34: memoryRequirements ResourceSpecCharacteristic Information Model        |     |
| Table 8-35: storageRequirements ResourceSpecCharacteristic Information Model       | 147 |
| Table 8-36: Network slice ServiceCandidate                                         | 148 |
| Table 8-37: Network slice ServiceSpecification Information Model                   | 148 |
| Table 8-38: Network service ServiceCandidate Information Model                     | 148 |
| Table 8-39: Network service ServiceSpecification Information Model                 | 148 |
| Table 8-40: Network slice ProductOffering information model                        | 149 |
| Table 8-41: Network service ProductOffering information model                      | 149 |
| Table 8-42: SLA Breach Notification                                                | 150 |
| Table 8-43: VNF Monitoring information                                             | 150 |
| Table 8-44: eLicensing Usage information                                           | 151 |
| Table 8-45: Trust Management Framework Instance Information Model                  | 152 |
| Table 8-46: Trustee Entity Information Model                                       | 152 |
| Table 8-47: Trustor Entity Information Model                                       |     |
| Table 8-48: RAN Monitoring information                                             | 154 |

## List of Figures

| Figure 1-1: 5GZORRO High Level reference architecture                                        | 13 |
|----------------------------------------------------------------------------------------------|----|
| Figure 2-1: Corda Node                                                                       | 16 |
| Figure 2-2: High-level Corda Network Architecture                                            | 17 |
| Figure 2-3: Hyperledger Identity "stack": URSA, INDY and ARIES                               | 18 |
| Figure 2-4: Decentralised Identity Foundation projects scope                                 | 19 |
| Figure 2-5: Existing DLT Modules to be Leveraged by 5GZORRO Identity and Permissions Manager | 21 |
| Figure 2-6: Hyperledger ARIES Cloud Agent Python Architecture                                | 22 |
| Figure 3-1: Governance Platform Architecture                                                 | 23 |
| Figure 3-2: Governance Manager Module Architecture                                           | 25 |
| Figure 3-3: Governance Workflow                                                              | 26 |
| Figure 3-4: Stakeholder Membership Application                                               | 26 |
| Figure 3-5: Identity and Manager Deployable Components and their interfaces                  | 32 |
| Figure 3-6: Identity and Permission Agents Deployment Scenario                               | 33 |
| Figure 3-7: DID Agent Design                                                                 | 34 |

#### Deliverable D3.1 – version 1.9

| Figure 3-8: APIs implemented by 5GZORRO Agents                                  | 25   |
|---------------------------------------------------------------------------------|------|
| Figure 3-9: Agent Bootstrap Workflow                                            |      |
| Figure 3-10: DID Creation Workflow                                              |      |
| Figure 3-11: Credential Verification Workflow                                   |      |
| Figure 3-12: Credential Issue Workflow                                          |      |
| Figure 3-13: DID State Machine                                                  |      |
| Figure 3-14: Proof State Machine                                                |      |
| Figure 3-15: Legal Prose Management Module Architecture                         |      |
| Figure 3-16: Accord Project Template Composition                                |      |
| Figure 3-17: Accord Template & Contract definition                              |      |
| Figure 3-18: Example Accord contract execution context                          |      |
| Figure 3-19: Publish Prose Template Creation                                    | . 51 |
| Figure 4-1: Marketplace Platform Architecture                                   |      |
| Figure 4-2: Resource and Service Catalogue Architecture                         |      |
| Figure 4-3: On-boarding of resource asset workflow                              |      |
| Figure 4-4: Composition and publishing of product offers workflow               |      |
| Figure 4-5: Retrieval of DLT-announced product offers workflow                  |      |
| Figure 4-6: Searching for offers and capture of product orders workflow         |      |
| Figure 4-7: Smart Contract Lifecycle Manager Module Architecture                |      |
| Figure 4-8: Publish a Product Offer                                             | 65   |
| Figure 4-9: Publish a Product Order Agreement                                   | 66   |
| Figure 4-10: SLA Lifecycle Management                                           | 67   |
| Figure 4-11: Monitoring and SLA Compliance                                      | 69   |
| Figure 5-1: Operational Data Lake example                                       | 81   |
| Figure 5-2: Typical Data Lake analytics pipeline setup                          | . 81 |
| Figure 5-3: Resource Monitoring and SLA breach detection/prediction             |      |
| Figure 5-4: SLA Monitoring & Breach Prediction inter-communication Architecture |      |
| Figure 5-5 SLA monitoring and breach prediction architecture                    | . 92 |
| Figure 5-6: SLA Breach Prediction workflow                                      |      |
| Figure 5-7: Smart Resource and Service Discovery application architecture       |      |
| Figure 5-8: Smart resource and service discovery workflow                       | 100  |
| Figure 6-1: Resource Model Class Diagram                                        |      |
| Figure 6-2: PhysicalResource Class Diagram                                      | 113  |
| Figure 6-3: VirtualResource Class Diagram                                       |      |
| Figure 6-4: Service Model Class Diagram                                         | 114  |
| Figure 6-5: Product Offering Object                                             |      |
| Figure 6-6: Product Offerings Actions                                           |      |
| Figure 6-7: Product Order Object                                                |      |
| Figure 6-8: Product Order Actions                                               |      |
| Figure 6-9: SLA Violation Object                                                |      |
| Figure 6-10: SLA Violation Flow                                                 |      |
| Figure 6-11: contract state object and associated flows                         | 124  |

Page 10 of 158

Deliverable D3.1 – version 1.9

## **Executive Summary**

This deliverable specifies the architecture of data-driven solution for DLT and distributed intelligent resource discovery and management in use in 5GZORRO project.

The report contains the domain-specific systems architecture of DLT and 5G Operational Data Lake elements and describes key interactions of their constituent modules to implement the envisaged Zero-Touch SLA Smart Contract, resource discovery, allocation and provisioning services offered by the 5GZORRO platform.

The 5GZORRO software platform is divided in four major software platforms, as established in deliverable D2.2: (i) *Marketplace*; (ii) *Governance*; (iii) *Cross-domain Analytics & Intelligence for AIOps*; (iv) *Zero-touch Service Management and Orchestration*. The aim of this deliverable is to describe the first version of the software platform design for the Marketplace and the Governance and the Cross-domain Analytics & Intelligence for AIOps, which provide the 5GZORRO platform the capabilities to establish a multi-domain marketplace of resources and services with automated service management capabilities.

Using these components, the 5GZORRO platform can support the following three 5GZORRO use cases:

- 1. Use case 1 Smart Contracts for Ubiquitous Computing/Connectivity;
- 2. Use case 2 Dynamic spectrum allocation;
- 3. Use case 3 Pervasive virtualized Content Distribution Network (vCDN) Services.

The outputs of this deliverable serve as input for the implementation work that is being carried within the project and will documented in next deliverables D3.2 (*Prototypes of evolved 5G Service layer solutions*) and D4.3 (*Final prototype of Zero Touch Service Management with Security and Trust*). Performance evaluation and validation of the design artifacts described in this document will occur through workpackage WP5 (*Validation through Use Cases*).

#### Changes from v1.3 (Jan-21) to v1.9 (Sept-21)

A revision of this design document is issued with version 1.9 which contains additional details on the Information models for data processed in the Data Lake.

Also, additional details are provided on interfaces and exposed functionalisitied of the Intelligent SLA Breach Prediction module.

The aforementioned additions refer to 5GZORRO ideas presented in the 5G PPP Whitepaper, AI and ML – Enablers for Beyond 5G Networks (Zenodo. <u>https://doi.org/10.5281/zenodo.4299895</u>), contributed by authors of this deliverable.

Page 11 of 158

## 1 Introduction

This document describes the architecture of data-driven solution for Distributed Ledger Technologies (DLT) and distributed intelligent resource discovery and management for the 5GZORRO software platform.

Based on the overall 5GZORRO architecture described in deliverable D2.2 [1], this document focuses into the per-domain and cross-domain management layers, and the boundary between them.

This design report contains domain-specific systems architecture of DLT and 5G Operational Data Lake elements to be used in 5GZORRO, and describes key interactions of their constituent modules to implement the envisaged Zero-Touch SLA Smart Contract, resource discovery, allocation and provisioning services offered by 5GZORRO platform.

## 1.1 Document scope and objectives

5GZORRO tries to address the following three use cases:

- Use case 1 Smart Contracts for Ubiquitous Computing/Connectivity;
- Use case 2 Dynamic spectrum allocation;
- Use case 3 Pervasive virtualized Content Distribution Network (vCDN) Services.

As discussed in deliverable D2.2, to address these use cases, 5GZORRO incorporates solutions based on three novel concepts:

- Data-driven and Artificial Intelligence (AI) based solutions which can enable automatic and autonomous network operations following AI Operations (AIOps) paradigm.
- Distributed Ledger Technologies (DLT) which enable trust and security in multi-party end-to-end service/slice implementation.
- Cloud-Native technologies which once integrated into Software Defined Network (SDN) and Network Function Virtualisation (NFV) environments can increase the level of flexibility required by advanced 5G based services (e.g., scalability, resilience).

The combination of these three concepts is the basis for realization of the three main 5GZORRO innovations:

- Zero-touch/Automated Resource discovery using DLT/Blockchains.
- Intelligent 3rd party resource selection, request and access/usage.
- Trust establishment among multiple parties.

#### 1.1.1 Deliverable Scope with respect to the 5GZORRO Architecture specification

A simplified high-level view of the 5GZORRO architecture is shown in Figure 1-1.

The 5GZORRO software platform is divided in four major software platforms, as established in D2.2: (i) Marketplace; (ii) Governance; (iii) Cross-domain Analytics & Intelligence for AIOps; (iv) Zero-touch Service Management and Orchestration. The Zero-touch Service Management and Orchestration embraces all the software modules involved in the service and Network Slice lifecycle management, both at the intra and the inter-domain layers, and the required components in order to interact with the underlying NFVI. This platform part is described in deliverable D4.1 [3].

The Marketplace holds the resource and service offers, containing the high-level descriptions of the resources and services together with the business level SLAs and the pricing mechanisms established for the offer. The Marketplace relies on different DLT technologies for a secure synchronization of the offers on the catalogue across domains, and for the establishment of smart contracts reflecting the offer acquisition. The Governance platform supplies the identity management and authentication and authorization functionalities

Page 12 of 158

across domains, and contains the catalogue of the legal statement templates to be attached to the resource and service offers in the Marketplace.

The Cross-domain Analytics & Intelligence for AIOps provides the software functionality to take automated decisions, based on AI control loops, to optimize the service deployment across multiple domains and to predict possible SLA outbreaks.

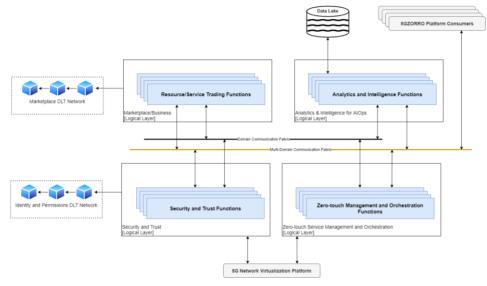

Figure 1-1: 5GZORRO High Level reference architecture

The scope of this deliverable is to describe the first version of the software platform design for the Marketplace, the Governance and the Cross-domain Analytics & Intelligence for AIOps. The aim is to provide more in depth details on the platform capabilities expected to establish a multi-domain marketplace of resources and services with automated service management capabilities.

Further to deliverable D2.2, this document fulfils the objective of providing the next level of design details to serve as input for software development activities within the workpackage WP3.

The document also defines a 5G-oriented DLT infrastructure and a 5G Operational Data Lake capable of supporting multi-party value layer for Smart Contracts and Al-based automated resource management.

### 1.1.2 Related 5GZORRO Project Objectives

The operative objectives addressed through this deliverable are:

- Design and implementation of a 5G DLT infrastructure to serve as a common enabler for the various 5GZORRO distributed services.
- Define and implement APIs and intelligent resource management components to build a shared operational data repository (i.e., the 5G Operational Data Lake) to enable innovative 5G management functionalities and services.
- Design and development of a Multi-Party Value Layer in which Smart Contracts can be defined and activated across multiple parties.
- Develop a distributed multi-party resource discovery (extended to spectrum), and intelligent resource brokerage & selection.

Page 13 of 158

• Design and development of Smart Contract management to support service applications.

The below table describes the main technical objectives to realize the 5GZORRO marketplace for autonomous trading of 5G-orientated infrastructure and spectrum.

#### Table 1-1: 5GZORRO Technical Objectives in scope

| 5GZORRO Technical Objective                                                                                                    | D3.1 Contribution                                                     |
|----------------------------------------------------------------------------------------------------|-----------------------------------------------------------------------|
| OBJ-3. Define a Smart Contract ecosystem anchored on a native<br>distributed ledger to allow commercial and technical data provided by<br>3rd-party users to be standardised and mapped into Smart Contracts,<br>which can be initiated "at will" between multiple untrusted parties. | <ul> <li>Smart Contract system<br/>design</li> </ul>                  |
| OBJ-4. Define solutions for secure, automated and intelligent resource discovery, brokerage and selection, operation with SLA to facilitate workload offloading to 3rd-party resources supporting pervasive computing across multiple 5G domains.                                     | Al-driven Resource     Discovery &     Management solution     design |
| OBJ-5. Define and prototype a secure shared spectrum market to enable real-time trading of spectrum allocations between parties that do not have a pre-established trust relationship.                                                                                                | Spectrum Market     application design                                |

## **1.2 Document outline**

The document is structured as follows:

- Section 2 covers the baseline Distributed Ledger Technology (DLT) platforms. Many of the 5GZORRO concepts are dependent on the DLT.
- Section 3 covers the software modules that provide Governance of a 5GZORRO deployment.
- Section 4 presents functionalities and components of the 5GZORRO Marketplace Platform, aimed to facilitate multi-party collaboration in dynamic 5G environments.
- Section 5 describes the modules that enable cross-domain analytics, including the cross-domain Data Lake.
- In Section 6 the data models used by the various interacting components are decribed.
- In Section 7 it is summarized how the presented material contributes to the 5GZORRO objectives and KPIs.
- Section 8 is the deliverable appendix in which examples of offer types Information Elements are collected.

Deliverable D3.1 – version 1.9

## 2 Baseline DLT platforms

Based on a thorough review of the suitability of DLTs for the 5GZORRO platform, two categories of DLT requirements can be identified, one to support marketplace resource and service trading and the other to support cross-domain identity and permissions. Lengthy investigation led to the conclusion that whilst a single DLT COULD be used to satisfy both use cases, the decentralised identity requirement represented an opportunity to leverage a DLT developed specifically for this use case.

Several strong candidates in R3 Corda [40], Hyperledger Fabric [42] and Quorum [41] were reviewed for supporting the 5GZORRO marketplace trading of resources / services, the associated agreement lifecycles and SLA enforcement. It is likely that all three DLTs shortlisted for review would be capable of servicing the requirements imposed by the 5GZORRO marketplace. However, R3 Corda was favoured as the exemplary implementation on account of the distinguishing features described below.

Hyperledger Indy [22] has been built from the ground up to support the decentralized identify use case and as such has been selected to realise a governance DLT to manage decentralized identifiers (DIDs) and the issuance/verification of Verifiable Claims to support identity and permission requirements. It was decided that this was preferable to the alternative of utilising a single DLT to satisfy both use cases, which would have involved significant effort to design and implement what is already offered out-of-the-box by Hyperledger Indy.

## 2.1 DLT for Smart Contracts and Resource offering

Each of the afore-mentioned DLTs provide features to satisfy enterprise requirements to varying degrees. Analysis covered both technical and business-level considerations around privacy, performance and project/community health.

R3 Corda takes a novel approach in that ledger state ("facts") is only shared amongst network participants on a need-to-know basis. To this end, it is ideally placed to offer the privacy required to support agreements between stakeholders in the 5GZORRO marketplace.

The adoption of the UTXO model (unspent transaction output<sup>1</sup>) means that Corda achieves high transaction throughput and transactions only need to be executed by the interested parties rather than all ledger participants. Quorum achieves much lower transaction rates and whilst Hyperledger Fabric is performant, its requirement for channels and side-channels to achieve the same level of privacy make it less suitable. In contrast to Hyperledger Fabric and Quorum, Corda is byzantine fault tolerant out-of-the-box.

Corda has a concept of Flows that enables business logic to be coded at the DLT level for orchestrating complex business processes involving multi-stage ledger state changes and the gathering of signatures from participants, oracles and the notary pool. Checkpointing of these flows means that a flow can – for example – recover when a participant node is unavailable, whereby a flow state will be checkpointed, persisted and retried. This DLT-native orchestration is not a feature of either Quorum or Hyperledger Fabric.

Page 15 of 158

<sup>&</sup>lt;sup>1</sup> R2 Corda, What is a UTXO?, available online at: <u>https://www.r3.com/blog/what-is-a-uxto/</u>

Corda has a strong focus on legally enforceable smart contracts, where legal prose is associated with a given contract state. This clearly is a key facet to ensure 5GZORRO can trust in the enforceability of business agreements made through the 5GZORRO platform.

#### 2.1.1 Relevant Entities and Modules

The Corda DLT infrastructure will be realised through the utilisation and implementation of both application and network elements offered by the open-source platform.

Implementation of the contract and business logic is achieved through contract states, contracts and flows. These are the elements that will enable the autonomous lifecycle of marketplace agreements and SLAs and ensure that ledger state transitions evolve only in accordance with the rules defined in smart contracts. Figure 2-1 illustrates how each of the DLT elements outlined below contribute to a ledger update, from RPC call, through to contract execution, verification and finally vault update (commitment of the transaction).

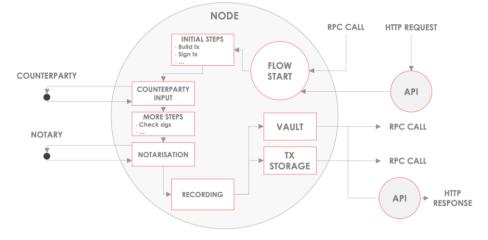

Figure 2-1: Corda Node

**Contract States & Vault**: In Corda, ledger states are only distributed on a need-to-know basis, i.e., a transaction involving two participants would be executed by them and on notarisation (verification by the notary) committed to each participant node's vault; the vault is a Postgres database where all state is stored by a given node. Contract states are classes that encapsulate on-ledger facts and as such will be used to represent 5GZORRO products, SLAs and Agreements.

<u>Contracts</u>: Contracts are deterministic classes that govern the state transitions and parties required to sign transactions before they can be committed to the ledger. Contracts are contract state companions and will be used to define the governance rules over valid state transitions of the ledger, e.g., what parties are permitted to update a 5GZORRO agreement or record an SLA violation.

**Flows**: Flows will be used to define multi-step processes that orchestrate the composition and agreement (signing) of transactions. For example, flows will be developed to support marketplace operations such as registering product offers and negotiating agreements. Each defined flow will programmatically define the input/output states of a transaction, mediate the negotiation of agreements, collection of stakeholder signatures and notarisation prior to committing the transaction to the ledger. Flows can also comprise of sub-flows, acting as a means of initiating subsequent actions such as billing events on termination of an agreement.

Page 16 of 158

Deliverable D3.1 – version 1.9

<u>CorDapp & RPC</u>: CorDapps are distributed applications that run on each corda node. They encapsulate the flows, contracts and contract states. Once a CorDapp is deployed to a node, the owner can invoke it's flows and query vault state over RPC. It is via this RPC interface that the 5GZORRO service layer will interact with the DLT.

There are also certain Corda network components that will need to be deployed to realise the 5GZORRO DLT infrastructure.

**Network Map (Cordite):** A network map server is required for nodes to register and discover one another on a Corda network. As part of the DLT infrastructure a Cordite Network Map server will be deployed and operated by the DLT operator. Cordite is an open-source implementation of Corda's Network Map and Doorman protocols that govern access to the network. This service facilitates the administration of stakeholder node participation on the Corda network and addition/removal of notaries.

Participant Nodes: Each 5GZORRO stakeholder (provider, consumer, regulator etc.) will deploy a Corda node and the 5GZORRO CorDapps to execute (via RPC client). It will be configured to use the 5GZORRO network map in order to discover other network participants, notaries and oracle services.

**Notary**: In order to ensure that transactions are valid and no double-spends have occurred, the DLT operator will deploy a Notary pool of one or more nodes. The notary will sign all transactions prior to being committed to the ledger.

Figure 2-2 gives a high-level overview of the architecture of a Corda network, the key nodes and services that are deployed and their role. Each stakeholder will deploy nodes with the 5GZORRO CorDapp(s) that encapsulate the flows to achieve the necessary ledger updates for the marketplace.

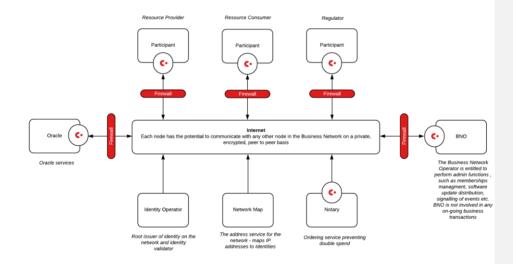

Figure 2-2: High-level Corda Network Architecture

#### 2.1.2 Oracles

There are several Oracle services required by the 5GZORRO DLT to provide access to off-chain data and external attestation to ledger facts. The following Oracles and associated use cases have been identified:

#### **Resource Proxy Oracle**

#### DEPLOYED BY: Governance Admin Operator

An oracle service will be deployed by Governance Admin operators for confirming the successful deployment of one or more resources under an agreement prior to entering the monitoring phase. This therefore allows the attestation to the fact that a resource has been provisioned successfully as an integral element of the ledger transaction. The oracle will utilise service descriptors found in the Decentralised Identifier (DID) document associated with the resource in order to determine whether it has been provisioned successfully and on successfully testing all endpoints will sign the transaction. In turn, the transaction can be validated and committed to the ledger.

#### **DID Smart Contract Oracle**

#### DEPLOYED BY: Governance Admin Operator

A trusted oracle service will be deployed by the network operator such that attestation can be provided as to the validity (verification of) verifiable credentials for certain transactions. This oracle will utilise a DID agent belonging to the operator for the purposes of verifying credentials. It will optionally also verify signed content as part of its attestation as needed. Example uses will be for verifying spectrum rights when a provider wishes to publish an offer in the marketplace, and verification of whether an SLA Violation being posted to the DLT by the permitted monitoring service declared in the contract.

## 2.2 DLT for distributed identities

As introduced in deliverable D2.2, 5GZORRO has adopted the <u>W3C Decentralised Identifiers (DIDs)</u>[18] and associated <u>Verifiable Credentials (VCs)</u>[19] as key enablers to implement trusted interactions across domains. The W3C standardisation work is evolving with the support of two major reference implementations initiatives covering different functionalities: Linux Foundation Hyperledger Identity "stack" and Decentralised Identity Foundation.

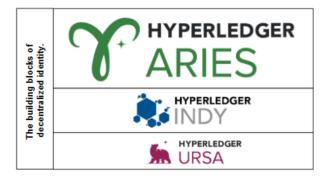

Figure 2-3: Hyperledger Identity "stack": URSA, INDY and ARIES

The Linux Foundation Hyperledger Identity "stack" was created from original Sovrin Foundation[20] code base and is comprised of three main projects presented in Figure 2-3:

Page 18 of 158

- The <u>Hyperledger URSA</u> [21] project provides cryptographic primitives. Ursa packages the primitives in a way that can be consumed by Indy, Aries and any other software that needs a solid, vetted cryptographic base.
- The <u>Hyperledger Indy Node</u>[22] project is currently the main reference implementation of a Distributed Ledger (based on Redundant Byzantine Fault Tolerant RBFT state machine replication consensus protocols) to provide a W3C compliant self-sovereign identity ecosystem.
- The <u>Hyperledger ARIES</u>[23] complements Hyperledger Indy Node by providing a toolkit to create DID Agents that manage the creation, transmission, storage and verification of DID verifiable digital credentials that are compliant with W3C Verifiable Credentials. This project is jointly working with Decentralized Identity Foundation (DIF) (see below) to develop a secure and standard communication based on DIDs — <u>DIDComm</u> – to enable DID Agents interoperability independently of the DLT technology used.

The Decentralised Identity Foundation (DIF)[24] is another initiative around decentralised identities aiming to enable interoperability between any DID independently of the DLT used.

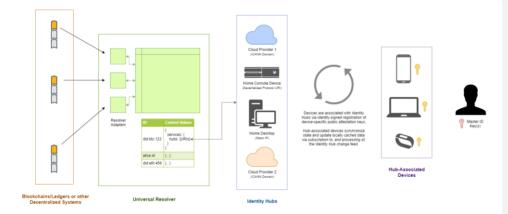

#### Figure 2-4: Decentralised Identity Foundation projects scope

The following DIF projects are taken into account:

- <u>Universal Resolver</u> [25]: an identifier resolver that works with any decentralised identifier system. It
  is a server that utilises a collection of DID Drivers to provide a standard means of lookup and
  resolution for DIDs across implementations and decentralised systems and that returns the DID
  Document Object (DDO) that encapsulates DPKI (Decentralised Public Key Infrastructure) metadata
  associated with a DID.
- <u>Universal Registrar</u> [26]: an identifier registrar that works with any decentralised identifier system that utilises a collection of DID Drivers to provide a standard means to create, update and deactivate DIDs and DID Documents.
- <u>DIF Identity Hubs</u> [27]: a replicated mesh of encrypted personal datastores, composed of cloud and edge instances (like mobile phones, PCs or smart speakers), that facilitate identity data storage and identity interactions. Current reference implementation is in Node.js.

Page 19 of 158

 <u>DID Communication</u> [28]: provides an asynchronous encrypted protocol for secure, private and authenticated message-based communication, where trust is rooted in DIDs and used over a wide variety of transports.

Other related projects were considered and researched:

- The <u>Sovrin Foundation</u> [20] is a public service utility that aims to promote the usage of self-sovereign identity on the Internet. It operates the Sovrin Network, which in turn is built on top of Hyperledger Indy. Many relevant W3C DID and Verifiable Credential concepts were originally conceived by the Sovrin foundation. The original code base of Hyperledger INDY was itself contributed by the Sovrin Foundation.
- The <u>Trust over IP (ToIP) Foundation</u> [29], which belongs to non-profit organization Linux Foundation, aims to determine a complete architecture for Internet-scale digital trust that incorporates cryptographic trust at the machine layer with human trust at the business, legal, and social layers. The ToIP Foundation works closely with other standards development organizations (SDOs), industry foundations, and other consortia to combine their open standards, architectures, and protocols into a complete and coherent stack for Internet-scale digital trust infrastructure. Thus, the starting definition of the ToIP stack was published as Hyperledger Aries RFC 0289.
- <u>The Cordentity</u> [30] app integrates Hyperledger Indy capabilities into the Corda platform. According
  to its documentation, Cordentity is a self-contained CorDapp that integrates Hyperledger Indy, for
  decentralised identity, with the R3 Corda Platform. This lab creates interoperability of two purposebuilt ledger technologies, each with a focus on privacy. Corda is designed to enable private transact
  and Indy is a ledger built specifically for self-sovereign identity.
- <u>SOFIE (Secure Open Federation for Internet Everywhere)</u> [31] European Union's HORIZON 2020
  project presented and evaluated how the Identification, Authentication, and Authorization (IAA)
  component can be used to manage IoT devices using Decentralised Identifiers (DIDs). Security in
  SOFIE is managed by the IAA, and Privacy and Data Sovereignty (PDS) components, which
  encompasses Hyperledger Indy, JSON web tokens, and OAuth2.0.
- <u>PyDentity</u> [32] is a project of OpenMined community whose goal is to make the world more privacypreserving by lowering the barrier-to-entry to private AI technologies. PyDentity implements secure identification and authentication procedures using W3C DIDs and VCs by leveraging Hyperledger Aries and Indy.
- <u>TrustID</u> [33] solution generates a decentralised identity model using Public Key Infrastructures (PKIs) and signatures using the standard DID from the W3C where users and services are identified through a DID. The basic features are:
  - Authenticated system interactions using PKI and signatures and following the JOSE standard (Json Object Signing and Encryption).
  - Verified identities by a set of controllers.
  - The possibility for the user to guard his/her own keys is contemplated.
  - HSM integration for the key custodian.

After analysing the current approaches using DIDs and VCs, a straightforward trend has been observed in the determination of Hyperledger Indy as the most widely used distributed ledger to incorporate the registration of W3C DIDs and Verifiable Credentials.

Page 20 of 158

#### 2.2.1 Relevant Entities and Modules

The most relevant W3C DID related open-source projects, briefly introduced above, were experimented with, taking into account the functional requirements described in D2.2. According to this experimental evaluation the following components were selected (see Figure 2-5):

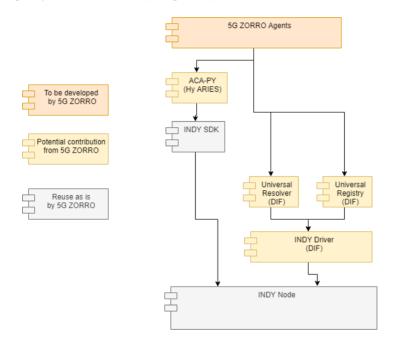

Figure 2-5: Existing DLT Modules to be Leveraged by 5GZORRO Identity and Permissions Manager

The Hyperledger INDY DLT was selected to provide decentralised verifiable DID Registry features including creation and verification of identifiers, verifiable credential schemas, revocation registries and the issuer of public keys. As experimented Hyperledger INDY DLT should provide all required features and no development is expected by 5GZORRO.

The Hyperledger ARIES Cloud Agent Python (ACA-Py) [34] was selected as the main baseline for 5GZORRO Identity and Permission manager (Id&P) features development. According to ACA-Py architecture (see Figure 2-6), the development of 5GZORRO Id&P business logic should be done as an ACA-Py controller. Such controller registers a webhook with the agent, and the event notifications are HTTP callbacks, and the agent exposes a REST API to the controller for all of the administrative messages it is configured to handle. Each of the DIDcomm protocols supported by the agent adds a set of administrative messages for the controller to use in responding to events. The Aries Cloud Agent includes an OpenAPI (aka Swagger) user interface for a developer to explore the API for a specific agent. The Indy SDK is embedded in the Aries cloud agent and implements the default secure storage. In the current Aries Cloud Agent implementation, the Indy SDK provides an interface to an Indy-based public ledger for verifiable credential protocols. In future, ledger implementations (including those other than Indy) might be moved into the DIDcomm protocol modules to be included as needed within a configured Aries cloud Agent Python (ACA-Py) development in case new features are required.

Page 21 of 158

Deliverable D3.1 – version 1.9

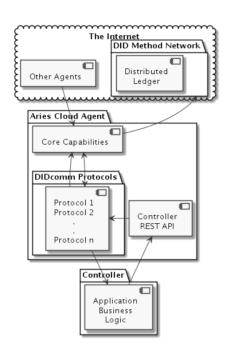

Figure 2-6: Hyperledger ARIES Cloud Agent Python Architecture

Since the Hyperledger ARIES Cloud Agent Python (ACA-Py) is very much focused on the management of Verifiable Credentials, the Decentralised Identity Foundation Universal Registrar and Universal Resolver have been selected as alternatives to manage DID Documents. The usage and, if required, the extension of the existing Sovrin driver with specific features required by 5GZORRO Id&P is anticipated.

## **3** Governance applications

The 5GZORRO governance platform comprises a set of software modules that is deployed by admin stakeholders and provides core marketplace capabilities to other stakeholder platforms. Services include marketplace governance management, decentralized identity & claims verification, and a managed repository of legal prose templates. Whilst deployed only by admin stakeholders, the services provided by these applications are made available to all 5GZORRO stakeholder platforms through service interfaces. These services can be discovered - and subsequently utilised - by non-admin stakeholders using service endpoints captured in a "Governance Board" DID doc; this is described in more detail in the sections that follow.

A governance portal is provided to enable governance admin stakeholders to perform associated workflow tasks such as vote on platform membership requests and review proposed legal prose template updates.

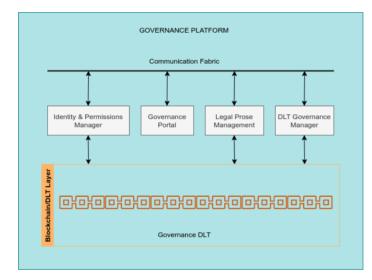

Figure 3-1: Governance Platform Architecture

## 3.1 DLT Governance Manager

Central to the 5GZORRO Governance Platform, the Governance Manager module is responsible for facilitating and coordinating marketplace governance in a decentralised manner. Administrators of the platform (Marketplace Governance Board) are responsible for partaking in reviewing and voting on proposals subject to governance. This decentralized process will be underpinned by the Governance DLT in order to ensure full transparency and auditability. The voting permission and requirement is dictated by the presence of an admin stakeholder in the Governance Board DID document and associated Verifiable Credential.

Since governance is not strictly in scope for 5GZORRO, a simplified governance framework will be implemented for a defined set of scenarios and a simplified model e.g., all admins approve.

Page 23 of 158

### 3.1.1 5GZORRO Specific Enhancements

By leveraging DLT to underpin the marketplace governance we see the decentralized management of the platform with greater transparency and auditability. Specifically, the following processes and entities will be subject to 5GZORRO governance.

| Entity                               | Governance<br>Processes          | Description                                                                                                    |
|--------------------------------------|----------------------------------|----------------------------------------------------------------------------------------------------|
| Stakeholder                          | Registration                     | Ability for each stakeholder to apply, stating their intended role and capabilities                                                                                                    |
| Service Level<br>Agreement<br>Breach | Dispute                          | Ability for a provider to initiate a dispute process; supplying appropriate evidence to support the claim. This should result in a consortium decision that is either upheld or rejected.                                                                                                    |
| Legal Prose /<br>License<br>Template | Propose New /<br>Propose Archive | Each legal prose template should be subject to a governance process<br>before being approved for use in the marketplace. By doing so we<br>can be sure that the prose and model of contracts has been subject<br>to scrutiny and marketplace stakeholders can have confidence in<br>their utilisation |

Governance proposals such as a new Stakeholder registration or new legal prose template will be identified by a generated DID and the lifecycle events (votes and approve/reject) pertaining to the DID captured through the issuance of verifiable claims.

Various legal requirements apply across Europe in relation to 'fit and proper' persons/entities owning spectrum. It is standard practice for due diligence to take place to qualify persons/entities applying for spectrum rights. In the case of 5GZORRO and to facilitate the real-time approach, such qualification will take place during the on-boarding process (see 3.2.4.1. where this workflow is initiated). Furthermore, approval of a membership request from a party wishing to offer spectrum will be at the discretion of the regulator.

Where it is not practical for a regulator to approve spectrum resource trading in real-time, the 5GZORRO platform will also afford oversight of all Spectrum trades through the Marketplace Portal. As such, if on inspection the regulator deems a trade improper e.g., the consumer should not legitimately be able to hold the spectrum, then the regulator will also have the capability to terminate the agreement.

#### 3.1.2 Design Details

The Governance Manager plays a key role in the attainment of the following KPIs:

- Provide mechanisms for zero touch trust automation in multi-domain scenarios on top of a 5G service management framework (KPI target: to cover up to 4 different stakeholders as part of the automated trust establishment process and to enable its automatic renegotiation when a stakeholder is joining or leaving the trust link).
- The approval mechanism to be a resource provider in 5GZORRO MUST be handled according to 5GZORRO decentralized governance model (distributed consensus). A governance model that considers at least 2 admin stakeholders and 1 regulator stakeholder with the power to veto issuance of spectrum rights should be demonstrated)

In order to deliver the afore-mentioned capabilities the internal architecture of the Governance Manager module is shown below, comprising the following main entities:

- API: a set of APIs implemented to expose the module capabilities regarding the proposal of a particular action subject to governance, and interfaces to support the subsequent voting and issuance of a decision
- Governance Manager: Functional entity that implements the logic of the Governance Manager, interacting with the Governance DID Agent for the purposes of issuing the necessary DIDs and VCs that capture the definition and status of governance decisions in a verifiable manner. Distributed storage will be leveraged such that admin stakeholders can keep a synchronized view of membership and proposal status' and support query capabilities

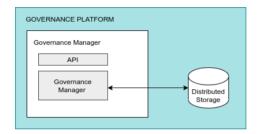

Figure 3-2: Governance Manager Module Architecture

#### 3.1.3 Specific and relevant workflows

#### 3.1.3.1 General governance workflow

The process of proposal, voting and decision is largely the same for each governance process considered for 5GZORRO and the steps are illustrated below.

**Step 1**: a proposal is made by an entity to the governance manager deployed in the domain of a stakeholder on the Governance board. The discovery of this service is achieved through accessing the DID doc of the Governance Board DID and resolving an endpoint identified in there.

**Step 2-3**: a DID is created for global identification of the proposal and the proposal stored in distributed storage with a status of PROPOSED.

**Step 4-5**: the stakeholder reviews the evidence associated with the proposal through the governance portal and votes (approve/reject) issuing a VC for the proposal DID to capture their decision.

**Step 6-7**: Likewise, each other member of the governance board will review and submit their vote via the Governance Portal, again issuing a VC to reflect their decision.

**Step 8**: the final voting admin will also generate a VC to reflect the outcome based on the votes cast and inline with the adopted governance model.

Step 9-10: The decision/outcome is then published for the requesting entity to process accordingly.

Page 25 of 158

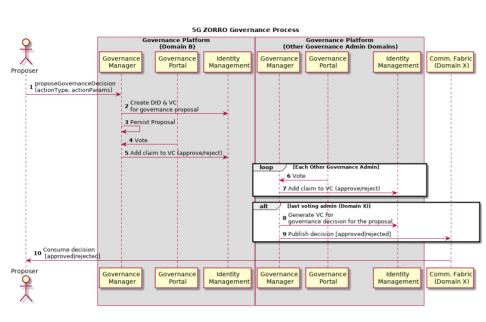

Deliverable D3.1 – version 1.9

Figure 3-3: Governance Workflow

#### 3.1.3.2 Stakeholder membership request

5GZORRO Grant Agreement No. 871533

The below workflow outlines the steps relating to a membership request, whereby a request results in a membership record (and associated status) being persisted in distributed storage (accessible by each governance board member) for the purposes of supporting query functionality.

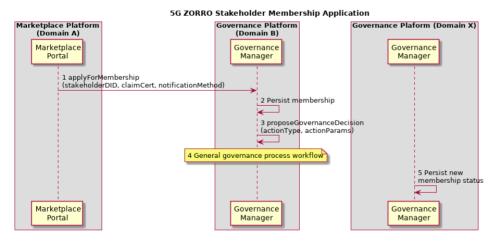

Figure 3-4: Stakeholder Membership Application

Page 26 of 158

Deliverable D3.1 – version 1.9

**Pre-conditions:** The new 5GZORRO platform has generated a DID and appropriate VCs that encapsulate their identity and intended roles/permissions within the 5GZORRO ecosystem.

**Step 1**: New 5GZORRO stakeholder makes a request to a Governance Manager endpoint deployed in the domain of a Governance Board member. Discovery, as previously described, is achieved through the DID doc of the Governance Board DID.

**Step 2:** A membership record is persisted in distributed storage such that it can be queried efficiently and assigned a PENDING status.

**Step 3:** A governance decision proposal is made on behalf of the requesting entity and the steps identified above in the general workflow proceed until a decision is reached over the request.

**Step 4**: The completion of the governance decision process culminates in the final admin issuing a Verifiable Credential as to whether the decision was to approve or reject. This stakeholder issues the VC and then proceeds to updating the status of the membership record.

**Step 5**: The deciding admin updates the status of the membership record with either ACTIVE or REJECTED.

### 3.1.4 APIs

| Operation name              | applyForMembership       | applyFor Membership                                                                                                    |  |  |
|-----------------------------|--------------------------|----------------------------------------------------------------------------------------------------|--|--|
| Description                 | API endpoint to submit N | API endpoint to submit Marketplace membership requests to                                                                                                    |  |  |
| Input Parameters            | Input Parameters         |                                                                                                    |  |  |
| Name                        | Туре                     | Description                                                                                                    |  |  |
| stakeholderDID              | String                   | DID that uniquely identifies the legal entity to be onboarded                                                                                                    |  |  |
| stakeholderClaimCertificate | String                   | Certificate containing the claims that have been<br>attributed to the new stakeholder. For example,<br>which components of the 5GZORRO system they<br>have deployed |  |  |
| NotificationMethod          | NotificationMethod       | Notification details that should be used to notify<br>the stakeholder of any governance decisions and<br>marketplace events as appropriate                          |  |  |
| Output Parameters           |                          |                                                                                                    |  |  |
| None                        | None                     | None                                                                                                    |  |  |
| Notes                       |                          |                                                                                                    |  |  |

| Operation name    | checkMembershipStatus                                                                            |                                                                                                    |  |  |
|-------------------|--------------------------------------------------------------------------------------------------|----------------------------------------------------------------------------------------------------|--|--|
| Description       | API endpoint to allow a platform user to check the membership status of a particular stakeholder |                                                                                                    |  |  |
| Input Parameters  |                                                                                                  |                                                                                                    |  |  |
| Name              | Туре                                                                                             | Description                                                                                                    |  |  |
| stakeholderDID    | String                                                                                           | DID that uniquely identifies the legal entity to be checked                                                                                |  |  |
| Output Parameters |                                                                                                  |                                                                                                    |  |  |
| MembershipStatus  | MembershipStatus                                                                                 | Status information regarding the progress of a<br>membership request or more generally the current<br>status of the DID owning stakeholder |  |  |
| Notes             |                                                                                                  |                                                                                                    |  |  |

Page 27 of 158

Deliverable D3.1 – version 1.9

| Operation name         | getMembers                                                    |                                            |  |  |  |
|------------------------|---------------------------------------------------------------|--------------------------------------------|--|--|--|
| Description            | API endpoint to retrieve a list of active Marketplace members |                                            |  |  |  |
| Input Parameters       | Input Parameters                                              |                                            |  |  |  |
| Name                   | Туре                                                          | Description                                |  |  |  |
| None                   |                                                               |                                            |  |  |  |
| Output Parameters      |                                                               |                                            |  |  |  |
| List <member></member> | Member                                                        | A list of members and their current status |  |  |  |
| Notes                  |                                                               |                                            |  |  |  |
|                        |                                                               |                                            |  |  |  |

| Operation name                                                                                                    | revokeMembership                                            |                                                          |  |  |
|----------------------------------------------------------------------------------------------------|-------------------------------------------------------------|----------------------------------------------------------|--|--|
| Description                                                                                                    | API endpoint to revoke Marketplace access for a stakeholder |                                                          |  |  |
| Input Parameters                                                                                                  | Input Parameters                                            |                                                          |  |  |
| Name                                                                                                    | Туре                                                        | Description                                              |  |  |
| stakeholderDiD                                                                                                    | String                                                      | The DID of the stakeholder whose access is to be revoked |  |  |
| Output Parameters                                                                                                 |                                                             |                                                          |  |  |
| None                                                                                                    |                                                             |                                                          |  |  |
| Notes                                                                                                    |                                                             |                                                          |  |  |
| Any requests made to this endpoint that are not for the requesting party, will be subject to a governance process |                                                             |                                                          |  |  |

Any requests made to this endpoint that are not for the requesting party, will be subject to a governance process. Requests to revoke your own access would be accepted automatically.

| Operation name        | proposeGovernanceD                                                                                                    | proposeGovernanceDecision                                                                                                    |  |  |
|-----------------------|----------------------------------------------------------------------------------------------------|----------------------------------------------------------------------------------------------------|--|--|
| Description           | API endpoint to propose something to be decided according to the governance model. Essentially the creation of a DID to track/identify the proposal and associated status |                                                                                                    |  |  |
| Input Parameters      |                                                                                                    |                                                                                                    |  |  |
| Name                  | Type Description                                                                                                    |                                                                                                    |  |  |
| actionType actionType | ActionTypeEnum                                                                                                    | Enum that captures the intended type of proposal<br>OnboardStakeholder SlaDispute NewLegalProseTem<br>plate ArchiveLegalProseTemplate |  |  |
| actionParams          | ActionParams Parameters needed to settle a particular action type                                                                                                    |                                                                                                    |  |  |
| Output Parameters     |                                                                                                    |                                                                                                    |  |  |
| proposalldentifier    | String                                                                                                    | DID that uniquely identifies the proposal                                                                                             |  |  |
| Notes:                |                                                                                                    |                                                                                                    |  |  |
|                       |                                                                                                    |                                                                                                    |  |  |

| Operation name   | getProposals                                                |                                                            |  |
|------------------|-------------------------------------------------------------|------------------------------------------------------------|--|
| Description      | API endpoint to retrieve all submitted governance proposals |                                                            |  |
| Input Parameters |                                                             |                                                            |  |
| Name             | Type Description                                            |                                                            |  |
| statusFilter     | Optional< ProposalStatusEnum>                               | Optional filter to filter proposals of a particular status |  |
| actionTypeFilter | Optional <actiontypeenum></actiontypeenum>                  | Optional filter to filter proposals of a particular type   |  |

Page 28 of 158

Deliverable D3.1 – version 1.9

| Output Parameters |                          |                                                                                                    |
|-------------------|--------------------------|----------------------------------------------------------------------------------------------------|
| proposalDetails   | GovernanceProposalStatus | Object containing all pertinent proposal<br>information such as affected stakeholders<br>and status |
| Notes:            |                          |                                                                                                    |

| Operation name     | getGovernanceDecision                                                                     |                                                                                                    |  |
|--------------------|-------------------------------------------------------------------------------------------|----------------------------------------------------------------------------------------------------|--|
| Description        | API endpoint to retrieve a governance decision previously proposed and its current status |                                                                                                    |  |
| Input Parameters   |                                                                                           |                                                                                                    |  |
| Name               | Type Description                                                                          |                                                                                                    |  |
| proposalldentifier | String A DID that uniquely identifies a proposal                                          |                                                                                                    |  |
| Output Parameters  |                                                                                           |                                                                                                    |  |
| proposalDetails    | GovernanceProposal                                                                        | Object containing all pertinent proposal<br>information such as affected stakeholders<br>and status |  |
| Notes:             |                                                                                           |                                                                                                    |  |
|                    |                                                                                           |                                                                                                    |  |

| Operation name     | voteGovern                                            | anceDecision                                                          |  |
|--------------------|-------------------------------------------------------|-----------------------------------------------------------------------|--|
| Description        | API endpo<br>proposeGov                               | int to vote on a governance decision proposed in<br>ernanceDecision() |  |
| Input Parameters   | Input Parameters                                      |                                                                       |  |
| Name               | Туре                                                  | Description                                                           |  |
| proposalldentifier | String                                                | g A DID that uniquely identifies a proposal                           |  |
| accept             | Boolean Boolean to indicate an accept/reject decision |                                                                       |  |
| Output Parameters  |                                                       |                                                                       |  |
| None               |                                                       |                                                                       |  |
| Notes:             |                                                       |                                                                       |  |
|                    |                                                       |                                                                       |  |

## 3.1.5 Information Models

## 3.1.5.1 Notifications

## Notification Method (abstract)

| Parameter | Туре                 | Description              |
|-----------|----------------------|--------------------------|
| type      | NotificationTypeEnum | The kind of notification |
|           |                      | Enum Values: EMAIL       |

## Email Notification (extends NotificationMethod)

| Parameter        | Туре                   | Description                              |
|------------------|------------------------|------------------------------------------|
| type             | NotificationTypeEnum   | The kind of notification, final value of |
|                  |                        | EMAIL                                    |
| distributionList | List <string></string> | List of email addresses to be notified   |
|                  |                        | of marketplace events                    |

Page 29 of 158

Deliverable D3.1 – version 1.9

### 3.1.5.2 MembershipStatus

| Parameter     | Туре                 | Description                                                                                             |
|---------------|----------------------|----------------------------------------------------------------------------------------------------|
| stakeholderId | String               | DID of the stakeholder                                                                                  |
| status        | MembershipStatusEnum | Current status of the stakeholder<br>membership<br>Enum Values:<br>PENDING ACTIVE REVOKED  <br>REJECTED |
| statusUpdated | DateTime             | Date & Time of the last status change                                                                   |

### 3.1.5.3 Member

| Parameter     | Туре   | Description                       |
|---------------|--------|-----------------------------------|
| stakeholderId | String | DID of the stakeholder            |
| legalName     | String | The legal name of the stakeholder |
| address       | String | Address of the stakeholder        |

### 3.1.5.4 GovernanceProposal

| Parameter     | Туре               | Description                           |
|---------------|--------------------|---------------------------------------|
| stakeholderId | String             | DID of the stakeholder                |
| status        | ProposalStatusEnum | Current status of the proposal        |
|               |                    | Enum Values:                          |
|               |                    | PROPOSED   APPROVED   REJECTED        |
| actionType    | ActionTypeEnum     | The type of proposal                  |
| actionParams  | ActionParams       | The action parameters submitted       |
|               |                    | with the proposal                     |
| statusUpdated | DateTime           | Date & Time of the last status change |

#### 3.1.5.5 ActionParams

| Parameter        | Туре   | Description                                                                          |
|------------------|--------|--------------------------------------------------------------------------------------|
| entityldentityld | String | The DID of the entity that is the subject of the proposal Stakeholder, SLA, Template |
| evidence         | String | Any supporting evidence                                                              |

## 3.2 Identity and Permissions Manager

The goal of Identity Management and Permissions Management is to supply the mechanisms required for generating unique identifiers in the 5GZORRO ecosystem, recognising communicating endpoints, identifying and authenticating entities, services and organizations, and authorising consumer requests to access permissioned services and resources.

Page 30 of 158

In its present form, Identity Management is able to identify providers, consumers, services, resources, organizations, etc., using Decentralised Identifiers (DIDs) associated with DID Documents. What is more, DIDs can also be used for authentication through a Verifiable Credential linked to a DID Document. In the case of Permissions Management, this allows setting up a secure layer that regulates the access to resources, services, and delimited areas using a set of policies and rules. By means of policies and rules, each domain can determine the amount of information exposed, the duration for which that information is shared, what kind of information is shared, limiting resource capabilities, and so on. Therefore, each domain must define its policies and rules based on its criteria such as improving security, usability, availability, and cost-efficiency. In the end, Permissions Management attempts to prevent unauthorised access to services, resources, and data, making access control enforcement as granular as possible.

#### 3.2.1 Deployable Components

The DID Agent component is the core deployable component of 5GZORRO Identity and Permissions Manager and it follows the main principles of DIF Cloud Agent design [24]. Each DID Agent holds a DLT Wallet according to the DLT technology used, including secured storage to handle private keys. At this stage, there are envisaged three main types of DID Agent components (see Figure 3-5):

- Admin (or Governance) DID Agent: it provides specific business logic to be used to issue nonregulated Offers VCs on Providers request and to manage Governance Verifiable Credentials including credentials about 5GZORRO stakeholders Marketplace membership. Admin DID Agents have permissions to write in the Governance DLT.
- Regulator DID Agent: it extends the Admin DID Agent to provide additional business logic required to issue Verifiable Credentials for 5G regulated resources notably 5G Spectrum resources. As an extension of Admin DID Agents, Regulator DID Agents also have permissions to write in the Governance DLT.
- Trading DID Agent: it provides specific business logic to manage Verifiable Credentials required to support trustworthy trading of 5G Offers in 5GZORRO Marketplace. It is not expected the Trading DID Agent will require to issue a Credential and it won't have to write in the Governance DLT. Trading Agent DIDs will be registered in the Governance DLT via endorsers i.e., Admin DID Agents. This DID Agent may play two roles:
  - 1. Provider **Trading Agent**: it plays the role of the Verifiable Credential Offer Holder
  - 2. Consumer Trading Agent: it plays the role of the Verifiable Credential Offer Verifier

DID Agents communicate among each other on top of <u>P2P DID Comm protocols</u>[28] to exchange Verifiable Credentials or its presentations.

The communication between DID Agents and the DLT should be done via the DIF Universal Registrar and Resolver in order to be as agnostic as possible of the DLT technology used. This interface is mainly used to register and read 5GZORRO Public DIDs (i.e., Stakeholder DIDs and the Governance Board DID) and associated DID Documents. For 5GZORRO implementation, the Hyperledger INDY Network Node has been selected.

The Admin DID Agent as well as the Regulator DID Agent should require an interface with the Governance Manager component in order to apply the Governance Model adopted for 5GZORRO Marketplace.

The Admin DID Agent should also be used by the Smart Contracts DLT to handle credential verification requests as demanded by the Smart Contract execution e.g., Offer validation as well as SLA violation validation. This interface should be supported via a DID Oracle.

Page 31 of 158

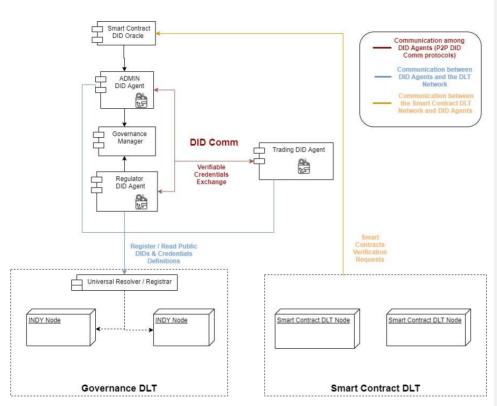

Deliverable D3.1 – version 1.9

Figure 3-5: Identity and Manager Deployable Components and their interfaces

#### 3.2.2 Deployment scenarios

5GZORRO Grant Agreement No. 871533

Identity and Permissions Manager DID Agents will be deployed in different 5GZORRO platforms according to their types and the scenarios to be supported. Figure 3-6depicts a possible deployment topology to support the offering and trading of a Regulated Resource in 5GZORRO Marketplace notably a Spectrum type of Resource, where:

- The Admin DID Agent is deployed in the Governance platform and will be used to issue non-regulated Offers VCs on Providers' request. This Agent also manages any Governance Verifiable Credentials including the ones related with Spectrum Offer SLA violations.
- The Regulator DID Agent is an extension of the Admin DID Agent regulated resources. Thus, it is also
  deployed in the Governance platform operated by the Regulator to issue the Spectrum VC that will
  be transferred to the Resource Provider with the rights to offer the Spectrum resource in the
  Marketplace.
- The (Provider) Trading DID Agent is deployed in the Marketplace platform operated by the Spectrum
  provider and will be the holder of the Spectrum VC issued by the regulator. The (Provider) Trading
  DID Agent can also be deployed in the Cross-domain Analytics & Intelligence platform and in the
  Zero-touch and Orchestration platform as soon as an <u>Identity Hub</u> [27] is deployed. But for
  simplification purposes, each domain should only have one Trading DID Agent installed. In this case,

Page 32 of 158

Deliverable D3.1 – version 1.9

any 5GZORRO component can interface with the Trading DID Agent by using its API (see Section 3.2.5).

• The (Consumer) Trading DID Agent is deployed in the Marketplace platform operated by the Spectrum provider and will confirm the Provider has the rights over the offered Spectrum by verifying the Spectrum VC issued by the regulator. As previously mentioned, the (consumer) Trading DID Agent can also be deployed in the other two 5GZORRO platforms (Cross-domain Analytics & Intelligence platform and in the Zero-touch and Orchestration platform).

Other 5GZORRO scenarios, including the ones not involving regulated resources, can be supported in similar deployment environments.

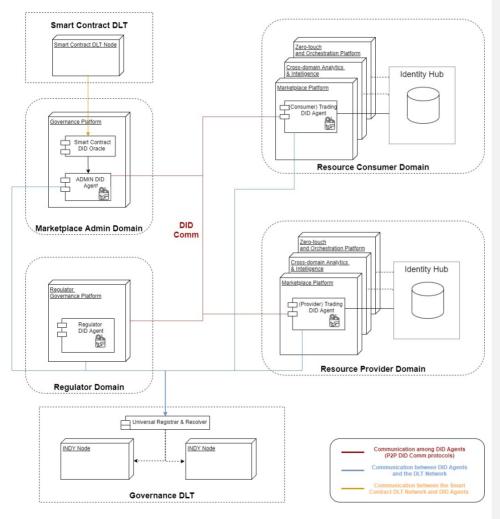

Figure 3-6: Identity and Permission Agents Deployment Scenario

Page 33 of 158

Deliverable D3.1 – version 1.9

#### 3.2.3 Design Details

The Identity and Permissions manager component is developed on top of Hyperledger ARIES Cloud Agent Python (ACA-Py) Controller OpenAPI as an ARIES Cloud Agent Controller containing the Business Logic required by 5GZORRO DID Agents. The common Business Logic of 5GZORRO DID Agents is provided by the DID Agent Core module that is reused by each 5GZORRO DID Agent as depicted in the Figure 3-7.

The ACA-Py framework is already designed to be DLT agnostic by deploying a pluggable Wallet for each DID DLT Network. However, this is not scalable, and it won't be possible to support all DID DLT networks in every Agent. To partially solve this problem, it is envisaged to use the DIF universal DID Resolver to read public DIDs. This integration can be done at ACA-Py level or at 5GZORRO Core Agent Controller level (it is still to be decided). However, the mechanism to write data to the ledger must be implemented within the Aries agent to ensure full control over the private keys involved in the transactions. Thus, at this stage, the usage of DIF Universal Registrar is not considered. A possible solution is to apply the <u>protocol-on-the-fly</u> [35] concept as introduced by <u>reTHINK</u> project [36].

At this point, the <u>DID Comm protocols currently supported by ACA-Py</u> should be able to support the exchange of 5GZORRO Credentials among the different DID Agents, including:

- The **connection protocol** (ARIES <u>RFC 0160</u> [37] enables two agents to establish a connection through a series of messages—an invitation, a connection request, and a connection response.
- The issue credential protocol (ARIES <u>RFC 0453</u>) [38] allows an agent to issue a credential to another agent.
- The present proof protocol (ARIES <u>RFC 0454</u>) [39] enables an agent to request and receive a proof from another agent.

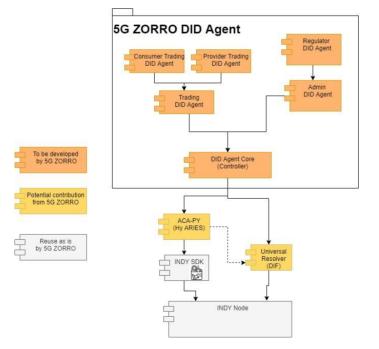

Figure 3-7: DID Agent Design

Page 34 of 158

Nevertheless, if needed, ACA-Py pluggable protocols design should allow the usage of any potential 5GZORRO specific protocol.

The APIs implemented by 5GZORRO Agents are depicted in the figure below and they are described in Section 3.2.5.

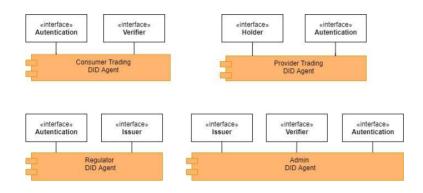

#### Figure 3-8: APIs implemented by 5GZORRO Agents

The Core DID Agent provides the following major features:

- Client to interact with ACA-Py Controller REST API
- Handler to process and forward events coming from ACA-Py webhook
- Core Bootstrap Logic
- Business Logic to support the StakeholderVC Holder features
- Business Logic to support the GovernanceVC Verifier features

The Trading DID Agent provides the following major features:

- Bootstrap Logic for non-Administrators:
  - o Public DID is endorsed by an Admin Agent i.e., no write permission on the ledger
  - DID Comm Connection Setup with all Admin Agents
- Business Logic to support the AgreementVC Holder features

The Provider Trading DID Agent provides the following major features:

• Business Logic to support the OfferVC Holder features

The Consumer Trading DID Agent provides the following major features:

- Business Logic to support the OfferVC Verifier features
- Business Logic to support the StakeholderVC Verifier features

The Admin DID Agent provides the following major features:

- Bootstrap Logic for Administrators:
  - o Create a trustee endorser DID on the ledger that has full write permission on the ledger
  - Business logic to handle the required claims to register as a member of the Marketplace Governance Board

Page 35 of 158

- Business Logic to support all required VC Issuer features
- Business Logic to support VC Verifier features as requested by the Smart Contracts execution (Offers
  validation and SLA Violation validation).

#### 3.2.4 Specific and Relevant Workflows

#### 3.2.4.1 Agent Bootstrap

The diagram below describes the main steps to be performed when a Trading Agent is executed for the 1st time. The execution command should include at least (step 1):

- seed
- the DID of the Marketplace Governance Board
- a list of all platform service endpoints that can be used to certify the Stakeholder has all required 5GZORRO platforms successfully deployed (to be defined which service endpoints are mandatory per stakeholder type)

The stakeholder DID is created and stored in the Wallet endorser (step 2) and then the Governance Board DID is resolved to retrieve the list of existing Admin Agents and associated invitation URLs (steps 3-6). The invitation URLs are used to establish a secured connection with some existing Admin Agents (steps 7 and 8) and one of the connections is used to request the issue of a Stakeholder Credential (steps 9 and 10). Only one connection is needed to issue the Stakeholder Credential and the connection with other Admin Agents can be established as soon as the new Stakeholder is approved by the Governance Board. The Stakeholder Credential is issued in case the Marketplace Governance Board approves the stakeholder as a new Member of the Marketplace. As soon as the Trading Agent receives the Stakeholder Credential an Authentication Presentation file is generated to be used in the authenticate() method.

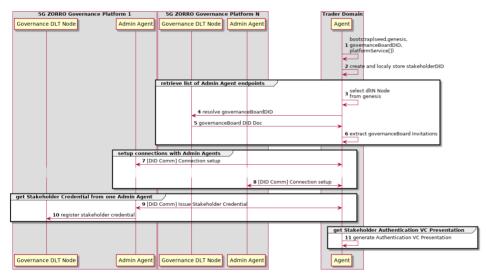

Figure 3-9: Agent Bootstrap Workflow

Page 36 of 158

#### 3.2.4.2 DID Creation (e.g., Offer DID)

The diagram below (see Figure 3-10) describes the main steps to create a DID and associated Credentials by using the Handler Agent API from the Identity and Permissions Manager component. The Handler Agent API is implemented by the Trading Consumer Agent and by the Admin Agent and can be consumed by any 5GZORRO component to manage DIDs and associated Credentials from W3C Verifiable Credential Holder role perspective. The creation of DID Offers by the Marketplace Catalogue is a major example of DID creation. The creation of DIDs and associated Credential is performed by calling the 'createDID' function (step 1). A handler endpoint is provided as an input parameter to receive DID events. As soon as the DID is created and locally stored in the Agent Wallet with associated Service endpoints, the execution is returned with the new DID (step 3). Then, the process to issue a DID credential containing requested claims is executed, where the Holder Agent interacts with one of the available Admin Agents by using the DID Comm Issue Credential protocol (steps 4 and 5). This process, including the registration of the credential definition in the Governance DLT, is performed behind the scenes without requiring any additional interaction with the Holder Client (see how credentials are issued by using the Issuer Agent API in Section 3.2.4.4). As soon as the Credential is received by the Holder Agent, a DID Event is dispatched towards the Holder Handler to notify the DID is ready to be used (step 6). Optionally, the Holder Client can retrieve the Invitation object that is required by any potential 5GZORRO component interested to request the proof of claims associated to the new DID, for example, the Marketplace Catalogue component operated by any interested 5GZORRO Product Consumer (see how claims are verified by using the Verifier Agent API in Section 3.2.4.3).

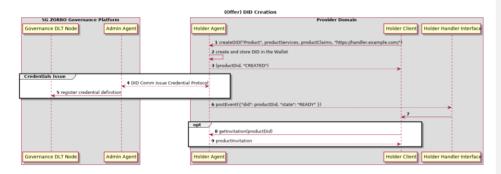

#### Figure 3-10: DID Creation Workflow

#### 3.2.4.3 Consumer Verifies Claims from Provider Offer

Figure 3-11 describes the main steps to verify DID Credentials by using the Verifier Agent API from the Identity and Permissions Manager component. The Verifier Agent API is implemented by the Trading Provider Agent and by the Admin Agent and can be consumed by any 5GZORRO component to manage DIDs Credentials from W3C Verifiable Credential Verifier role perspective. The verification of Product offer claims by a 5GZORRO Consumer is a major example of DID Credential verification. This verification is performed by the Trading Consumer Agent (e.g., the Consumer Marketplace Portal) with a single call to the 'proofRequest' function (step 1). The invitation object that is required to establish a secure connection with the Holder Agent is provided as an input parameter, as well as the handler endpoint to receive Proof events. The proof\_id is returned (step 2) and the process to retrieve the Credential Presentation from the Trading Provider Agent (Holder) is executed in step 3 by using the DID Comm Present Proof protocol. To be noted the invitation object provided as input parameter in step 1 is required to establish a secure connection with the Provider Agent (in case no previous connection is already established). As soon as the Credential Presentation is received by the Trading Consumer Agent, the proof is processed by using the cryptographic verification methods expressed in the Credential presentation (step 4) as well as checking the credential definition

previously registered by the Admin Agent Issuer (step 5). When the verification is finished, a proof Event is dispatched towards the Trading Consumer Handler to notify about the proof verification result: (proof is) VERIFIED (step 6) or (proof has) FAILED (step 7).

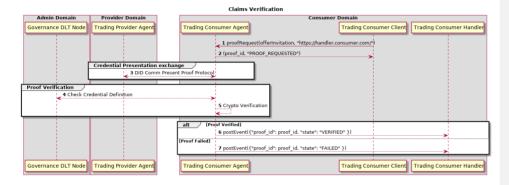

## Figure 3-11: Credential Verification Workflow

## 3.2.4.4 Admin Agent Handles Credential Issue Requests

The diagram below (see Figure 3-12) describes the main steps to issue DID Credentials by using the Issuer Agent API from the Identity and Permissions Manager component. The Issuer Agent API is implemented by the Admin Agent and should be mostly consumed by the 5GZORRO Governance Manager component to decide and control the issue of DIDs Credentials requested by other Holder Agents (e.g., Trading Provider Agents) from W3C Verifiable Credential Issuer role perspective. The issue of Product Credential claims as requested by a 5GZORRO Provider is a major example of DID Credential issue. Another relevant example is the issue of Spectrum Credentials by the Regulator Agent.

| Admin Domain Provider Domain                  |                                                                                              |                                       |       |
|-----------------------------------------------|----------------------------------------------------------------------------------------------|---------------------------------------|-------|
| Governance DLT Node Admin Agent Handler Admin | Agent Client                                                                                 | Admin Agent Trading Provider          | Agent |
|                                               |                                                                                              | 1 (DID Comm) Issue Credential request |       |
| 2 postissueEvent(                             | stakeholder_id": stakeholder, "subject_id": did,"request_id": request_id, "claims": [claim1, | claimN] })                            |       |
| 3                                             | J                                                                                            |                                       |       |
|                                               | 4 decide on issue request                                                                    |                                       |       |
| alt [Issue Request Approved]                  |                                                                                              |                                       |       |
|                                               | 5 issueRequestedCredential(request_id, claims)                                               | <b>→</b>                              | - 1   |
|                                               | 6 (cred_id, "ISSUE_REQUESTED")                                                               |                                       | - 1   |
|                                               |                                                                                              | 7 create credential                   | - 1   |
| 8 Register Credential Definition              |                                                                                              |                                       | - 1   |
|                                               |                                                                                              | 9 (DID Comm) Issued Credential        | - 1   |
| [issue Request Declined]                      |                                                                                              |                                       |       |
|                                               | 10 declinelssueRequest(request_id)                                                           | <b>→</b>                              |       |
|                                               |                                                                                              | 11 (DID Comm) Request Rejected        |       |
| Governance DLT Node Admin Agent Handler Admin | Agent Client                                                                                 | Admin Agent Trading Provider          | Agent |

### Figure 3-12: Credential Issue Workflow

The issue of Credentials is usually initiated from a DID Comm Issue Credential Protocol message triggered by the DID Creation process performed by a Holder Agent (see how DIDs are created by the Holder Agent in Section 3.2.4.2) (step 1) and an Issue Event is dispatched towards the Admin Agent Handler (step 2). The Admin Agent Handle should also be implemented by the 5GZORRO Governance Manager component and decides on the credential issue request according to the adopted governance model.

Page 38 of 158

Deliverable D3.1 – version 1.9

In case the request is approved, the Admin Agent Client will call the 'issueRequestedCredential' function (step 5) to issue the requested credential providing as input the request id extracted from the Issue Event received in step 2. The credential is created with all cryptographic proof methods required to its verification (step 7), its definition is registered in the Governance DLT (step 8) and then transferred to the requester, the Trading Provider Agent (step 9).

If the request is declined, the Trading Provider Agent requester is informed as specified by the DID Comm Issue Credential protocol (steps 10 and 11).

### 3.2.5 APIs

## 3.2.5.1 Authentication

| Operation name                                                                | authenticate           |                                                                                                    |  |
|-------------------------------------------------------------------------------|------------------------|----------------------------------------------------------------------------------------------------|--|
| Description                                                                   | To authenticate a stak | o authenticate a stakeholder by using the Stakeholder Credential Authentication Presentation                                                                                                    |  |
| Input Parameters                                                              | nput Parameters        |                                                                                                    |  |
| Name                                                                          | Туре                   | Description                                                                                                    |  |
| id_token                                                                      |                        | The <i>id_token</i> that is included in the Stakeholder Credential Authentication Presentation that is generated when the Agent is executed for the 1st time or returned by the refresh function. |  |
| Output Parameters                                                             |                        |                                                                                                    |  |
| response                                                                      |                        | Authentication result as a boolean, true if the authentication was successful, false if failed                                                                                                    |  |
| reason_code                                                                   | object                 | If authentication fails, the reason should be provided here                                                                                                    |  |
| Notes                                                                         |                        |                                                                                                    |  |
| In future versions, this API can evolve to be more aligned with SIOP DID spec |                        |                                                                                                    |  |

| Operation name           | refresh                |                                                                  |
|--------------------------|------------------------|------------------------------------------------------------------|
| Description              | To refresh an id toker | 1                                                                |
| Input Parameters         |                        |                                                                  |
| Name                     | Туре                   | Description                                                      |
| id_token                 | str                    | The id_token to be refreshed                                     |
| refresh_token            | object                 | The refresh_token that is included in the Stakeholder Credential |
|                          |                        | Authentication Presentation                                      |
| <b>Output Parameters</b> |                        |                                                                  |
| id_token                 | str                    | The refreshed new id_token                                       |
| reason_code              | object                 | If refresh fails the reason should be provided here              |
| Notes                    |                        |                                                                  |

### 3.2.5.2 Holder Agent

| Operation name   | createDID             |                                                                                 |  |
|------------------|-----------------------|---------------------------------------------------------------------------------|--|
| Description      | Request to create a p | Request to create a private 5GZORRO DID and all associated Claims               |  |
| Input Parameters |                       |                                                                                 |  |
| Name             | Туре                  | Description                                                                     |  |
| type             | str                   | 5GZORRO Subject type including "Resource", "Service", "Product",<br>"Agreement" |  |
| services         | object                | Services to be associated with the new DID                                      |  |
| claims           | object                | List of claims to be associated with the new DID                                |  |

Page 39 of 158

Deliverable D3.1 – version 1.9

| handler           | str | Handler endpoint to process DID status events dispatched by the Agent |
|-------------------|-----|-----------------------------------------------------------------------|
| Output Parameters |     |                                                                       |
| did               | str | New DID created                                                       |
| state             | str | State of the DID creation request                                     |
| Notes             |     |                                                                       |
|                   |     |                                                                       |

The request to create a new DID is asynchronous and the Handler endpoint has to be provided to receive events about the DID. A request is submitted to an ADMIN Agent to issue associated credentials and may be subject to Governance Board decision according to the adopted Governance Model.

| Operation name    | readDIDStatus     | ead DIDS tatus |  |
|-------------------|-------------------|----------------|--|
| Description       | Request to read D | ID status      |  |
| Input Parameters  | •                 |                |  |
| Name              | Туре              | Description    |  |
| did               | str               | The target DID |  |
| Output Parameters |                   |                |  |
| state             | str               | The DID Status |  |
| Notes             |                   |                |  |

| Operation name                                                       | readDID               |                                                                                    |  |
|----------------------------------------------------------------------|-----------------------|------------------------------------------------------------------------------------|--|
| Description                                                          | Lists all or specifie | Lists all or specific agent's unique Decentralized Identifiers (DID) on the wallet |  |
| Input Parameters                                                     |                       |                                                                                    |  |
| Name                                                                 | Туре                  | Description                                                                        |  |
| did                                                                  | str                   | (Optional) Decentralized Identifier value to be read                               |  |
| Output Parameters                                                    |                       |                                                                                    |  |
| posture                                                              | str                   | The DID Status                                                                     |  |
| services                                                             | object                | Services included in the DID Document                                              |  |
| credentials                                                          | object                | Verified Credentials associated to the DID                                         |  |
| Notes                                                                |                       |                                                                                    |  |
| To fetch a specific DID, use the optional <i>did</i> input parameter |                       |                                                                                    |  |

| Operation name                                                                         | removeDID        |                                                             |
|----------------------------------------------------------------------------------------|------------------|-------------------------------------------------------------|
| Description                                                                            | This method is u | tilised to remove a DID                                     |
| Input Parameters                                                                       |                  |                                                             |
| Name                                                                                   | Туре             | Description                                                 |
| did                                                                                    | str              | String that identifies the subject to be removed            |
| <b>Output Parameters</b>                                                               |                  |                                                             |
| State                                                                                  | str              | Information on the completion status of the current action. |
| Metadata                                                                               | object           | Descriptive information about the action.                   |
| Notes                                                                                  |                  |                                                             |
| The second of the DID will be of second the second time of all second to the destitute |                  |                                                             |

The remove of the DID will perform the revocation of all associated credentials.

| Operation name   | updateDID         |                                                                  |  |
|------------------|-------------------|------------------------------------------------------------------|--|
| Description      | Request to update | equest to update a private 5GZORRO DID and all associated Claims |  |
| Input Parameters |                   |                                                                  |  |
| Name             | Туре              | Description                                                      |  |
| did              | str               | String that identifies the subject to be updated                 |  |
| services         | object            | Services to be updated with the new DID                          |  |

Page 40 of 158

Deliverable D3.1 – version 1.9

| -                                                                                                    |                                                                                 |                                                                         |
|----------------------------------------------------------------------------------------------------|---------------------------------------------------------------------------------|-------------------------------------------------------------------------|
| claims                                                                                                    | object                                                                          | List of claims to be updated                                            |
| Output Parameters                                                                                                    |                                                                                 |                                                                         |
| state                                                                                                    | str                                                                             | State of the DID update request                                         |
| Notes                                                                                                    |                                                                                 |                                                                         |
| Operation name                                                                                                    | getInvitation                                                                   |                                                                         |
| Description                                                                                                    | Retrieves Invitation Object to be used to connect with Agent for a specific DID |                                                                         |
| Input Parameters                                                                                                    |                                                                                 |                                                                         |
| Name                                                                                                    | Туре                                                                            | Description                                                             |
| did                                                                                                    | str                                                                             | String that identifies the entity                                       |
| Output Parameters                                                                                                    |                                                                                 |                                                                         |
| invitation                                                                                                    | object                                                                          | Invitation Object to be used to connect with Agent for the provided DID |
| Notes                                                                                                    |                                                                                 |                                                                         |
| For Offers DID, the catalogue should provide the invitation object to let interested Trading Consumers Agents to<br>connect with the Trading Provider Agent to retrieve the Credential presentation for verification purposes. |                                                                                 |                                                                         |

| Operation name                                                                                                 | revokeCredential   |                                                                               |  |
|----------------------------------------------------------------------------------------------------|--------------------|-------------------------------------------------------------------------------|--|
| Description                                                                                                    | This method is uti | This method is utilised to remove a credential                                |  |
| Input Parameters                                                                                               | Input Parameters   |                                                                               |  |
| Name                                                                                                    | Туре               | Description                                                                   |  |
| did                                                                                                    | str                | String that identifies the subject associated to the credential to be revoked |  |
| credential_id                                                                                                  | str                | String that identifies the credential to be revoked                           |  |
| Output Parameters                                                                                              |                    |                                                                               |  |
| state                                                                                                    | str                | Information on the completion status of the current action.                   |  |
| metadata                                                                                                    | object             | Descriptive information about the action.                                     |  |
| Notes                                                                                                    |                    |                                                                               |  |
| This is an asynchronous function where the result will be returned to the DID Handler in the credential topic. |                    |                                                                               |  |

### 3.2.5.3 Holder Agent Handler API

The Holder Agent Handler API is implemented by components that are clients of the Holder Agent API.

Every time the Holder DID status is updated, a serialized DID Event JSON object is sent to the provided Handler URL via POST requests. The full set of properties of the DID Event payload is listed below:

| Parameter   | Туре   | Description                                                                      |
|-------------|--------|----------------------------------------------------------------------------------|
| did         | DID    | identifier of the subject which status was changed and reported with this object |
| state       | String | The DID state value                                                              |
| description | String | Any optional textual description of the event                                    |

The possible DID state transitions are described in the state machine diagram provided below (see Figure 3-13):

Page 41 of 158

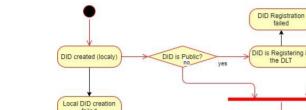

Deliverable D3.1 – version 1.9

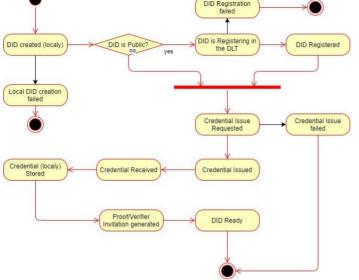

Figure 3-13: DID State Machine

## 3.2.5.4 Issuer Admin Agent

5GZORRO Grant Agreement No. 871533

| Operation name                   | issueRequest      | issueRequestedCredential                                          |  |  |
|----------------------------------|-------------------|-------------------------------------------------------------------|--|--|
| Description                      | Creates a creo    | Creates a credential requested by some Holder Agent               |  |  |
| Input Parameters                 | •                 |                                                                   |  |  |
| Name                             | Туре              | Description                                                       |  |  |
| request_id                       | str               | Identifier of the issue request                                   |  |  |
| claims                           | object            | List of claims to be included in the Credential                   |  |  |
| Output Parameters                |                   |                                                                   |  |  |
| cred_id                          | str               | Credential identifier                                             |  |  |
| state                            | str               | State of the Credential sent                                      |  |  |
| Notes                            |                   |                                                                   |  |  |
| The request_id is extract        | ted from the inco | ming issue request event processed by the Admin Handler.          |  |  |
| Operation name                   | declineIssueRe    | declineIssueRequest                                               |  |  |
| Description                      | Declines the is   | Declines the issue of a credential requested by some Holder Agent |  |  |
| Input Parameters                 |                   |                                                                   |  |  |
| Name                             | Туре              | Type Description                                                  |  |  |
| request_id                       | str               | Identifier of the requested issue which is declined               |  |  |
| Output Parameters                |                   |                                                                   |  |  |
| N/A                              |                   |                                                                   |  |  |
| Notes                            | •                 |                                                                   |  |  |
| The <i>request_id</i> is extract | ted from the inco | ning issue request event processed by the Admin Handler.          |  |  |

| Operation name | revokeCredential                         |  |
|----------------|------------------------------------------|--|
| Description    | Revokes a credential issued by the agent |  |

Page 42 of 158

-

Deliverable D3.1 – version 1.9

| Input Parameters  |       |                       |  |
|-------------------|-------|-----------------------|--|
| Name              | Туре  | Description           |  |
| cred_id           | str   | Credential Identifier |  |
| Output Parameters |       |                       |  |
| N/A               |       |                       |  |
| Notes             | Notes |                       |  |

| Operation name    | addHandler         |                        |  |  |
|-------------------|--------------------|------------------------|--|--|
| Description       | Adds an Issuer Han | Adds an Issuer Handler |  |  |
| Input Parameters  | nput Parameters    |                        |  |  |
| Name              | Туре               | Description            |  |  |
| handler           | str                | Webhook url            |  |  |
| Output Parameters |                    |                        |  |  |
| N/A               |                    |                        |  |  |
| Notes             | Notes              |                        |  |  |
|                   |                    |                        |  |  |

| Operation name           | readCredentials   |                         |
|--------------------------|-------------------|-------------------------|
| Description              | Lists Credentials | stored on the agent     |
| Input Parameters         |                   |                         |
| Name                     | Туре              | Description             |
| N/A                      |                   |                         |
| <b>Output Parameters</b> |                   |                         |
| results                  | object            | List of all credentials |
| Notes                    |                   |                         |

| Operation name                                                 | readCredent   | readCredential                      |  |
|----------------------------------------------------------------|---------------|-------------------------------------|--|
| Description                                                    | List Credenti | List Credential issued by the agent |  |
| Input Parameters                                               |               |                                     |  |
| Name                                                           | Туре          | Description                         |  |
| cred_id                                                        | str           | Credential Identifier               |  |
| Output Parameters                                              |               |                                     |  |
| credential                                                     | object        | Requested Credential                |  |
| created_at                                                     | str           | Date of Credential creation         |  |
| state                                                          | str           | State of the Credential sent        |  |
| Notes                                                          |               |                                     |  |
| The specified output fields are among the most important ones. |               |                                     |  |

| Operation name   | readDeclinedIssueRequests                             |  |
|------------------|-------------------------------------------------------|--|
| Description      | Lists declined sent Credentials provided by the agent |  |
| Input Parameters |                                                       |  |

Page 43 of 158

## Deliverable D3.1 – version 1.9

| Name                                                           | Туре | Description                       |  |
|----------------------------------------------------------------|------|-----------------------------------|--|
| N/A                                                            |      |                                   |  |
| Output Paramet                                                 | ers  |                                   |  |
| request_id                                                     | str  | Issue Request Identifier          |  |
| declined_at                                                    | str  | Date of Credential rejection      |  |
| state                                                          | str  | State of the Credential rejection |  |
| Notes                                                          |      |                                   |  |
| The specified output fields are among the most important ones. |      |                                   |  |

11

| Operation name    | readDeclin    | readDeclinedIssueRequest                                 |  |  |
|-------------------|---------------|----------------------------------------------------------|--|--|
| Description       | Lists specifi | Lists specific declined Credential provided by the agent |  |  |
| Input Parameter   | 'S            |                                                          |  |  |
| Name              | Туре          | Description                                              |  |  |
| request_id        | str           | Credential Request Identifier                            |  |  |
| Output Parameters |               |                                                          |  |  |
| claim             | str           | Credential Exchange Identifier                           |  |  |
| declined_at       | str           | Date of Credential rejection                             |  |  |
| state             | str           | State of the Credential rejection                        |  |  |
| Notes             |               |                                                          |  |  |
|                   |               |                                                          |  |  |

The specified output fields are among the most important ones.

### 3.2.5.5 Issuer Admin Agent Handler API

The Issuer Admin Agent Handler API is implemented by components that decide about issue request from Holder Agents and which are clients of the Admin Agent API.

Different types of JSON records are sent to the provided Handler URL via POST requests.

When an event is dispatched, the record topic is appended as a path component to the URL, for example:

https://handler.host.example

becomes

### https://handler.host.example/topic/issueRequest

when an issue request record is received from an Agent. A POST request is made to the resulting URL with the body of the request comprised by a serialized JSON object. The full set of properties of the current set of handler events payloads are listed below.

## Issue Event (/issue)

| Parameter             | Туре        | Description                                                                                                    |
|-----------------------|-------------|----------------------------------------------------------------------------------------------------|
| <u>stakeholder id</u> | DID         | Identifier of the stakeholder requesting the credential issue                                                                        |
| subject id            | DID         | Identifier of the subject to be associated with requested credential                                                                 |
| request id            | String      | Identifier of the Issue request that will be used to issue the credential when<br>the "issueRequestedCredential" function is called. |
| <u>claims</u>         | Object List | List of claims to be included in the requested credential                                                                            |

Revoke Event (/revoke)

Page 44 of 158

Deliverable D3.1 – version 1.9

| arameter T     | уре | Description                                |
|----------------|-----|--------------------------------------------|
| redential_id D | DID | Identifier of the credential to be revoked |

## 3.2.5.6 Verifier Agent

| Operation name   | proofRequest   | proofRequest                                                                       |  |  |
|------------------|----------------|------------------------------------------------------------------------------------|--|--|
| Description      | Requests the v | Requests the verification of DID claims                                            |  |  |
| Input Parameters |                |                                                                                    |  |  |
| Name             | Туре           | Description                                                                        |  |  |
| invitation       | object         | Invitation                                                                         |  |  |
| claims           | object         | List of claims Id to be verified                                                   |  |  |
| handler          | str            | Handler (callback) endpoint to process Proof status events dispatched by the Agent |  |  |
| Output Parameter | rs             |                                                                                    |  |  |
| proof_id         | str            | Identifier of the Proof request                                                    |  |  |
| state            | str            | State of the Proof Request                                                         |  |  |
| Notes            |                |                                                                                    |  |  |

The request to verify DID claims is asynchronous and the Handler endpoint has to be provided to receive events about the proof process. A secured connection with Holder Agent is established by using the Invitation Object which will be used to request the credentials presentation. When the credentials presentation containing the claims proof are received, the Verifier Agent will verify the claims proof registered in the Governance DLT.

| Operation name                                                 | readProofStatus |                                                                      |                                            |  |  |  |
|----------------------------------------------------------------|-----------------|----------------------------------------------------------------------|--------------------------------------------|--|--|--|
| Description                                                    | Request         | to read DID cla                                                      | ims Proof status                           |  |  |  |
| Input Parameters                                               |                 |                                                                      |                                            |  |  |  |
| Name                                                           | Туре            | Description                                                          |                                            |  |  |  |
| proof_id                                                       | str             | Identifies the                                                       | Proof                                      |  |  |  |
| <b>Output Parameters</b>                                       |                 | -                                                                    |                                            |  |  |  |
| state                                                          | str             | The Proof Stat                                                       | us                                         |  |  |  |
| Notes                                                          |                 | *                                                                    |                                            |  |  |  |
| Operation name                                                 | readP           | roofPresentati                                                       | on                                         |  |  |  |
| Description                                                    | Retrie          | Retrieves a Proof Presentation previously provided by a Holder Agent |                                            |  |  |  |
| Input Parameters                                               |                 |                                                                      |                                            |  |  |  |
| Name                                                           | Туре            |                                                                      | Description                                |  |  |  |
| proof_id                                                       | str             |                                                                      | Proof Identifier                           |  |  |  |
| <b>Output Parameters</b>                                       |                 |                                                                      |                                            |  |  |  |
| state str                                                      |                 |                                                                      | State of the Proof Request                 |  |  |  |
| presentation                                                   | object          |                                                                      | Object that contains the proof information |  |  |  |
| Notes                                                          |                 |                                                                      |                                            |  |  |  |
| The specified output fields are among the most important ones. |                 |                                                                      |                                            |  |  |  |
|                                                                |                 |                                                                      |                                            |  |  |  |

### 3.2.5.7 Verifier Agent Handler API

Para

The Verifier Agent Handler API is implemented by components that request proofs about DID Credential Claims and which are clients of the Verifier Agent API.

Every time the Proof status is updated, a serialized Proof Event JSON object is sent to the provided Handler URL via POST requests. The full set of properties of the Proof Event payload is listed below:

Description

| neter T | ype |
|---------|-----|
|---------|-----|

Page 45 of 158

Deliverable D3.1 – version 1.9

| proof_id    |        | Identifier of the proof request which status was<br>changed and reported with this object |  |  |
|-------------|--------|-------------------------------------------------------------------------------------------|--|--|
| state       | String | The Proof state value                                                                     |  |  |
| description | String | Any optional textual description of the event                                             |  |  |

The possible Proof state transitions are described in the state machine diagram provided below:

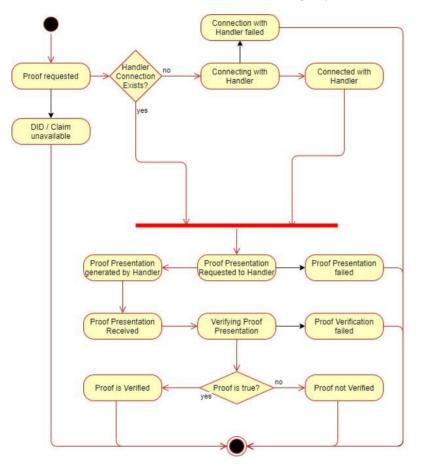

Figure 3-14: Proof State Machine

## 3.3 Legal Prose Management

Legal Prose Management is a software module deployed as part of the governance platform by admin stakeholders and provides smart legal contract templating services to the 5GZORRO platform. Stakeholders can propose new templates and updates, which are then subject to a consortium governance process prior to being approved for use in the 5GZORRO marketplace.

Page 46 of 158

Templates comprise legal prose and a machine-readable model (Ricardian contract) that can be queried by stakeholder marketplace platforms to build concrete SLAs, Agreements and Licence Terms. It is crucial that templates also carry general (or specific where required) reference to applicable legal frameworks in order to stand up to scrutiny should a civil legal dispute be raised. It is expected that the drafting of templates will be a collaborative effort between legal and technical departments of a proposing stakeholder, and the verification and approval processes involve the review of both technical and legal correctness.

#### 3.3.1 5GZORRO Specific Enhancements

All agreements within the 5GZORRO ecosystem will be based on templates that have been subject to an approval process by the 5GZORRO governance board. It is believed that this will give rise to better transparency and consistency across the marketplace and efficiencies that result in the homogenous approach to contract definition.

Marketplace traders will be able to utilise templates provided by the platform, but also propose new ones to meet their needs. These templates can be developed by legal/technical roles and submitted to the 5GZORRO ecosystem. Governance stakeholders would then partake in an approval process whereby each one reviews and approves/rejects a proposed template. The approval of a template will be the result of this voting process according to the agreed governance criteria e.g., all or majority approve or as emanating from the applicable legal framework for example in the case of spectrum regulation and obligations.

Legal prose templates will be developed using the Accord Project [43], a framework for building smart legal agreements. It marries legally enforceable prose with machine-readable data and business logic in a technology-neutral manner. The architecture of Accord will be discussed in the next section, but the benefits that it brings is the ability to define Ricardian contracts and automate their lifecycle and execution thanks to embedded business logic. For example, an SLA agreement can have business logic embedded in it capable of determining if it has been breached based on certain inputs (state and parameters).

A template will be assigned a DID and the issuance of verifiable claims during the approval process will give rise to global cross-domain identifiability, authenticity and verifiable status of templates.

## 3.3.2 Design Details

Legal prose management plays a key part in establishing consistency, trust and automation across the 5GZORRO marketplace, with the following KPIs at the heart of its considered design:

- Ability for untrusted parties to negotiate, set-up and operate a new technical/commercial relationship via a Smart Contract for 3rd-party resource leasing/allocation with associated SLA (KPI target: Smart Contract for 3 or more untrusted parties)
- Implement/correlate technical service configurations and SLA monitoring interactions between multiple parties (KPI target: SLA measurements and validation from at least 3 operators involved in a multi-party service chain)

In order to meet the legal templating and automation requirements of the 5GZORRO platform it has been decided to utilise the Accord Project; a set of projects and libraries belonging to the Linux Foundation for building smart agreements and documents on a technology neutral platform. The following diagram illustrates the key entities that comprise the module, which will also have dependencies on the DLT Governance Manager module for providing governance services over the template repository. Definition and editing of such templates is expected to be undertaken through the Governance Portal.

Page 47 of 158

Deliverable D3.1 – version 1.9

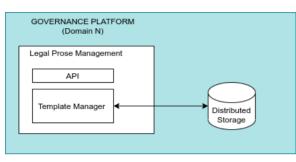

Figure 3-15: Legal Prose Management Module Architecture

- API a set of endpoints to expose the capabilities of the module, such as template proposal, querying
  and archiving. These endpoints will be available cross-domain to non-admin stakeholders to service
  their legal prose needs since the broader Governance platform is only deployed by governance admin
  stakeholders.
- **Template Manager** Functional entity that implements the logic of the module to ensure templates and their status are managed in accordance with the agreed governance model and updates are synchronised across all stakeholders belonging to the Governance Board.

## 3.3.2.1 Accord Project for Smart Legal Contracts

Accord Project Templates are composed of three core elements: legal prose (natural language text), the data model and executable business logic. The combination of these three elements culminates in a human-readable and machine-readable smart agreement.

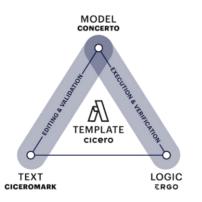

Figure 3-16: Accord Project Template Composition

Accord contracts can be thought of in two contexts, a) definition and b) execution. The definition takes the form of defining natural text and subsequently generating a template to mirror the semantics of the text. It can then be used to define a concrete instance of an agreement either passing a populated model and template, or a legal document that precisely matches the format of the template to the template parser.

Page 48 of 158

Deliverable D3.1 - version 1.9

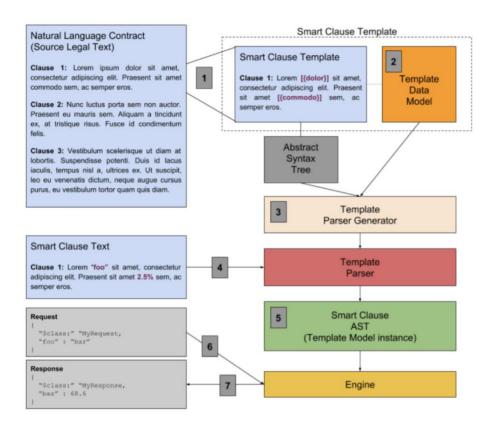

#### Figure 3-17: Accord Template & Contract definition

**Step 1-2**: Legal prose is broken into a template and template data model.

**Step 3-4**: A template parser can be generated to take a legal text (or a hydrated JSON model and a template) to output a template model instance capturing the executable context of the text.

**Step 6-7**: Once you have a concrete instance of the template then you can invoke with requests that represent events of significance to the clause from the outside world (e.g., post a measurement for an SLA, for the clause to subsequently calculate if a violation has occurred). Execution can result in a response corresponding with – for example – updated state, and a contract obligation (event) (e.g., SLA Violation).

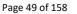

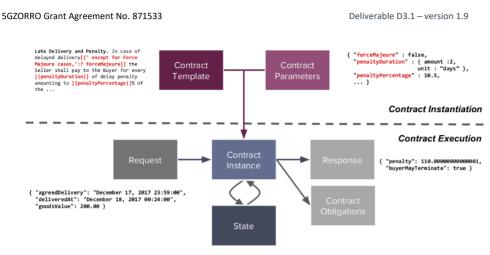

Figure 3-18: Example Accord contract execution context

### 3.3.2.2 Accord for 5GZORRO prose templates

For 5GZORRO stakeholders to define templates that align with the chosen TM Forum Open API model specifications [44][45][13], a set of models will be developed to mirror the key relevant information models (see below) and packaged in a distributable NPM package. Using these, a template developer will be able to model agreement templates to meet their needs whilst remaining aligned with the underlying expectation that Agreements and SLAs conform to the TM Forum specification; naturally templates are subject to verification of both the technical implementation and legal text prior to approval in any case.

Accord will be used to encapsulate the following categories of prose, where concerto models mirror the noted TM Forum information models:

| Prose Type            | TMF Spec | Info Models                         |
|-----------------------|----------|-------------------------------------|
| Agreement TMF651 Agre |          | Agreement                           |
| SLA TMF623            |          | ServiceLevelAgreement, SLAViolation |
| License Terms TMF620  |          | productOfferingPrice                |

### 3.3.2.3 Contract logic (Ergo)

Ergo logic that encapsulates contract logic will be defined for SLAs such that a request can be posted to the SLA and should this correspond with a violation of the terms, an event (obligation) will be raised. It is intended that this logic is executed in a Trusted Execution Environment, in a serverless function fashion as part of the SLA monitoring/analysis pipeline. Subscribers for emitted SLA violations (contract obligation events) will be able to consume these events. For example, the Smart Contract Lifecycle Manager will subsequently post the violation to the DLT for recording.

It was decided that contract business logic should be executed off-chain (i.e., not on the DLT) for efficiency. Most notably the DLT only needs to be notified when a violation has occurred, and only items which require both an immutable record and visibility (e.g., to the regulator) shall be stored on the ledger. Any other performance information can be recorded in the Data Lake of necessary. If items in the Data Lake attest to actions which were performed (e.g., times of configuration), demonstrate compliance with standards such as ISO 27001, or document information on interference (as described in Table 8-3), they can be stored off chain, in the Data Lake, but with a hash on the ledger to validate the data's validity.

Comentado [KM1]: @BTL – update the data items stored on data lake. Place details in section 8.

Page 50 of 158

## 3.3.3 Specific and Relevant Workflows

The services offered by Legal Prose Management contemplate the following supported workflows:

#### 3.3.3.1 Publish Prose Template

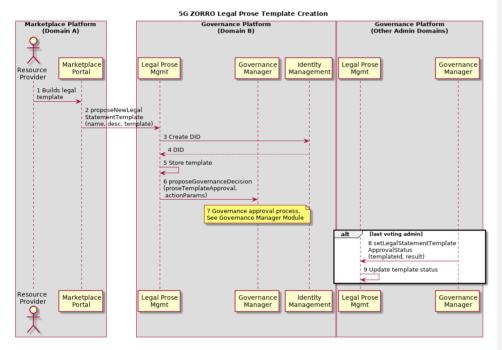

Figure 3-19: Publish Prose Template Creation

It is expected that prose template definition - whether for agreements, SLAs or license terms - will be a task that involves multiple user personas including business, legal and technical functions. The Governance Portal will provide the necessary UI to build and submit Accord prose templates.

**Step 1-2:** Stakeholder defines Accord template according to their requirements (prose, model and ergo logic) and submits the template to Legal Prose Management API endpoint exposed by a governance administrator 5GZORRO platform for approval.

**Step 3-5**: A DID is created for identification purposes and the template stored in distributed storage with a status of "PROPOSED".

**Step 6-7:** A new proposal request is made to the governance manager on which each governance admin will review and vote (via the Governance portal)<sup>2</sup>. See also Governance Manager for the details of this process.

**Step 8-9**: The template status will be updated accordingly and if approved become available for use in the marketplace by stakeholders.

<sup>2</sup> Some legal terminology related to spectrum trading, cannot be subject to a vote as it has to be in line with enforceable legal frameworks

Page 51 of 158

### 3.3.3.2 Archive Prose Template

The process of archiving a template will be much the same to the publishing of one. If the decision is to reject the proposal to archive, then the template will continue to be available.

## 3.3.4 APIs

| 0  | Operation name: getLegalStatementTemplates |                                                                                                    |                                                             |  |  |  |
|----|--------------------------------------------|----------------------------------------------------------------------------------------------------|-------------------------------------------------------------|--|--|--|
| D  | escription                                 | API endpoint to retrieve a filtered list of legal prose templates to base an Agreement, SLA or Licensing Term on |                                                             |  |  |  |
| Ir | nput Parameters                            | Туре                                                                                                    | Description                                                 |  |  |  |
|    | Criteria                                   | string String to be used to filter the resul<br>"Spectrum" to retrieve templates<br>spectrum agreements          |                                                             |  |  |  |
| 0  | utput Parameters                           | Туре                                                                                                    | Description                                                 |  |  |  |
|    | templates                                  | List <legalstatementtemplate></legalstatementtemplate>                                                           | A list of legal statements for the requester to select from |  |  |  |
| N  | Notes                                      |                                                                                                    |                                                             |  |  |  |
|    |                                            |                                                                                                    |                                                             |  |  |  |

| Operation name: getLegalStatementTemplate |                                                          |                                              |  |  |  |  |
|-------------------------------------------|----------------------------------------------------------|----------------------------------------------|--|--|--|--|
| Description                               | API endpoint to retrieve a single template by identifier |                                              |  |  |  |  |
| Input Parameters                          | Туре                                                     | Description                                  |  |  |  |  |
| id                                        | String                                                   | DID corresponding to a template              |  |  |  |  |
| Output Parameters                         | Туре                                                     | Description                                  |  |  |  |  |
| template                                  | LegalStatmentTemplate                                    | A legal statement matching the requested DID |  |  |  |  |
| Notes                                     |                                                          |                                              |  |  |  |  |
|                                           |                                                          |                                              |  |  |  |  |

| Operation name: proposeNewLegalStatementTemplate                                     |                                                    |                                                                                                    |  |  |  |
|--------------------------------------------------------------------------------------|----------------------------------------------------|----------------------------------------------------------------------------------------------------|--|--|--|
| Description                                                                          | Description API endpoint to create a new template. |                                                                                                    |  |  |  |
| Input Parameters                                                                     | Туре                                               | Description                                                                                                |  |  |  |
| name                                                                                 | String                                             | The name to assign to the template                                                                         |  |  |  |
| description                                                                          | String                                             | A description of what the legal template relates to                                                        |  |  |  |
| template                                                                             | Blob                                               | Accord archive file (.cto) that encapsulates the<br>parameterised specification of a Ricardian<br>contract |  |  |  |
| Output Parameters                                                                    | Туре                                               | Description                                                                                                |  |  |  |
| id String                                                                            |                                                    | The DID of the newly created template                                                                      |  |  |  |
| Notes                                                                                |                                                    |                                                                                                    |  |  |  |
| Templates are treated as immutable entities and are subject to a governance process. |                                                    |                                                                                                    |  |  |  |

A new template would be subject to a governance process before it becomes available for use. As such, it would be in a 'PROPOSED" state

| Operation name: removeLegalStatementTemplate                            |                  |  |  |  |
|-------------------------------------------------------------------------|------------------|--|--|--|
| Description API endpoint to archive a template definition (soft delete) |                  |  |  |  |
| Input Parameters                                                        | Type Description |  |  |  |

Page 52 of 158

Deliverable D3.1 – version 1.9

| id                                                                                                    | String | DID of the template to be archived |  |  |  |
|----------------------------------------------------------------------------------------------------|--------|------------------------------------|--|--|--|
| Output Parameters                                                                                        | Туре   | Description                        |  |  |  |
| N/A                                                                                                    |        |                                    |  |  |  |
| Notes                                                                                                    |        |                                    |  |  |  |
| The removed template would continue to be available until a governance process has approved its removal. |        |                                    |  |  |  |

| 0  | Operation name: setLegalStatementTemplateApprovalStatus                                                                                                    |            |                                                                           |  |  |  |
|----|----------------------------------------------------------------------------------------------------|------------|---------------------------------------------------------------------------|--|--|--|
| D  | escription                                                                                                    | API endpoi | API endpoint to update the status of a given template definition          |  |  |  |
| In | put Parameters                                                                                                    | Туре       | Description                                                               |  |  |  |
|    | id String DID of the template                                                                                                    |            |                                                                           |  |  |  |
|    | accept                                                                                                    | Boolean    | Flag indicating whether the template action should be approved o rejected |  |  |  |
| 0  | utput Parameters                                                                                                    | Туре       | Description                                                               |  |  |  |
|    |                                                                                                    |            |                                                                           |  |  |  |
| Ν  | Notes                                                                                                    |            |                                                                           |  |  |  |
|    | If the template is in "PROPOSED" state then it will move to either "ACTIVE" or "REJECTED", or if in<br>"ARCHIVE_PROPOSED" state it will move to "ACTIVE" or "ARCHIVED" depending on the value of 'accept'. |            |                                                                           |  |  |  |

## 3.3.5 Information Models

### 3.3.5.1 LegalStatementTemplate

LegalStatmentTemplates will be used to model Agreement, SLA and Licence terms as well as the events (Violations) that an agreement or SLA clause may emit.

| Parameter Type                 |        | Description                                                       |  |  |
|--------------------------------|--------|-------------------------------------------------------------------|--|--|
| id                             | String | DID of the template                                               |  |  |
| name                           | String | A short name that encapsulates the nature of the template         |  |  |
| description                    | String | A description of the template's contents and intention            |  |  |
| template Blob Accord archi     |        | Accord archive (.cto) containing the legal prose template         |  |  |
| created DateTime The date & ti |        | The date & time the template was created                          |  |  |
| status String S                |        | String that denotes the current governance status of the template |  |  |
|                                |        | PROPOSED   ACTIVE   REJECTED ARCHIVE_PROPOSED   ARCHIVED          |  |  |
| statusUpdated DateTime The da  |        | The date & time the template status was updated                   |  |  |
| archived DateTime The date     |        | The date & time the template was archived                         |  |  |

### 3.3.5.2 Accord project CTO Archive

An accord archive comprises of the following elements that comprise a smart agreement template:

- **Cicero Template** written in TemplateMark a markdown format that extends CommonMark to write contract & clause templates. It provides markdown extensions to facilitate parameterisation (and validation) of legal text based on the types defined in a Concerto model. The template contains the parameterised, human-readable text and is backed by the machine-readable concerto model
- **Concerto model** Concerto is an object-orientated modelling language that allows you to define the model for a contract or clause, as well as any other required types, transactions and states.
- **Ergo logic** Ergo is a domain-specific language to enable legal-tech developers to express contractual logic in legal contracts. It will be used to define the logic associated with calculating, for example, whether an SLA has been breached or a request is within the terms of a license agreement.

Page 53 of 158

Deliverable D3.1 – version 1.9

## 3.4 Governance portal

Being a decentralised system, specific modules of 5GZORRO are governed by a set of stakeholders who have the power to collectively decide on actions previously requested by another subset of stakeholders. These specific actions are subject to manual approval and all actions are registered on-chain, whereby a transaction properly signed by a stakeholder's private key ensures authenticity of such request and/or approval. The governance model dictating the different steps to be validated before approval (business logic) is coded as smart contracts which are deployed on-chain. Thus, 5GZORRO solution automates the business processes that should take place after a final decision has been made, i.e., multiple voters (those with voting power) have collectively voted for or against the specific request. The governance model itself differs for each type of request: one may require 3 out of 4 positive votes, all weighting the same (same voting power), while others may, for instance, require at least 1 positive vote to go through – all of these are properly decided collectively and off-chain, before being deployed on-chain.

Focused on the interaction with such governance structure and relevant software modules, the Governance Portal dApp (decentralised Application) is a component of 5GOZRRO's web GUI which shall support the following user stories, whose actions should yield an expected behaviour (based on the interfaces and underlying functionality of associated software modules).

It is clear, thus, that at the Governance Portal, a web GUI component will mostly interact with three other major components: Identity and Permissions Manager (Section 3.2), Governance Manager (Section 3.1) and the Legal Prose Repository (Section 3.2.53.3).

Deliverable D3.1 – version 1.9

## Table 3-2: Definition of Governance Portal's User Stories

| US id | User Story                                                                                                    | SW Module                        | API endpoint / RPC              | Input                                                                                                    | Outputs                                  |
|-------|----------------------------------------------------------------------------------------------------|----------------------------------|---------------------------------|----------------------------------------------------------------------------------------------------|------------------------------------------|
|       | (US)                                                                                                    | (Interface)                      |                                 |                                                                                                    |                                          |
| R1    | As a Stakeholder, I must be able<br>to request access to join<br>5GZORRO Governance Board (list<br>of Governance Admins) | DLT Governance<br>Manager        | applyforMembership()            | stakeholderDID;<br>stakeholderClaimCertificate;<br>NotificationMethod<br>(5GZORRO IM)                                                                      | VC (Governance Admin<br>onboarding)      |
| R2    | As a Stakeholder trying to join<br>the Marketplace, I must be able<br>to watch the status of my<br>onboarding process    | DLT Governance<br>Manager        | checkMembershipStatus()         | stakeholder DID                                                                                                    | MembershipStatus<br>(5GZORRO IM)         |
| R3    | As a Stakeholder I must be able to<br>revoke my access to the<br>Marketplace                                             | DLT Governance<br>Manager        | revokeMembership                | stakeholder DID                                                                                                    |                                          |
| R4    | As a Stakeholder, I must propose<br>the revoking of another<br>stakeholder's access to the<br>Marketplace                | DLT Governance<br>Manager        | revokeMembership                | stakeholder DID                                                                                                    |                                          |
| R5    | As a Stakeholder, I must be able<br>to submit and propose new<br>Governance Decisions                                    | DLT Governance<br>Manager        | proposeGovernanceDecisi<br>on() | actionType<br>&<br>actionParams (5GZORRO IM)<br>(based on the selected action,<br>a dropdown form will be<br>displayed, with a different set<br>of inputs) | proposalldentifierDID                    |
| R6    | As a Governance Admin, I must<br>be able to vote on other<br>Stakeholders' submitted<br>Governance Decisions             | DLT Governance<br>Manager        | voteGovernanceDecision()        | DID<br>Boolean                                                                                                    |                                          |
| R7    | As a Stakeholder, I must be able<br>to check the decision status of all<br>previously submitted proposals                | DLT Governance<br><u>Manager</u> | getGovernanceDecision()         | DID                                                                                                    | GovernanceProposalStatus<br>(5GZORRO IM) |

Page 55 of 158

Deliverable D3.1 – version 1.9

| US id | User Story<br>(US)                                                                                                   | SW Module<br>(Interface)  | API endpoint / RPC                            | Input                                                                                                    | Outputs                                           |
|-------|----------------------------------------------------------------------------------------------------|---------------------------|-----------------------------------------------|----------------------------------------------------------------------------------------------------|---------------------------------------------------|
| R8    | As a Stakeholder, I must be able<br>to query all previously submitted<br>proposals                                   | DLT Governance<br>Manager | getProposals()                                |                                                                                                    |                                                   |
| RL1   | As a Stakeholder, I must be able<br>to compose and submit a new<br>Smart Legal Template                              | Legal Prose<br>Repository | proposeNewLegalStatem<br>entTemplate()        | A regular form with:<br>Name,<br>Description<br>Template (file upload)                                                                         | proposedTemplateDID                               |
| RL2   | As a Stakeholder, I must be able<br>to retrieve all Smart Legal<br>Templates pertaining to SLAs                      | Legal Prose<br>Repository | getLegalStatementTempl<br>ates()              | A text area where the<br>Stakeholder can input plain<br>text to be used as the criteria<br>parameter                                           | List of<br>LegalStatementTemplate<br>(5GZORRO IM) |
| RL3   | As a Stakeholder, I must be able<br>to get the details of a particular<br>Smart Legal Template                       | Legal Prose<br>Repository | getLegalStatementTempl<br>ate()               | Template DID                                                                                                    | LegalStatementTemplate<br>(5GZORRO IM)            |
| RL4   | As a Governance Admin, I must<br>be able to approve and reject<br>previously submitted Smart Legal<br>Templates      | Legal Prose<br>Repository | setLegalStatementTempla<br>teApprovalStatus() | A checkbox to indicate the<br>accept parameter of a<br>particular Template ID<br>(possibly listed as output of<br>getLegalStatementTemplate()) |                                                   |
| RL5   | As a Governance Admin, I must<br>be able to propose the archival of<br>previously submitted Smart Legal<br>Templates | Legal Prose<br>Repository | removeLegalStatementTe<br>mplate()            | Template ID                                                                                                    |                                                   |

# 4 Trustworthy Marketplace applications

The stringent requirements and dynamic adaptation introduced by next-generation networks impose the need to simplify the processes for procurement, deployment and management required for building 5G flexible networks. Motivated by this reality, the 5GZORRO Marketplace Platform aims precisely to foster multi-party collaboration for on-demand end-to-end service provisioning in dynamic 5G environments. This section describes the main functionalities and components of the 5GZORRO Marketplace Platform.

In general terms, the Marketplace Platform enables the creation and acquisition of product offers that represent a variety of exposed telco digital assets (i.e., resources and services). These offers include individual resources such as infrastructure components (like cloud, edge, connectivity, wireless or cellular access) and VNFs/CNFs; as well as composed bundles in the form of services/slices. To achieve this, the Marketplace Platform provides the tools for the on-boarding of assets and offers composition; the sharing of offer updates among participants; the on-demand order capture and agreement settlement for offer purchase/consumption; and the continuous SLA management to ensure the fulfilment of agreed conditions. Given the decentralized nature of the 5GZORRO ecosystem, the Marketplace Platform is the result of a mesh of distributed marketplace instances like the one depicted in Figure 4-1. Specifically, the Marketplace architecture needs to include the following components, whose main functionalities are next outlined, and a more in-depth description is provided for each one of them later in this section.

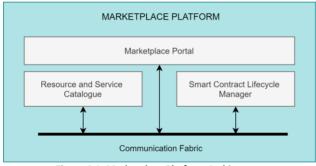

Figure 4-1: Marketplace Platform Architecture

- Marketplace Portal: Storefront for offer composition, searching and selection to enable a businesscompliant and user-friendly offer design and display. Although a portal is provided for facilitating user access to the platform, supported services are exposed for programmable interaction between the Marketplace and other components of the 5GZORRO platform.
- Resource and Service (Offer) Catalogue: Portfolio of available (resource and service) digital assets
  and corresponding (product) offers for 5GZORRO parties to offer, discover, request and consume
  within the marketplace. This module defines how assets and products are modelled through use of
  standard open APIs.
- Smart Contracts Lifecycle Manager: Key driver of how offers, SLAs and commercial agreements are autonomously created and processed through smart contracts. Integration with different DLTs

Page 57 of 158

implementation is supported through use of ledger-specific drivers in order to certify transactions ensuring transparency and trust among the participating stakeholders.

• **Communication Fabric**: Entity that takes care of the interoperation and communication between modules of the Marketplace Platform. Inspired by the ZSM architecture [7], this component facilitates the interaction among Marketplace services by playing both the roles of service consumer and service producer.

## 4.1 Resource and Service Offer Catalogue

As part of the 5GZORRO Marketplace Platform, the Resource and Service Offer Catalogue is the module responsible for collecting the 5G assets that are available to be traded among providers and customers. This decentralized repository enables the processes of registering, browsing and ordering of product offers ondemand across multiple parties acting as infrastructure providers, spectrum traders, VNF vendors and/or service providers. As described later, these operations are modelled via TM Forum OpenAPIs, which allow the different stakeholders to interact with the 5GZORRO marketplace and consume the exposed capabilities.

In 5GZORRO, the asset market is mainly supported by three different catalogues:

- i. The resource catalogue contains the inventory of available resources (e.g., VNF/CNF, RAN elements, Spectrum, edge/core resources).
- ii. The service catalogue contains the inventory of available services (e.g., network services, communication services/slices), which are defined as collections of resources.
- iii. The product catalogue contains the inventory of available product offers, which add the business terms (pricing, SLA, etc.) associated to the previous two asset categories.

Essentially, 5GZORRO stakeholders acting as offer providers consolidate resources and/or services by abstracting the features and characteristics from their technical specification. To add the legal and business considerations, these technical candidates are then wrapped into commercial product offers, stored in the product catalogue and exposed to the market by means of smart contracts.

### 4.1.1 5GZORRO Specific enhancements

In 5GZORRO, the Resource and Service Offer Catalogue represents a multi-category repository, addressing the needs in the entire lifecycle of different stakeholders' asset portfolio. This module is responsible for storing and managing the lifecycle of the different offers that are available to be traded in the marketplace, while keeping a consistent and up to date record of available offers.

While resources and services are considered internal representations of provider's assets, the use of product offers as customer facing assets allows the inclusion of business terms such as corresponding pricing models and service level agreements. Considering such information contributes to better represent the nature of inter-party commercial relationships and provides key features for searching and retrieving offers based on such criteria.

Once a resource or service is included as an item into a product offer, it becomes available to be traded. To do so, the Catalogue interacts with the Marketplace DLT via the Smart Contract Lifecycle Manager for the conformation of the corresponding smart contracts and posterior deployment into the ledger.

Additionally, the Resource and Service Offer Catalogue enables the automated discovery of available product offers from different domains and service providers. It also contains the required logic to place a product order, which includes the associated commercial agreement between providers and consumers.

Page 58 of 158

## 4.1.2 Design Details

The Resource and Service Offer Catalogue plays a fundamental role in the attainment of the following KPI:

 Automatically discover and "inventorize" various types of resources (i.e., compute, storage, network at core, edge, far-edge), spectrum and services capabilities from different domains and service providers (KPI target: distribution of resource updates and discovery in less than 10 mins).

In order to achieve the aforementioned functionalities, the internal architecture of the Resource and Service Catalogue, shown in Figure 4-2, comprises the following main entities:

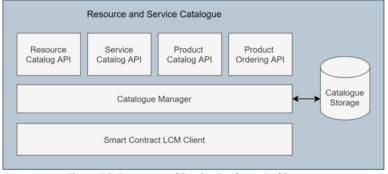

Figure 4-2: Resource and Service Catalogue Architecture

- Catalogue Northbound Interface (NBI): a set of TM Forum APIs is implemented to expose the module capabilities regarding the lifecycle management of offers and orders. More details about these APIs are depicted in the following subsections.
- Catalogue Manager: Functional block that implements the logic of the 5GZORRO Catalogue, triggering internal interaction (read/write of database entries), triggering event notifications to registered listeners and reacting to events published in the Communication Fabric regarding the creation, update and removal of product offers.
- Catalogue Storage: Database where the available entities and dependencies associated to Resource, Service and Product models are stored. The information model adopted is compliant with the TM Forum SID and depicted in more details in following subsections.
- Smart Contract LCM Client: is the entity in charge of interacting with the Smart Contract Lifecycle Manager (LCM), triggering API calls to conduct the deployment of smart contracts related to a product offer that becomes available to be traded, as well as the update and removal of previously deployed smart contracts.

### 4.1.3 Specific and relevant workflows

The services offered by the Catalogue contemplate the following supported workflows:

## 4.1.3.1 On-boarding of (Resource and Service) Assets

Resource providers on-board and store in the Catalogue the technical description of available assets as shown in Figure 4-3 for the case of a resource asset.

Page 59 of 158

Deliverable D3.1 – version 1.9

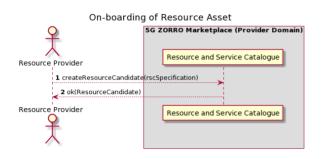

Figure 4-3: On-boarding of resource asset workflow

Given the diverse nature of considered resources, the provided asset specification (see step 1 in Figure 4-3) includes, but is not limited to, resource category (cloud, edge, spectrum, RAN, etc.), geographic location and main characteristics that outline the offered capabilities. Stored asset information also contains a reference to the corresponding management entity (i.e., Radio/Virtual Resource Manager) that exposes and controls this resource within the 5GZORRO platform. Note that, in a similar way, assets can be off-boarded once they are no longer available for trading.

## 4.1.3.2 Composition and Publishing of Product Offers

Based on on-boarded assets, product offerings can be quickly assembled at the Catalogue following the workflow shown in Figure 4-4.

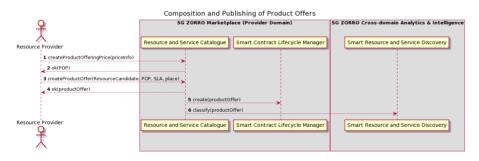

Figure 4-4: Composition and publishing of product offers workflow

**Step 1-2**: In addition to the description of associated assets, pricing information is also required. Following a consistent and standardized component definition, involved dependencies such as the product-offering price (POP), can be created once and reused many times as part of new product offerings.

**Step 3-4**: During this stage, the SLA corresponding to the conceived product is also associated to the offer, which is retrieved from the Smart Contract Lifecycle Manager, where an SLA manager sub-module is in charge of conforming a variety of SLAs based on suitable contract templates.

**Step 5**: Once the product offer is assembled, the Catalogue interacts with the Smart Contract Lifecycle Manager for the deployment and commitment into the ledger of the smart contract related to the new product offering.

Page 60 of 158

**Step 6**: Likewise, the newly created product offer is ingested into the Smart Resource and Service Discovery application for the execution of ML-based classification later explained in Section 5.5.

In the case of spectrum trading, the composition and publishing of product offer might need to be vetted offline and may be subject to the approval of the Regulator in particular to safeguard from competition distortion ex-ante.

### 4.1.3.3 Retrieval of DLT-announced Product Offers

In order to keep a consistent and distributed "knowledge" about available marketplace offers, Catalogue instances subscribe to DLT-events relating to offer registration/update/removal as depicted in Figure 4-5.

| Retrieval of DLT-announced Product Offers                                            |                                                                                      |  |  |  |  |
|--------------------------------------------------------------------------------------|--------------------------------------------------------------------------------------|--|--|--|--|
| 5G Z0                                                                                | DRRO Marketplace (Domain N)                                                          |  |  |  |  |
| Resource and Service Catalogue Communication Fabric Smart Contract Lifecycle Manager |                                                                                      |  |  |  |  |
|                                                                                      | 1 publish event(New Offer)                                                           |  |  |  |  |
| 2 read productOffer                                                                  | 2 read productOffer                                                                  |  |  |  |  |
| 3 createProductOffer(                                                                | 3 createProductOffer(productOffer)                                                   |  |  |  |  |
| Resource and Service Catalogue                                                       | Resource and Service Catalogue Communication Fabric Smart Contract Lifecycle Manager |  |  |  |  |

Figure 4-5: Retrieval of DLT-announced product offers workflow

**Step 1-2**: After such events are advertised (via the Communication Fabric), shared information is processed, and every peer's storage is updated.

**Step 3**: Considering for instance the case of new offers, data exchanged via the ledger is consumed for offer composition and storage, leaving it available for lookup at each participant instance.

## 4.1.3.4 Searching for Offers and Capture of Product Orders

Stakeholders acting as Marketplace customers (e.g., Communication Service Providers) will access the Catalogue in order to find an offer suitable for their needs while, for instance, designing end-to-end services on behalf of their vertical customers. To do so, the basic procedure is shown in Figure 4-6.

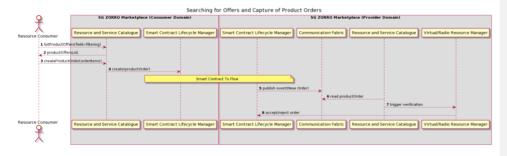

Figure 4-6: Searching for offers and capture of product orders workflow

Step 1-2: Advertised product offers can be searched by filtering them based on several criteria such as<br/>category, provider, and geographic location, among others.Step 3-4: After performing a selection, the customer places a request specifying the corresponding offer,

Page 61 of 158

which is relayed to the Smart Contract Lifecycle Manager for its translation as smart contract and transmission towards the provider domain.

**Step 5-7**: This new record triggers a feasibility check at the Catalogue instance acting as offer provider, which is delegated to the associated resource management entities, to confirm whether the corresponding product (i.e., availability and sufficient capacity of the involved resources to support the product order) can still be delivered.

**Step 8**: The result is then propagated back to the customer, which, if feasible, proceeds with the required orchestration actions.

### 4.1.4 APIs

To facilitate the handling of digital assets, the Resource and Service Offer Catalogue is enhanced by the use of OpenAPIs proposed by TM Forum regarding Catalogue Management APIs, for the lifecycle management and browsing of catalogue offers, as well as Ordering API, for placing and/or cancelling an order.

The list of TM Forum APIs that are adopted for the implementation of the 5GZORRO Catalogue includes:

- Resource Catalog Management API (TMF634) [9]: provides the models, dependencies, lifecycle
  management operations (i.e., create, update, delete, read and list) and event notification capabilities
  to handle entities of the Resource catalogue.
- Service Catalog Management API (TMF633) [12]: provides the models, dependencies, lifecycle
  management operations (i.e., create, update, delete, read and list) and event notification capabilities
  to handle entities of the Service catalogue.
- Product Catalog Management API (TMF620) [13]: provides the models, dependencies, lifecycle
  management operations (i.e., create, update, delete, read and list) and event notification capabilities
  to handle entities of the Product catalogue.
- Product Order API (TMF622) [14]: provides the models, dependencies, lifecycle management operations (i.e., create, update, delete, read and list) and event notification capabilities to issue (and cancel) a product order regarding some advertised offer.

## 4.2 Smart Contracts Lifecycle Manager

This module comprises a set of services for managing agreements, SLAs, licensing terms and products both within the domain of the provider and on the 5GZORRO marketplace DLT where appropriate. A component of the broader module is a Smart Contract Lifecycle Service that manages the interactions and events between service layer and DLT, utilising ledger-centric drivers to map abstract interfaces to DLT specific functionalities. This enables the module to meet the needs of broader business-centric workflows, whilst remaining agnostic to the DLT implementation, a key objective of the architecture. Agreement and SLA encapsulate TM Forum API service specifications and related information models and utilise traditional local storage as necessary to allow stakeholders to manage these foundational marketplace domain-level entities. These are covered in detail in the sections that follow.

### 4.2.1 5GZORRO Specific Enhancements

In 5GZORRO the Smart Contract Lifecycle Manager acts as not only the gateway between the service layer and the DLT layer but also exposes functionalities for managing agreement and SLA template definitions within a stakeholder's own domain. The central focus of this module is to manage lifecycle of 5GZORRO entities deployed to the underlying ledger, expose the necessary abstract interfaces for managing these on the DLT and publish associated lifecycle events for subscribing applications to consume.

Page 62 of 158

Deliverable D3.1 – version 1.9

A core design principle is that the 5GZORRO marketplace remain agnostic to the DLT used, although there would likely be a notion of approved ledgers. A "driver service" implements an abstract interface that defines the key operations towards the DLT, with the service encapsulating the DLT-specific logic required to interact with the ledger in question.

Catalogue Product Offer updates and their availability are disseminated to all trading stakeholder marketplace nodes as a result of being posted to the DLT.

Product order requests are made to the Smart Contract Lifecycle Manager and subsequently the necessary assets (agreements, SLAs and License Terms) are published to the DLT such that relevant parties can come to agreement over the terms of the order, and subsequently enter into an immutable agreement. From there the lifecycle of the agreement, SLAs and License terms and the events during their lifecycle are managed by the lifecycle manager. SLA violations and license term updates are handled, validated (by smart contract) and persisted to the DLT.

## 4.2.2 Design Details

The Smart Contract Lifecycle Manager Module is at the heart of the marketplace and key to attainment of the following KPIs:

- Ability for untrusted parties to negotiate, set-up and operate a new technical/commercial relationship via a Smart Contract for 3rd-party resource leasing/allocation with associated SLA (KPI target: Smart Contract for 3 or more untrusted parties).
- Automatically discover and "inventorize" various types of resources (i.e., compute, storage, network at core, edge, far-edge), spectrum and services capabilities from different domains and service providers (KPI target: distribution of resource updates and discovery in less than 10 mins).
- Implement/correlate technical service configurations and SLA monitoring interactions between multiple parties (KPI target: SLA measurements and validation from at least 3 operators involved in a multi-party service chain).

In order to support the functionalities described above, the internal architecture of the Smart Contract Lifecycle Module shown below comprises the following main entities:

| t Contract Lifecycle Ma |                    | Product Order API | Product Offering API | 1                  |
|-------------------------|--------------------|-------------------|----------------------|--------------------|
| Agreement API           | SLA Management API | Product Order API | Product Offering API |                    |
|                         | Smart Contract I   | Lifecycle Manager |                      | SLAs<br>Agreements |
| DLT Drivers             |                    |                   |                      |                    |
| Quorum Driver           | Service Corda Dri  | iver Service Fab  | ric Driver Service   |                    |
|                         |                    |                   |                      | ]                  |
| Distributed Ledgers     |                    |                   |                      |                    |
| Quorum D                | LT Cord            | la DLT            | Fabric DLT           |                    |
|                         |                    |                   |                      |                    |
|                         |                    |                   |                      |                    |

Figure 4-7: Smart Contract Lifecycle Manager Module Architecture

Page 63 of 158

**Agreement API:** implementation of TM Forum APIs as defined in TMF651 – Agreement Management [44] for providing CRUD capabilities for Agreement definitions that can be associated with product orders. Agreements are created off-chain and only published to the DLT when a product order is made.

**SLA Management API:** implementation of TM Forum APIs as defined in TMF623 – SLA Management [45] for providing CRUD capabilities for SLA definitions that can be associated with product orders. SLAs are created off-chain and only published to the DLT when a product order is made.

**Product Order API:** partial interface implementation of TM Forum APIs as defined in TMF622 – Product Order API [14], that exposes capabilities for a consumer to purchase a product offer advertised in the catalogue. Product orders are subsequently published to the DLT and their lifecycle is managed by the Smart Contract Lifecycle Manager.

**Product Offering API:** partial interface implementation of TM Forum APIs as defined in TMF620 – Product catalogue management [13], that exposes CRUD capabilities pertaining to product offerings that can be used by providers to publish and manage the products they wish to offer in the catalogue. Product offers are subsequently published to the DLT and their lifecycle is managed by the Smart Contract Lifecycle Manager

**Smart Contract Lifecycle Manager:** functional entity that implements the core logic of this module. It is responsible for managing the read/write of off-chain database entries, publishing and subscribing to lifecycle events to/from the Communication Fabric for domain entities managed on the DLT and for providing the mapping capabilities from service layer to DLT using appropriate drivers.

**Smart Contract Lifecycle Manager Storage:** Database where Agreement and SLA entities are persisted and queried from to support their inclusion in product offering and product order definitions.

**DLT Drivers (Corda Driver Service):** for the 5GZORRO marketplace to remain DLT agnostic, an abstract interface is defined that encapsulates the high-level functions towards the DLT. A driver service implementation of this interface for a given DLT, encapsulates all DLT-specific logic to realise the underlying implementation. For 5GZORRO, an R3 Corda Driver service will be developed, thus integrating the marketplace with a CORDA DLT implementation.

**Distributed Ledgers (Corda DLT):** as previously stated, the 5GZORRO is to remain agnostic to the DLT, but at this time an R3 Corda implementation will be developed.

#### 4.2.3 Specific and relevant workflows

#### 4.2.3.1 Agreement definition

Resource providers create Agreement definitions based on templates defined in the Legal Prose Management Repository such that they can then be incorporated into product offerings / orders and published in the catalogue. The creation of Agreements will incorporate relevant parties and metrics, and be populated from models defined in legal prose templates with a reference to the template on which the Agreement is based upon, tying the technical definition to the human-readable prose equivalent.

## 4.2.3.2 SLA definition

Resource providers create SLA definitions based on templates defined in the Legal Prose Management Repository such that they can then be incorporated into product offerings / orders and published in the catalogue. The creation of SLAs will incorporate relevant parties and metrics, and be populated from models

Page 64 of 158

defined in legal prose templates with a reference to the template on which the SLA is based upon, tying the technical definition to the human-readable prose equivalent.

### 4.2.3.3 Publish a product offering

Having assembled a product offer, the Catalogue publishes the offer to the marketplace DLT using the Smart Contract Lifecycle Manager. This in turn leverages a DLT driver to translate the request into DLT-specific implementation to realise the operation. The culmination of these operations is the verification and submission of the offer transaction to the ledger and the propagation of the catalogue update to all participants such that it can be reflected in their own copy of the catalogue. Where necessary – such as when ensuring Spectrum rights – the appropriate verifiable credential is supplied for it to be verified by the DID Oracle; failure resulting in the transaction not being signed by the oracle and the ledger update rejected. The figure below illustrates the steps involved.

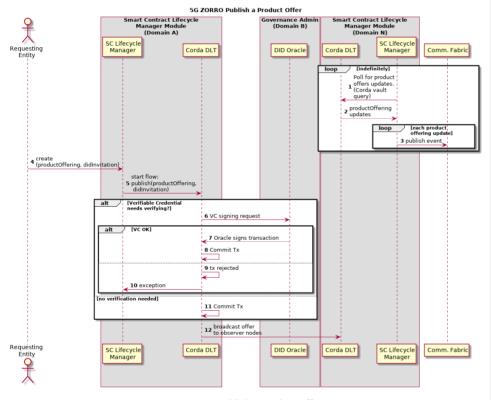

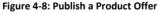

#### 4.2.3.4 Product order (create agreement)

On discovering product offers that meet the needs of a consumer, they must compose a product order and submit it to the catalogue. In turn this order is submitted to the Smart Contract Lifecycle manager to be published to the DLT; this marks the beginning of the lifecycle of the order. As per the TM forum information model specified in TMF622, the order comprises of metadata, resource or service offers, SLAs and

Page 65 of 158

agreements. The publication of the order to the DLT makes the order state available to both consumer and provider and prompts the provider to perform checks as to the viability of servicing the order. If the provider has the capacity, they can choose to accept the order and the process of provisioning can begin. If they are unable to service the order or do not agree to the terms presented, they are able to reject the order. If the order comprises a Spectrum offer, the regulator should be named as a related party in the order and as such would have visibility of the order by being noted as an observer of the transaction, but also have rights granted to terminate the order at any point in its lifecycle should it be determined that the consumer is not permitted to hold the spectrum allocation. The workflow steps are illustrated in the figure below:

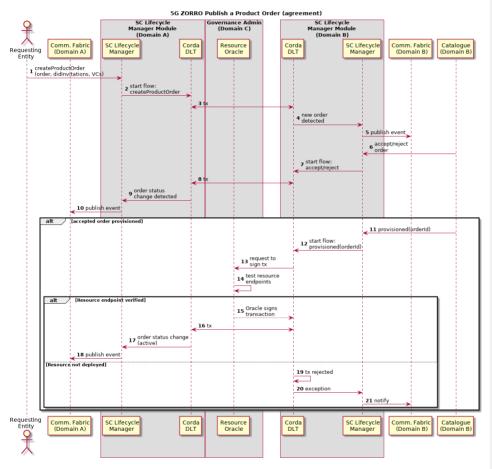

### Figure 4-9: Publish a Product Order Agreement

Step 1: A request is made to the Lifecyle manager to create a product order.

**Step 2-3**: Lifecycle Manager begins the Corda *createProductOrder* flow by utilising the DLT driver.

Step 4: Transaction is committed to the ledger and is signed by provider and consumer.

**Step 5-7**: Provider is notified of the new order.

Page 66 of 158

**Step 8-10**: Having validated the order and their ability to service it, the provider initiates the accept or reject flow via the Smart Contract Lifecycle Manager.

Step 11-14: The status of the order is updated on the DLT and the consumer is notified.

**Step 15-17**: Having provisioned the appropriate resources for the order, either the provider or consumer can give acknowledgement to the Smart Contract Lifecycle Manager (via the Catalogue\*) to initiate the provisioned flow.

**Step 18-19**: Resource proxy oracle tests the endpoints for each resource offer in the order and signs the transaction (tx) as successful.

**Step 21-25**: Successful oracle verification leads to submission of the status update to the ledger and the agreement becomes active. Consumer is notified.

Step 25-28: If endpoint testing fails, the transaction is rejected, and the provider is notified.

\* The current thinking is that the Catalogue will act as a proxy between Core Platform services such as Intelligent Network Slice & Service Manager, subscribing to events raised by these components and initiating the appropriate interaction with the Smart Contract Lifecycle Manager.

## 4.2.3.5 SLA Lifecycle Management

The Smart Contact Lifecycle Manager will monitor agreements and whenever a significant update occurs (e.g., creation or termination), events will be published for subscribing applications to react accordingly. In this case the change of an SLA's state should prompt the monitoring manager to react accordingly to configure the necessary monitoring and analytics to assess the SLAs performance. The below workflow depicts this monitoring process and the instantiation/teardown of monitoring pipelines by the monitoring manager.

|                                                           | SLA Lifecycle managemer   | it                      |                                |
|-----------------------------------------------------------|---------------------------|-------------------------|--------------------------------|
| Marketplace Platform Node B                               |                           | 5G ZORRO Marketplace Mo | onitoring and Analytics Node B |
| SC Lifecycle Manager Hanagement                           | Intra Domain Comm. Fabric | Monitoring Manager      | Monitoring Data Aggregator     |
|                                                           | < 1 Subscribe to SLA Life | ecycle Events           |                                |
| loop [while infinite]                                     |                           |                         |                                |
| 2 Monitor agreements<br>3 Publish lifecycle event (Activa | ted Updated Terminated)   |                         |                                |
|                                                           | 4 Receive SLA(s)          |                         |                                |
| 5 get 1<br>6 Temp                                         | SLA Template definition   | <b>`</b>                |                                |
|                                                           |                           | 7 Configure mo          | nitoring pipeline              |
| SC Lifecycle Manager Legal Prose Management               | Intra Domain Comm. Fabric | Monitoring Manager      | Monitoring Data Aggregator     |

### Figure 4-10: SLA Lifecycle Management

**Step 1**: The Monitoring Manager registers a listener for SLA Lifecycle events (Created, Activated, Updated, Terminated).

Step 2: Lifecycle Manager monitors Smart Contract agreements for changes to agreements and related SLAs.

Step 3: Lifecycle Manager publishes related events as contract changes occur (e.g., new SLA, updated SLA).

**Step 4**: Monitoring Manager receives changes to SLAs that are to be monitored.

Step 5-6: Monitoring Manager retrieves associated SLA template, which contains the executable contract logic.

Page 67 of 158

**Step 7**: Monitoring Manager configures the Monitoring Aggregator according to the SLAs it is required to monitor.

Note: Create/update should configure the Monitoring Aggregator according to the SLA type, whereas termination should teardown the aggregator.

Once SLAs become active and the monitoring/analytics pipeline has been configured, monitoring data is pushed to the Data Lake for analysis. The workflow below illustrates the steps involved and the temporal assessment of SLA performance.

Steps 1-2: Resource Provider monitors resources and publishes metrics to Service & Resource Monitoring.

Step 3-4: Monitoring data is aggregated and published to the Data Lake.

**Step 5**: Analysis is performed on the aggregated data temporally using a function derived from the Legal Prose Template relating to the SLA in order to detect violations.

**Step 6:** If an SLA violation is detected, an event is emitted by the analysis function and the event is published to the communication fabric for subscribing apps to consume. The SLA violation published follows the SLA violation resource from the SLA TF623 [45]. Included in the payload is a hash of evidence & VC for the monitoring service (i.e., proof that it is permitted to submit a violation for the SLA).

**Steps 7-9**: Smart Contract Lifecycle Manager consumes the Violation Event and records the violation on the DLT with the Identity Oracle attesting to the fact that the VC is valid.

**Step 10-14**: If the VC is valid the oracle and provider sign the transaction and it is synced with the consumer as an observer of the transaction. The state change is emitted to the Smart Contract Lifecycle manager of both provider and consumer.

Step 15: If the VC is invalid, i.e., unauthorised to update the Smart Contract, then the transaction is rejected.

**Steps 16-17**: Smart Contract Lifecycle Manager publishes the DLT event for marketplace subscribers (both in the consumer and provider domains).

**Steps 18-19**: When the agreement is terminated, the Smart Contract Lifecycle Manager publishes the DLT event for marketplace subscribers (both in the consumer and provider domains).

Whilst the 5GZORRO exemplary implementation does not consider an impartial stakeholder to perform trusted monitoring, it is envisaged that this role would be identified and provide the monitoring capability rather than the provider depicted in the workflow above. The solution remains agnostic to this however and would only require the third party's monitoring service to be identified in the product order in place of the providers. Consequently, it would be the mutually trusted third party (having deployed 5GZORRO components) that would monitor, measure and record violations pertaining to SLAs. For the purposes of 5GZORRO, the issue of trust around SLA monitoring and measurement is somewhat mitigated by the execution of rules within a trusted execution environment, and through the governance model, whereby a consumer can raise a dispute should they feel that a provider has acted dishonestly.

Page 68 of 158

Deliverable D3.1 – version 1.9

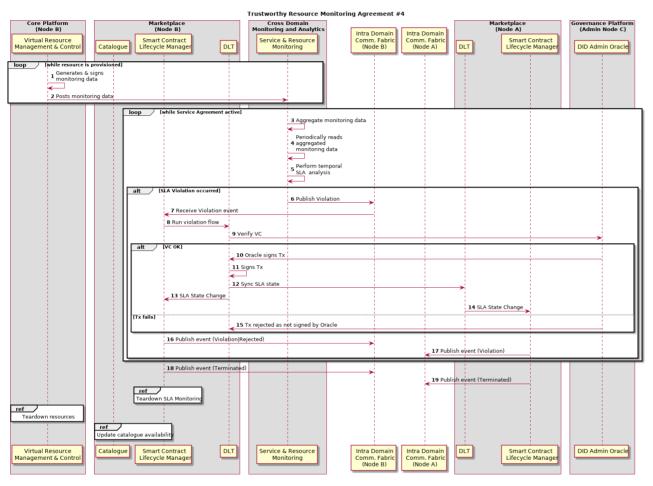

Figure 4-11: Monitoring and SLA Compliance

Page 69 of 158

Deliverable D3.1 – version 1.9

### 4.2.4 APIs

To facilitate the management of Agreement and SLA definitions and product offerings and orders underpinned by the DLT, this module offers APIs for these management activities and the associated lifecycle events.

The following TM Forum APIs will be adopted for the implementation:

- Product Catalog Management API (TMF620): provides the models, dependencies, lifecycle
  management operations (i.e., create, update, delete, read and list) and event notification capabilities
  to handle Product Offers
- Product Order API (TMF622): provides the models, dependencies, lifecycle management operations (i.e., create, update, delete, read and list) and event notification capabilities to issue (and cancel) a product order regarding some advertised offer
- Agreement Management API (TMF651): provides the models, dependencies, lifecycle management operations (i.e., create, update, delete, read and list) and event notification capabilities to manage Agreement entities
- SLA Management API (TMF623): provides the models, dependencies, lifecycle management operations (i.e., create, update, delete, read and list) and event notification capabilities to handle entities pertaining to SLA management

## 4.2.4.1 DLT Driver API definition

An abstract interface implemented by DLT-specific drivers to provide the integration point between the Smart Contract Lifecycle Manager and DLTs will be developed. Below is the definition of the interface it will expose:

### **Product Offerings**

| Operation name: publishProductOffer                                               |                                                                                                    |                                                                                                    |  |
|-----------------------------------------------------------------------------------|----------------------------------------------------------------------------------------------------|----------------------------------------------------------------------------------------------------|--|
| Description API Endpoint for a provider to publish a new product offer to the DLT |                                                                                                    |                                                                                                    |  |
| Input Parameters                                                                  | Туре                                                                                                    | Description                                                                                                    |  |
| offer                                                                             | ProductOffering                                                                                                    | TM Forum model capturing the product offering specification                                                                                          |  |
| didInvitations                                                                    | Map <string, invitation=""></string,>                                                                                                    | Mapping of DID to Invitation Objects (see Identity<br>Management) for any DIDs that may require<br>credential verification                           |  |
| verifiableCredentials                                                             | Optional <verifiablecredentia< td=""><td>Optionally include applicable verifiable<br/>credentials for the offer. E.g., Spectrum rights VC<br/>required to successfully publish a spectrum offer</td></verifiablecredentia<> | Optionally include applicable verifiable<br>credentials for the offer. E.g., Spectrum rights VC<br>required to successfully publish a spectrum offer |  |
| Output Parameters                                                                 | Туре                                                                                                    | Description                                                                                                    |  |
| N/A                                                                               |                                                                                                    |                                                                                                    |  |
| Notes                                                                             |                                                                                                    |                                                                                                    |  |
| Notes                                                                             | NOTES                                                                                                    |                                                                                                    |  |

| C           | Operation name: updateProductOffer |                                                                                                    |                                                                        |  |
|-------------|------------------------------------|----------------------------------------------------------------------------------------------------|------------------------------------------------------------------------|--|
| Description |                                    | API Endpoint for a provider to update one of their product offerings on the DLT<br>and subsequently be announced to all marketplace trading stakeholders |                                                                        |  |
| h           | nput Parameters                    | Туре                                                                                                    | Description                                                            |  |
|             | offer                              | ProductOffering                                                                                                    | TM Forum model capturing the updated product offering<br>specification |  |

Page 70 of 158

Deliverable D3.1 – version 1.9

| Output Parameters |       | Туре | Description |  |
|-------------------|-------|------|-------------|--|
|                   | N/A   |      |             |  |
| P                 | Notes |      |             |  |
|                   |       |      |             |  |

| Operation name: removeProductOffer                                                                                                  |        |                             |  |  |
|----------------------------------------------------------------------------------------------------|--------|-----------------------------|--|--|
| Description API Endpoint for a provider to retire a product offering from the marketp<br>catalogue by marking it as such on the DLT |        |                             |  |  |
| Input Parameters Type Description                                                                                                   |        |                             |  |  |
| offerId                                                                                                    | String | DID of the product offering |  |  |
| Output Parameters                                                                                                    | Туре   | Description                 |  |  |
|                                                                                                    |        |                             |  |  |
| Notes                                                                                                    |        |                             |  |  |
|                                                                                                    |        |                             |  |  |

## Product Orders

| Operation name: getProductOrder |                                                                                         |                              |  |
|---------------------------------|-----------------------------------------------------------------------------------------|------------------------------|--|
| Description                     | API Endpoint for consumer or provider to get the details of a specific product<br>order |                              |  |
| Input Parameters                | Туре                                                                                    | Description                  |  |
| productOrderId                  | String                                                                                  | DID of the product order     |  |
| Output Parameters               | Туре                                                                                    | Description                  |  |
| productOrder                    | ProductOrder                                                                            | TM Forum ProductOrder object |  |
| Notes                           |                                                                                         |                              |  |
|                                 |                                                                                         |                              |  |

| Oper             | Operation name: getProductOrders |                                                                                                    |                                       |  |  |
|------------------|----------------------------------|----------------------------------------------------------------------------------------------------|---------------------------------------|--|--|
| Description      |                                  | API Endpoint for a provider or consumer to obtain a list of their – active – pro<br>orders (agreements) |                                       |  |  |
| Input Parameters |                                  | Туре                                                                                                    | Description                           |  |  |
| ac               | ctiveOnly                        | Boolean                                                                                                 |                                       |  |  |
| Outp             | out Parameters                   | Туре                                                                                                    | Description                           |  |  |
| рг               | roductOrders                     | List <productorder></productorder>                                                                      | List of TM Forum ProductOrder objects |  |  |
| Note             | Notes                            |                                                                                                    |                                       |  |  |
|                  |                                  |                                                                                                    |                                       |  |  |

| С | Operation name: createProductOrder               |              |                                                          |  |  |
|---|--------------------------------------------------|--------------|----------------------------------------------------------|--|--|
| C | Description API Endpoint for associated lifecycl |              | nsumer to create a new product order and begin the       |  |  |
| h | nput Parameters                                  | Туре         | Description                                              |  |  |
|   | productOrder                                     | ProductOrder | TM Forum model capturing the product order specification |  |  |

Page 71 of 158

Deliverable D3.1 – version 1.9

|   | didInvitations         | Map <string,invitation></string,invitation> | Mapping of DID to Invitation Objects (see Identity<br>Management) for any DIDs that may require credential<br>verification |  |
|---|------------------------|---------------------------------------------|----------------------------------------------------------------------------------------------------|--|
| C | Output Parameters Type |                                             | Description                                                                                                    |  |
|   | N/A                    |                                             |                                                                                                    |  |
| Ν | Notes                  |                                             |                                                                                                    |  |
|   |                        |                                             |                                                                                                    |  |

| Operation name: acceptProductOrder |                            |                                                                                                 |  |  |
|------------------------------------|----------------------------|-------------------------------------------------------------------------------------------------|--|--|
| Description                        | API Endpoint<br>on the DLT | API Endpoint for a provider to accept a product order request and mark it as such<br>on the DLT |  |  |
| Input Parameters                   | Туре                       | Description                                                                                     |  |  |
| productOrderId                     | String                     | DID of the product order                                                                        |  |  |
| Output Parameters                  | Туре                       | Description                                                                                     |  |  |
| N/A                                |                            |                                                                                                 |  |  |
| Notes                              |                            |                                                                                                 |  |  |
|                                    |                            |                                                                                                 |  |  |

| Operation name: rejectProductOrder |                                                               |                                                      |  |  |  |
|------------------------------------|---------------------------------------------------------------|------------------------------------------------------|--|--|--|
| Description                        | API Endpoint for a provider to reject a product order request |                                                      |  |  |  |
| Input Parameters                   | Туре                                                          | Description                                          |  |  |  |
| productOrderId                     | String                                                        | DID of the product order                             |  |  |  |
| rejectionReason                    | String                                                        | The reason for rejecting the order e.g., no capacity |  |  |  |
| Output Parameters                  | Туре                                                          | Description                                          |  |  |  |
| N/A                                |                                                               |                                                      |  |  |  |
| Notes                              |                                                               |                                                      |  |  |  |
|                                    |                                                               |                                                      |  |  |  |

| Operation name: proposeUpdateProductOrder |                              |                                                                                   |  |  |
|-------------------------------------------|------------------------------|-----------------------------------------------------------------------------------|--|--|
| Description                               | API Endpoint for<br>proposal | API Endpoint for a provider or consumer to submit a product order update proposal |  |  |
| Input Parameters                          | Туре                         | Description                                                                       |  |  |
| productOrderId                            | String                       | DID of the product order                                                          |  |  |
| productOrder                              | ProductOrder                 | TM Forum model capturing the updated product order specification                  |  |  |
| Output Parameters Type                    |                              | Description                                                                       |  |  |
| N/A                                       |                              |                                                                                   |  |  |
| Notes                                     |                              |                                                                                   |  |  |
|                                           |                              |                                                                                   |  |  |

| 0                | Operation name: acceptProposedProductOrderChanges |                                                                                |             |  |  |  |
|------------------|---------------------------------------------------|--------------------------------------------------------------------------------|-------------|--|--|--|
| 0                | Description                                       | API Endpoint for a counterparty to accept a proposed change to a product order |             |  |  |  |
| Input Parameters |                                                   |                                                                                |             |  |  |  |
| 1                | nput Parameters                                   | Туре                                                                           | Description |  |  |  |

Page 72 of 158

Deliverable D3.1 – version 1.9

| C | Output Parameters | Туре | Description |  |
|---|-------------------|------|-------------|--|
|   | N/A               |      |             |  |
| r | Notes             |      |             |  |
|   |                   |      |             |  |

| Operation name: rejectProposedProductOrderChanges |              |                                                                   |  |
|---------------------------------------------------|--------------|-------------------------------------------------------------------|--|
| Description                                       | API Endpoint | for a counterparty to reject a proposed change to a product order |  |
| Input Parameters                                  | Туре         | Description                                                       |  |
| productOrderId                                    | String       | DID of the product order to reject proposed changes               |  |
| Output Parameters                                 | Туре         | Description                                                       |  |
| N/A                                               |              |                                                                   |  |
| Notes                                             |              |                                                                   |  |
|                                                   |              |                                                                   |  |

| Operation name: terminateProductOrder |              |                                                                                |  |  |
|---------------------------------------|--------------|--------------------------------------------------------------------------------|--|--|
| Description                           | API Endpoint | API Endpoint for a consumer or provider to terminate an existing product order |  |  |
| Input Parameters                      | Туре         | Description                                                                    |  |  |
| productOrderId                        | String       | DID of the product order to terminate                                          |  |  |
| Output Parameters                     | Туре         | Description                                                                    |  |  |
|                                       |              |                                                                                |  |  |
| Notes                                 |              |                                                                                |  |  |
|                                       |              |                                                                                |  |  |

| Operation name: markProc                                                                                                    | Operation name: markProductOrderProvisioned |                                    |  |  |
|----------------------------------------------------------------------------------------------------|---------------------------------------------|------------------------------------|--|--|
| Description API Endpoint to update the DLT once all product offerings on an order provisioned and as such, the agreement is then live |                                             |                                    |  |  |
| Input Parameters                                                                                                    | Туре                                        | Description                        |  |  |
| productOrderId                                                                                                    | String                                      | DID of the product order to update |  |  |
| Output Parameters                                                                                                    | Туре                                        | Description                        |  |  |
|                                                                                                    |                                             |                                    |  |  |
| Notes                                                                                                    |                                             |                                    |  |  |
|                                                                                                    |                                             |                                    |  |  |

# **SLA Violation**

| Operation name: createSLAViolation                                                                      |                  |                                                   |  |  |
|----------------------------------------------------------------------------------------------------|------------------|---------------------------------------------------|--|--|
| Description API Endpoint for a consumer to post violations received from the approve monitoring service |                  |                                                   |  |  |
| Input Parameters                                                                                        | Type Description |                                                   |  |  |
| productOrderId                                                                                          | String           | DID of the product order the violation relates to |  |  |

Page 73 of 158

Deliverable D3.1 – version 1.9

| Notes                  |                 |                                                                                                    |  |  |
|------------------------|-----------------|----------------------------------------------------------------------------------------------------|--|--|
| N/A                    |                 |                                                                                                    |  |  |
| Output Parameters Type |                 | Description                                                                                                    |  |  |
| monitoringServiceVC    | VerifiableClaim | Claim presentation to allow a governance Oracle to verify<br>that the monitoring service does indeed have permission to<br>post this violation to the ledger |  |  |
| violation              | SLAViolation    | A SIGNED (by the generating monitoring service) TM Forum SLAViolation model to support provenance of the violation payload                                   |  |  |

#### License Terms

| Operation name: setProvisionedQty |        |                                                                                                    |  |  |
|-----------------------------------|--------|----------------------------------------------------------------------------------------------------|--|--|
| Description                       |        | API Endpoint for a consumer to update the DLT with any scaling action such that they are reflected on ledger, but also verified as being within the terms of the contract |  |  |
| Input Parameters                  | Туре   | Description                                                                                                    |  |  |
| productOrderId                    | String | DID of the product order                                                                                                    |  |  |
| productOfferingId                 | String | DID of the product offering                                                                                                    |  |  |
| newQty                            | Number | The number of instances/users required                                                                                                    |  |  |
| Output Parameters                 | Туре   | Description                                                                                                    |  |  |
| N/A                               |        |                                                                                                    |  |  |
| Notes                             |        |                                                                                                    |  |  |
|                                   |        |                                                                                                    |  |  |

# 4.3 Marketplace portal

This portal is the module that comprises the unique 5GZORRO's web GUI: Governance (Section 3.4) and Marketplace portal. As mentioned in D2.2, this component allows 5GZORRO's stakeholders to submit and browse the different offers to be available in the marketplace - which, in turn, is managed by the Catalogue Manager component - and the placing and reviewing of related orders, having in mind a particular set of business terms. For this reason, when allowing stakeholders to onboard of such products into the Catalogue, the GUI must also interface directly with both the Resource and Service Offer Catalogue (Section 4.1) and, in a later stage, the Smart Contract Lifecycle Manager (Section 4.2) for subsequent deployment of said offers to the DLT. Furthermore, this GUI interacts also directly with the Smart Resource and Service Discovery (Section 5.5), allowing stakeholders to intelligently query and retrieve catalogue data and metrics, abstracting the underlying complex ML-based filtering and ordering.

## 4.3.1 Design Details

Following the same approach as in Governance portal (Section 3.4), the table below indicates the User Stories that shall drive the implementation of this 5GZORRO module (Web GUI).

Page 74 of 158

Deliverable D3.1 – version 1.9

# Table 4-1: Definition of Marketplace Portal's User Stories

| US   | User Story (US)                                                                                                    | SW Module & Interface/Operation |                                                                                                    | Inputs and notes                                                                                                    | Outputs        |
|------|----------------------------------------------------------------------------------------------------|---------------------------------|----------------------------------------------------------------------------------------------------|----------------------------------------------------------------------------------------------------|----------------|
| id   |                                                                                                    | (Interface)                     |                                                                                                    |                                                                                                    |                |
| US 1 | As a Resource Consumer<br>(Communication Service<br>Provider), I must be able to<br>browse the most suitable<br>available offerings, based on<br>specific criteria | Module<br>Operation             | Smart Resource and Service<br>Discovery application<br>discoverOffers()                                                         | Discovery Criteria<br>(category, location, price, preference for<br>provider)                                                                                                    | List of Offers |
| US 2 | As a Resource Provider, I must be<br>able to on-board resources into<br>the Catalogue                                                                              | Module Operation                | Resource and Service Offer<br>Catalogue (Catalogue<br>Manager)<br>Create Resource method<br>exposed by the Catalogue<br>Manager | Type of resources to be selected before<br>passing correct parameters:<br>•InformationResource,<br>•SpectrumResource,<br>•PhysicalResource,<br>•LogicalResource,<br>•Virtual Resource,<br>•Virtual Resource,<br>•NetworkFunction<br>The onboarding of these resources should<br>follow a "wizard" type of interface, guiding the<br>user through different forms depending on<br>selected items. More details on the<br>parameters to be filled can be found in Section<br>6.2.1. |                |
| US3  | As a Service Provider, I must be<br>able to on-board services into the<br>Catalogue                                                                                | Module<br>Operation             | Resource and Service Offer<br>Catalogue (Catalogue<br>Manager)<br>Create Service method exposed                                 | Same procedure as the onboarding of a resource (US 1), whose parameters (fields of a form) will follow the specs found in the Information Model of Section 6.2.2.                                                                                                    |                |
|      |                                                                                                    |                                 | by the Catalogue Manager                                                                                                    |                                                                                                    |                |

Deliverable D3.1 – version 1.9

| US   | User Story (US)                                                                                                    | SW Modu     | le & Interface/Operation                                                                     | Inputs and notes                                                                                                    | Outputs                 |
|------|----------------------------------------------------------------------------------------------------|-------------|----------------------------------------------------------------------------------------------|----------------------------------------------------------------------------------------------------|-------------------------|
| id   |                                                                                                    | (Interface) |                                                                                              |                                                                                                    |                         |
| US4  | As a Resource and Service<br>Consumer I must be able to<br>browse all active and inactive<br>Product Orders                                            | Module      | Resource and Service Offer<br>Catalogue (Catalogue<br>Manager)                               | Boolean (active or not active)                                                                                                    | List of<br>productOrder |
|      |                                                                                                    | Operation   | getProductOrders()                                                                           |                                                                                                    |                         |
| US 5 | As a Resource and Service<br>Consumer I must place an order<br>on a particular Product Offering                                                        | Module      | Resource and Service Offer<br>Catalogue (Catalogue<br>Manager)                               | productOrder<br>(5GZORRO IM)                                                                                                    |                         |
|      |                                                                                                    | Operation   | createProductOrder()                                                                         | list of DIDs with mapping to Invitation Objects<br>for all DIDs bundled into a Product<br>(more info in Section 4.2.4.1)                                                                                                    |                         |
|      |                                                                                                    |             |                                                                                              | List of verifiableCredentials                                                                                                    |                         |
| US6  | As a Resource and Service<br>Provider I must compose the<br>offering of a Product Offering                                                             | Module      | Resource and Service Offer<br>Catalogue (Catalogue<br>Manager)                               | ProductOffering<br>(5GZORRO IM)                                                                                                    |                         |
|      | and publish it to the Catalogue                                                                                                    | Operation   | publishProductOffer()                                                                        | list of DIDs with mapping to Invitation Objects<br>for all DIDs bundled into a Product<br>(more info in Section 4.2.4.1)                                                                                                    |                         |
| US 7 | As a Resource and Service<br>Provider, I must be able to attach<br>the license terms (pricing),<br>agreements and SLA to a<br>particular Product Offer | Module      | SLAs and Agreement API<br>(provided by SC Lifecyle<br>Manager Module - see Section<br>4.2.2) | When creating a ProductOffer (US6), it will<br>only be available for consumption in the<br>Marketplace once all required parameters are<br>specified (business-level). For this, it is<br>expected that the user:(i)selectsthetheproduct | Updated<br>ProductOffer |
|      |                                                                                                    | Operation   | Retrieval of Agreement and SLAs from respective APIs (see Section 4.2.2)                     | (ii) attaches and fills the Agreement and SLA<br>templates previously registered through<br>Governance Portal (section3.4)<br>(iii) update productOffer                                                                                  |                         |

Page 76 of 158

Deliverable D3.1 – version 1.9

| US   | User Story (US)                                                                                                    | SW Modu     | le & Interface/Operation                                               | Inputs and notes                                                                                                    | Outputs                  |
|------|----------------------------------------------------------------------------------------------------|-------------|------------------------------------------------------------------------|----------------------------------------------------------------------------------------------------|--------------------------|
| id   |                                                                                                    | (Interface) |                                                                        |                                                                                                    |                          |
|      |                                                                                                    |             | updateProductOffer() method<br>from the SC Lifecycle Manager<br>module |                                                                                                    |                          |
| US 8 | As a Regulator, I must be able<br>to browse all submitted<br>Product Orders which<br>reference a Product Offering<br>where spectrum is included as<br>a resource | Module      | SC Lifecycle Manager                                                   | Use the allowed parameters of this method to filter out ProductOrders referencing a ProductOffer which has spectrum as resources                                                    | List of<br>ProductOrders |
|      |                                                                                                    | Operation   | getProductOrders()                                                     |                                                                                                    |                          |
| US9  | As a Resource and Service<br>Provider, I must be able to<br>update a previously published<br>ProductOffer                                                        | Module      | SC Lifecycle Manager                                                   | Modified ProductOffering                                                                                                    | Updated<br>ProductOffer  |
|      |                                                                                                    | Operation   | updateProductOffer()                                                   |                                                                                                    |                          |
| US10 |                                                                                                    | Module      | SC Lifecycle Manager                                                   | If a Product Offer has a resource type of <i>spectrum</i> , the acceptance of a subsequent Product Order is subject to approval from not only the Provider, but also the Regulator. |                          |
|      |                                                                                                    | Operation   | terminateProductOrder()                                                | • productOrderId                                                                                                    |                          |
| US11 | reject a Product Order Request                                                                                                    | Module      | Resource and Service Offer<br>Catalogue (Catalogue<br>Manager)         | <ul> <li>productOrderId</li> <li>rejectionReason</li> </ul>                                                                                                    |                          |
|      |                                                                                                    | Operation   | acceptProductOrder()<br>or<br>rejectProductOrder()                     |                                                                                                    |                          |

Page 77 of 158

As some Information Models are quite extensive, it is foreseeable that, in some cases, the Stakeholder interacting with such GUI may have to copy and paste full-blown JSON representation of data, providing its complexity to fill each parameter manually. For these cases, a JSON format validator will be added to the web GUI, for a smoother user experience (by detecting if malformatted, before allowing the publishing of such data).

#### 4.3.2 5GZORRO Specific Enhancements

While other web portals facilitate already the onboarding of different services into a catalogue (mainly VNFs or general compute, storage and RAM resources), 5GZORRO's novelty lies in the fact that (i) this model is extended to other resources such as spectrum (providing the system's ability to track and monitor its usage across different RAN elements), (ii) there is a real marketplace where multi-party business interactions can happen with strong support of SLA enforcement leveraging DLT, (iii) by extending this marketplace following a Governance model which is clear and transparent for all stakeholders involved (acceptance of placed Orders under specific business terms, allowing usage of spectrum by a real licensed Regulator, etc.) and, finally, (iv) the alignment with other initiatives such as TMForum's set of APIs for a Telecom Marketplace, by enhancing it and extending it to a user-friendly web application.

# **5** Cross-domain Analytics & Intelligence for AIOps

The AlOps paradigm revolves around a concept of operational data and involves smart and efficient data collection (capture, monitoring, telemetry), governed and intelligently stored over time, and advanced data analytics (statistics, machine learning, artificial intelligence) to provide valuable insights actionable in the context of a particular use case.

AlOps products and services can be divided into various categories. Gartner's [4] three aspects of AlOps platforms are:

- 1. Data ingestion and handling (Observe)
- 2. Machine Learning (ML) analytics (Engage)
- 3. Remediation (Act)

We use the term *Data Lake* to include the Data Store and the surrounding tools to perform these operations.

# 5.1 Baseline Data Lake Platform

Many players in the Cloud arena provide AlOps and Data Lake services, including <u>Amazon</u>, <u>Google</u>, <u>Microsoft</u>, <u>Oracle</u>, <u>Cloudera</u>, <u>Zaloni</u>, <u>Teradata</u>, <u>RedHat</u>, and others. Many of these systems are proprietary. <u>Open Data</u> <u>Hub (ODH)</u>, supported by RedHat, is an open-source project that provides open-source Al tools for running large and distributed Al workloads on OpenShift Container Platform (essentially Kubernetes). The Open Data Hub project provides open-source tools for data storage, distributed Al and Machine Learning (ML) workflows and a Notebook development environment.

The 5GZORRO Data Lake is modelled upon the components of Open Data Hub, inheriting all the usual services.

We envision the Data Lake to provide the following basic services.

- Data Storage; e.g., S3-compliant Object Storage such as Ceph or Minio, databases, etc
- Messaging / streaming capability; e.g., Kafka
- Metadata Services;
- Analytics tools; e.g., Spark, TensorFlow, Kubeflow
- Runtime: Docker
  - Container orchestrator: Kubernetes
  - Serverless; e.g., Knative, FaaS, Tekton
- Data Transformation services; e.g., Hadoop, Spark
- Workflow management tools, e.g., Argo
- Event mechanisms, e.g., Argo Events, Knative Events

#### 5.1.1 Relevant Entities and Modules

We start with the following basic components to support the workflows needed for 5GZORRO.

- Runtime (Docker containers, Kubernetes)
- Messaging / streaming capability (Kafka)
- Data Store with S3-compliant interface (e.g., Ceph, Minio)
- Pipelines (Argo)

Page 79 of 158

• Data Transformation services (e.g., Hadoop, Spark)

<u>Kubernetes</u> is an open-source system for automating deployment, scaling, and management of containerized applications.

Apache Kafka is a distributed streaming platform for publishing and subscribing records as well as storing and processing streams of records.

<u>Ceph</u> is an open-source software storage platform which implements object storage on a single distributed computer cluster. Ceph delivers **object**, **block**, **and file storage in one unified** system.

Argo Workflows is an open-source container-native workflow engine for orchestrating parallel jobs on Kubernetes.

The <u>Apache Hadoop</u> software library is a framework that allows for the distributed processing of large data sets across clusters of computers using simple programming models.

Apache Spark<sup>™</sup> is a unified analytics engine for large-scale data processing.

As needed, additional components will be added.

Messages to Data Lake must be signed to be able to detect authenticity and corruption of data. This is accomplished by adding a metadata field that includes an encrypted hash of data content, using the private key of the sender for the encryption and the public key of the claimed sender for verification.

#### 5.1.1.1 Running Services in the Data Lake

We refer to the data processing or analytic functionality as a service.

Using the services of a Data Lake usually includes several coordinating services, which can be thought of as a pipeline. The general cycle of using a Data Lake is:

- 1. gather data;
- 2. pre-process the data;
- 3. register the data in a catalogue;
- 4. perform some analysis on the data to obtain insights;
- 5. perform some action based on the result of the analysis.

As a specific example:

- 1. gather monitoring data of a computer cluster;
- 2. train an anomaly detection model to recognize abnormal behaviour;
- 3. deploy model at run-time;
- 4. detect anomalies during production;
- 5. perform action in response to anomaly.

The portion of the pipeline of detecting anomalies during production is depicted in Figure 5-1. Monitoring data is provided regularly and is aggregated. When the anomaly detector analytics module detects an anomaly, it invokes some function to react to the anomaly.

Page 80 of 158

Deliverable D3.1 - version 1.9

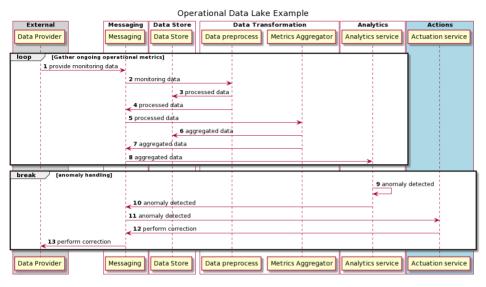

Figure 5-1: Operational Data Lake example

#### 5.1.1.2 Typical Data Lake workflow

The implementation and deployment of the stages of the pipeline must be coordinated. The output from one stage often serves as the input for another stage. See Figure 5-2.

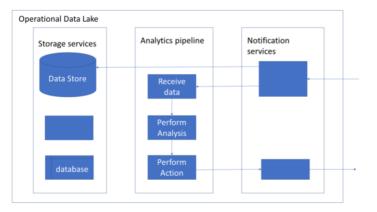

Figure 5-2: Typical Data Lake analytics pipeline setup

A Data Lake can increase its usefulness by providing services (or interfaces) to ease the deployment of interacting components in a pipeline. The information transferred between stages may be the actual data upon which to operate, or it may simply be a notification that the previous processing stage has completed with an indication of where to find the data in the Data Store.

We propose a general Kubernetes (K8s) native framework to allow easy connectivity and coordination between services defined in a Data Lake. The design rationale is to use K8s to orchestrate services execution.

Page 81 of 158

- Each service is defined as a workflow using Argo Workflow Custom Resource (CR).
- Each service has a channel (Kafka topic) from which it receives input and has a channel (Kafka topic) to which it sends output. The input/output might be the actual data, or it may include a pointer to the location of the relevant data to be processed.
- The data to be used from the input (Kafka) channel will be specified as input parameters to the Argo workflow. The output of the Argo workflow is sent to the output (Kafka) channel.
- Workflows can communicate with each other via Kafka bus or Argo Events or a combination thereof.
- The output produced by a single component could be consumed by multiple consumers. For example, the output of a data aggregator service may be forwarded both to the data store as well as to a service that checks for anomalies.
- Output of data can constitute an event that will trigger another workflow (i.e., a service).
- Suppose the service wants to trigger some functionality on the client. This is encapsulated in a message delivered via the output channel (Kafka topic) of the service.

In addition to event-driven pipelines, there is also a need to support general request-response functions. This is supported using the underlying K8s mechanisms to run a long-running module that provides a REST interface to clients.

A combination of event-driven (FaaS) pipelines and general REST-interface request-response modules should be sufficient to provide efficient solutions for all the identified scenarios.

## 5.1.2 5GZORRO specific example

In 5GZORRO, we have the following specific example:

- 1. provide monitoring data;
- 2. index the data for easy lookup;
- 3. followed by some analytics to detect or predict violation of SLA;
- 4. followed by actions to be performed upon detection or prediction of SLA violation.

This workflow (depicted in Figure 5-3) is more complicated than the standard event-driven pipeline described above and involves the interaction of several services. In this example, there is one workflow to collect and aggregate the resource monitoring information for each resource, and there is a separate workflow to monitor SLAs. The metrics of each resource need to be mapped to the SLAs upon which they impact. The SLA monitoring workflow then needs to obtain the relevant metrics to be able to perform its analytics to determine SLA breaches and expected breaches. This is accomplished with a combination of data-driven events (using Kafka topics) and other specialized (REST) interfaces, as needed.

Page 82 of 158

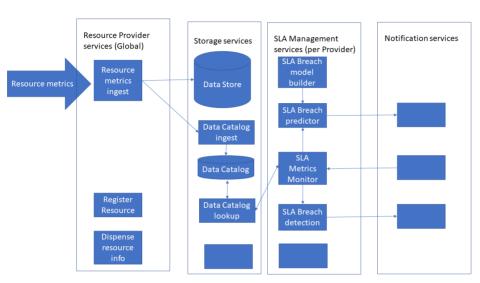

Deliverable D3.1 – version 1.9

Figure 5-3: Resource Monitoring and SLA breach detection/prediction

## 5.1.3 Data Lake APIs

5GZORRO Grant Agreement No. 871533

The Data Lake inherits the APIs from the various tools that are used in the Data Lake.

- <u>Kubernetes</u>
- <u>S3-compatible Data Store API</u>
- Apache Kafka API
- Argo API

In addition, the 5GZORRO Data Lake provides several APIs to facilitate the use of the Data Lake. In particular, the Data Lake provides interfaces to upload Argo pipelines with connecting input and output Kafka topics to trigger those pipelines using Function as a Service (FaaS). For other operations, the Data Lake exposes the URLs of the underlying services (Kubernetes, Kafka, Data Store, etc) to allow a user to derive the most benefit from the Data Lake environment.

An Operator is a user of the Data Lake. In 5GZORRO, both Resource (Infrastructure or Spectrum) Providers and Resource Consumers (e.g., Service Prov

iders) are examples of Operators.

| Operation name: registerOperator |                                                                                                    |  |  |
|----------------------------------|----------------------------------------------------------------------------------------------------|--|--|
| Description                      | This API Registers the Operator, verifies that the Operator is allowed to use Data<br>Lake services, defines entities needed to manage Data Lake resources used by the<br>Operator, such as a namespace to be used to identify data stored by the Operator,<br>Kafka topics to be used by the Operator, etc. |  |  |

Page 83 of 158

Deliverable D3.1 – version 1.9

| Input Parameters   | Туре   | Description                                                                                                    |  |  |
|--------------------|--------|----------------------------------------------------------------------------------------------------|--|--|
| operatorId         | string | Unique identifier for Operator that is connecting to the services of the Data Lake.                                                                                                    |  |  |
| authToken          | string | Authorization token to authenticate the user.                                                                                                    |  |  |
| Output Parameters  | Туре   | Description                                                                                                    |  |  |
| nameSpace          | string | Identifier used to distinguish the resources designated for use by this Operator.                                                                                                    |  |  |
| availableResources | json   | A list of resources (e.g., existing pipelines, selected tools, topics) that<br>the Data Lake provides for all registered Operators. Includes list of<br>URLs to allow Operator to access directly Kubernetes, Data Store,<br>Kafka, etc, that are supported on the Data Lake. Includes Data Store<br>bucket into which Operator's data is stored. |  |  |
| Notes              | Notes  |                                                                                                    |  |  |
|                    |        |                                                                                                    |  |  |

| Operation name: unregisterOperator |        |                                                                                                    |  |
|------------------------------------|--------|----------------------------------------------------------------------------------------------------|--|
|                                    |        | the resources allocated for the operator. Includes: delete pipelines<br>to the operator; delete storage allocated for the operator; remove its<br>e, etc. |  |
| Input Parameters Type              |        | Description                                                                                                    |  |
| operatorId                         | string | Unique identifier for user.                                                                                                    |  |
| authToken                          | string | Authorization token to authenticate the user.                                                                                                    |  |
| Output Parameters Type             |        | Description                                                                                                    |  |
| N/A                                |        |                                                                                                    |  |
| Notes                              |        |                                                                                                    |  |
|                                    |        |                                                                                                    |  |

| Description Load specified pipeline in the Data Lake runtime environment and enable it t as a Function as a Service. |        | •••                                                                                                    |
|----------------------------------------------------------------------------------------------------|--------|----------------------------------------------------------------------------------------------------|
| Input Parameters                                                                                                    | Туре   | Description                                                                                                    |
| operatorId                                                                                                    | string | Unique identifier for user.                                                                                     |
| authToken                                                                                                    | string | Authorization token to authenticate the user.                                                                   |
| pipelineDefinition                                                                                                   | json   | An Argo workflow template in json format.                                                                       |
| Output Parameters Type                                                                                               |        | Description                                                                                                    |
| pipelineld                                                                                                    | string | Unique identifier of pipeline for user.                                                                         |
| inputTopic                                                                                                    | string | A Kafka topic to be used for input to the workflow.                                                             |
| outputTopic                                                                                                    | string | A Kafka topic to be used for output from the workflow to send notifications and/or information to the Operator. |
| Notes                                                                                                    |        |                                                                                                    |

| С                                                                        | Operation name: getPipeline |                                            |                                               |  |
|--------------------------------------------------------------------------|-----------------------------|--------------------------------------------|-----------------------------------------------|--|
| <b>Description</b> Return the information related to specified pipeline. |                             | information related to specified pipeline. |                                               |  |
| Input Parameters                                                         |                             | Туре                                       | Description                                   |  |
|                                                                          | operatorId                  | string                                     | Unique identifier for user.                   |  |
|                                                                          | authToken                   | string                                     | Authorization token to authenticate the user. |  |

Page 84 of 158

Deliverable D3.1 – version 1.9

| pipelineld json         |        | Identifier of pipeline previously provided by createPipeline.                                             |  |
|-------------------------|--------|----------------------------------------------------------------------------------------------------|--|
| Output Parameters Type  |        | Description                                                                                               |  |
| inputTopic              | string | A Kafka topic used for input to the workflow.                                                             |  |
| outputTopic             | string | A Kafka topic used for output from the workflow to send notifications and/or information to the Operator. |  |
| pipelineDefinition json |        | An Argo workflow template in json format of the requested pipeline.                                       |  |
| Notes                   |        |                                                                                                    |  |
|                         |        |                                                                                                    |  |

| Operation name: listPipelines |                                                                                        |                                               |  |
|-------------------------------|----------------------------------------------------------------------------------------|-----------------------------------------------|--|
| Description                   | Return list of pipelines that have been defined by this Operator and their properties. |                                               |  |
| Input Parameters Type Descrip |                                                                                        | Description                                   |  |
| operatorId                    | string Unique identifier for user.                                                     |                                               |  |
| authToken                     | string                                                                                 | Authorization token to authenticate the user. |  |
| Output Parameters Type        |                                                                                        | Description                                   |  |
| pipelines                     | json A list of pipelines and their properties in json format.                          |                                               |  |
| Notes                         |                                                                                        |                                               |  |
|                               |                                                                                        |                                               |  |

| Operation name: deletePipeline |        |                                                                                            |  |  |
|--------------------------------|--------|--------------------------------------------------------------------------------------------|--|--|
| Description                    |        | pecified pipeline. Free up the allocated resources, including the Kafka at were allocated. |  |  |
| Input Parameters               | Туре   | Description                                                                                |  |  |
| operatorId                     | string | Unique identifier for user.                                                                |  |  |
| authToken                      | string | Authorization token to authenticate the user.                                              |  |  |
| pipelineId                     | json   | Identifier of pipeline previously provided by createPipeline.                              |  |  |
| Output Parameters              | Туре   | Description                                                                                |  |  |
|                                |        |                                                                                            |  |  |
| Notes                          |        |                                                                                            |  |  |
|                                |        |                                                                                            |  |  |

## 5.1.4 Data Lake Information Models

#### 5.1.4.1 Data returned by Data Lake RegisterOperator()

When an Operator calls the RegisterOperator() interface, one of the returned fields is *availableResources*. This field returns a list of resources (e.g., existing pipelines, selected tools, topics) that the Data Lake provides to the Operator. This includes a list of URLs to allow the Operator to access directly Kubernetes, Data Store, Kafka, etc, that are supported on the Data Lake, including the Data Store bucket into which the Operator's data is stored. The *availableResources* field is provided in json format and is easily extensible.

## Table 5-1: Data Lake availableResources

| Parameter Type              |             | Туре              | Description                                                                |
|-----------------------------|-------------|-------------------|----------------------------------------------------------------------------|
| pipelines List of pipelines |             | List of pipelines | The pipelines that are pre-defined in the Data Lake and available for use. |
|                             | name String |                   | Descriptive name of the pipeline.                                          |
|                             |             |                   | Example: "resourceMetricsIngestPipeline"                                   |

Page 85 of 158

Deliverable D3.1 - version 1.9

|                                              | pipelineId            | String                       | The unique ID assigned to the pipeline.                                       |  |
|----------------------------------------------|-----------------------|------------------------------|-------------------------------------------------------------------------------|--|
| t                                            | topics List of topics |                              | The Kafka topics that are pre-defined in the Data Lake and available for use. |  |
|                                              | name                  | String                       | Descriptive name of the topic.                                                |  |
|                                              |                       |                              | Example: "resourceMetricsIngestTopic"                                         |  |
|                                              | topicId               | String                       | The actual Kafka- assigned name of the topic.                                 |  |
| U                                            | rls                   | List of URLs                 | URLs of services in the Data Lake available for use.                          |  |
| name String Descriptive name of the url.     |                       | String                       | Descriptive name of the url.                                                  |  |
| Exa                                          |                       |                              | Example: "k8sUrl", "objectStoreUrl", "kafkaUrl"                               |  |
| urlValue String The actual url of a service. |                       | The actual url of a service. |                                                                               |  |

#### 5.1.4.2 Kafka topics

Kafka topics are used for Operators to send data to a pipeline, to receive data from a pipeline, and for other messaging required in 5GZORRO. Kafka documentation can be found at: <a href="https://kafka.apache.org/documentation/">https://kafka.apache.org/documentation/</a>.

#### 5.1.4.3 Pipelines template definition

The format to define a pipeline (also called a workflow) is taken from the Argo tool. Details of defining pipelines can be found at: <u>https://argoproj.github.io/argo/workflow-templates/</u>.

#### 5.1.4.4 Data returned by Data Lake listPipelines()

The *listPipelines*() interface returns a *pipelines* field that provides a list of pipelines and their properties in json format.

## Table 5-2: listPipelines output structure

| Parameter |                  | Туре              | Description                                  |
|-----------|------------------|-------------------|----------------------------------------------|
| pipelines |                  | List of pipelines | The pipelines that were defined by the user. |
|           | pipelineld       | String            | The name of the pipeline.                    |
|           | inputTopic       | String            | The Kafka input topic for the pipeline.      |
|           | outputTopic      | String            | The Kafka output topic for the pipeline.     |
|           | workflowTemplate | json              | The Argo template for the pipeline.          |

#### 5.1.4.5 Kubernetes interface

An Operator may need to define workflows that do not fit in with the 5GZORRO Data Lake model (pipelines). In this case, the Operator may directly access the underlying Kubernetes support to deploy specialised analytics components. The Kubernetes API can be found at: <u>https://kubernetes.io/docs/reference/</u>

#### 5.1.4.6 Data Integrity

As a general rule, when data is sent to the Data Lake, it should be accompanied with a metadata field that contains a signed hash of the content in order to be able to check authenticity and correctness of the data.

#### 5.1.5 Data Stored in the Data Lake

It is not always known a-priori what data will be useful for analytics, so various data (both structured and unstructured) may be stored for possible future use. The Data Lake provides general services to store any type of data.

In 5GZORRO, some specific types of data have been identified to be used for various purposes, e.g., for Al-ML tasks in predicting SLA breaches or for network optimization. These are referenced under the various subcomponents throughout the document and are collected for easy reference in section 8.6.

Page 86 of 158

A comprehensive description of the application scopes of this data to AI/ML services in 5G Networks can be found in [47], with direct contributions from 5GZORRO Consortium.

# 5.2 Service & Resource Monitoring

Service or resource monitoring serves stakeholders to have a picture of what is the status of their own assets (network, computational, storage, etc.) with the objective of detecting possible faulty operations or overruns. In the context of multi-domain deployments, this kind of monitoring service becomes more critical but also more complex to implement.

#### 5.2.1 5GZORRO specific enhancements

The Service & Resource Monitoring is a crucial component of 5GZORRO cross-domain functionality. On the one hand, it provides certainty to the service or resource providers that their assets are being used as agreed with the consumers. On the other hand, it also serves the resource or service consumers to be certain that the conditions signed with the provider are being fulfilled. Moreover, the Service & Resource Monitoring supports intelligent services in the 5GZORRO platform like, for instance, the Intelligent SLA Monitoring and Breach Predictor component.

In the 5GZORRO platform, the monitoring data is provided by the resource or service provider This information is pushed to the local Data Lake and copied to the cross-domain Data Lake, so the resource usage information is also available across domains. Authorised parties can obtain digested monitoring information coming from intelligent applications to, for instance, predict or track SLA violations. As monitoring data is provided over time, it is aggregated and made available in a suitable manner to perform the desired analytics. Every piece of information that is stored in the Data Lake is digitally signed by the source data provider. This way, the information source can be tracked and recognised as valid and trustworthy.

#### 5.2.2 Design Details

The Service & Resource Monitoring provides two fundamental services, namely Post Monitoring Data and Aggregate Monitoring Data. The Post Monitoring Data service is called by the service or resource providers to store relevant monitoring data concerning the service, slice, and/or resource deployed into a specific data domain in the Data Lake. The data must be channelled to the Aggregate Monitoring Data module, from where the results are eventually channelled to an SLA monitoring component. See related Section 5.3.

#### 5.2.3 Specific and relevant workflow(s)

See Figure 4-10 and Figure 5-6 for the role the Service & Resource Monitoring component plays in SLA detection and prediction.

#### 5.2.4 APIs

| Operation name: getMonitoringKpiState |                                                                                                    |                                                |  |
|---------------------------------------|----------------------------------------------------------------------------------------------------|------------------------------------------------|--|
| Description                           | The Service or Resource provider gets information on the status of its shared resources with the KPI values set in the SLA |                                                |  |
| Input Parameters                      | Туре                                                                                                    | Description                                    |  |
| OperatorID                            | string                                                                                                    | Identity of Operator providing the resource    |  |
| ResourceID                            | string                                                                                                    | The ID of the resource in the 5GZORRO platform |  |
| Output Parameters                     | Туре                                                                                                    | Description                                    |  |
| KPIvalues                             | json                                                                                                    | List of monitoring KPIs and their values       |  |

Deliverable D3.1 - version 1.9

| Notes |
|-------|
|       |
|       |
|       |

| Operation name: slaBreachNotification |                     |                                                                               |  |  |
|---------------------------------------|---------------------|-------------------------------------------------------------------------------|--|--|
| Description                           | The Intelligent SLA | The Intelligent SLA monitoring and breach service sends a notification to the |  |  |
| Input Parameters                      | Туре                | Description                                                                   |  |  |
| N/A                                   |                     |                                                                               |  |  |
| Output Parameters                     | Туре                | Description                                                                   |  |  |
| Reason                                | string              | A description of the reason that triggered the SLA breach                     |  |  |
| KPIvalues                             | json                | List of monitoring KPIs and their values                                      |  |  |
| Notes                                 |                     |                                                                               |  |  |
|                                       |                     |                                                                               |  |  |

# 5.3 Monitoring Data Aggregator

Monitoring data is provided by each Resource and Service Provider for the resources and services controlled by that Operator. This data is stored in the Data Lake and is used to keep track of resource usage and to predict/track SLA violations. As monitoring data is provided over time, it is aggregated and made available in a suitable manner to perform the desired analytics.

#### 5.3.1 5GZORRO Specific and relevant workflow(s)

The main workflow we have in mind is in Figure 5-3, depicting Resource Monitoring and SLA breach detection/prediction. Monitoring data is collected for each relevant resource and service. The data is aggregated over time and is used to detect or predict possible SLA violation. The interfaces and software components must provide the ability to match the metrics from a provided resource to the SLA it supports.

#### 5.3.2 Design Details

The pipeline is broken into several components. One component simply ingests monitoring data that is provided by Operators and places the data in the Data Store. A separate component aggregates selected data over time, as needed by consumers of the data. This aggregated data is also stored in the Data Store. An interface is provided to register which data requires aggregation. In addition, a mechanism is needed to specify the list of resources whose monitoring data is required to satisfy a particular service.

A particular resource may be used for one service at one time and for another service at another time. Let's call each such time interval an epoch. There may be a need to differentiate the resource metrics for the different epochs and to not aggregate metrics across epochs. In this case, a resource should be given a different resourceID for each epoch, so that the Monitoring Data Aggregator component treats them as different resources.

#### 5.3.3 APIs

|                  | Operation name: postMonitoringData |                                                                                                    |                                          |  |
|------------------|------------------------------------|----------------------------------------------------------------------------------------------------|------------------------------------------|--|
|                  | Description                        | Operator provides monitoring data, which is saved in the Data Store and which is also forwarded to the aggregator. |                                          |  |
| Input Parameters |                                    | Туре                                                                                                    | Description                              |  |
| Γ                | OperatorID                         | string                                                                                                    | Identity of Operator providing the data. |  |

Page 88 of 158

Deliverable D3.1 – version 1.9

| MonitoringData    | ison   | Structure of monitoring data json described in 5.3.4.                                    |  |  |
|-------------------|--------|------------------------------------------------------------------------------------------|--|--|
| StorageLocation   | url    | Bucket in Data Store to place the data; url provided by Data Lake in registerOperator(). |  |  |
| DataHash          | string | Hash of provided monitoring data using private key of the Operator.                      |  |  |
| Output Parameters | Туре   | Description                                                                              |  |  |
|                   |        |                                                                                          |  |  |
| Notes             | Notes  |                                                                                          |  |  |
|                   |        |                                                                                          |  |  |

| C | Operation name: aggregateMonitoringData |        |                                                                                                    |  |  |  |
|---|-----------------------------------------|--------|----------------------------------------------------------------------------------------------------|--|--|--|
| C | Description                             |        | Process accumulated monitoring data and aggregate into a form that is consumable by other components (e.g., SLA monitor) |  |  |  |
| h | nput Parameters                         | Туре   | Description                                                                                                    |  |  |  |
|   | OperatorID                              | string | Identity of Operator providing the data.                                                                                 |  |  |  |
|   | MonitoringData                          | json   | Structure of monitoring data json described in 5.3.4.                                                                    |  |  |  |
|   | StorageLocation                         | url    | Bucket in Data Store to place the aggregated data.                                                                       |  |  |  |
| C | Output Parameters                       | Туре   | Description                                                                                                    |  |  |  |
|   | N/A                                     |        |                                                                                                    |  |  |  |
| N | Notes                                   |        |                                                                                                    |  |  |  |
|   |                                         |        |                                                                                                    |  |  |  |

| Operation name: startAggregateMetric                                                                          |                      |                                                        |  |  |
|----------------------------------------------------------------------------------------------------|----------------------|--------------------------------------------------------|--|--|
| Description                                                                                                   | Specify a particular | Specify a particular metric that we want to aggregate. |  |  |
| Input Parameters                                                                                              | Туре                 | Description                                            |  |  |
| metricName                                                                                                    | string               | Name of metric being aggregated                        |  |  |
| metricType                                                                                                    | string               | Data type of the metric                                |  |  |
| aggregationMethod                                                                                             | string               | May be: sum, average, (other?)                         |  |  |
| Output Parameters                                                                                             | Туре                 | Description                                            |  |  |
| N/A                                                                                                    |                      |                                                        |  |  |
| Notes                                                                                                    |                      |                                                        |  |  |
| Additional information, such as operatorID or time interval, could be specified in future version of this API |                      |                                                        |  |  |

| С | Operation name: stopAggregateMetric |                                                                |                                         |  |  |
|---|-------------------------------------|----------------------------------------------------------------|-----------------------------------------|--|--|
| D | escription                          | Specify a particular metric that we want to stop to aggregate. |                                         |  |  |
| h | nput Parameters                     | Туре                                                           | Description                             |  |  |
|   | metricName                          | string                                                         | Name of metric to stop being aggregated |  |  |
| C | Output Parameters                   | Туре                                                           | Description                             |  |  |
|   | N/A                                 |                                                                |                                         |  |  |
| Ν | Notes                               |                                                                |                                         |  |  |
|   |                                     |                                                                |                                         |  |  |

Operation name: lookupMetricsByReference

Page 89 of 158

Deliverable D3.1 – version 1.9

| Description       | Obtain list of aggre | Obtain list of aggregated metrics that pertain to specified <i>productID</i> . |  |  |
|-------------------|----------------------|--------------------------------------------------------------------------------|--|--|
| Input Parameters  | Туре                 | Description                                                                    |  |  |
| productID         | string               | Reference (SLA) ID for which we want to receive list of aggregated metrics.    |  |  |
| Output Parameters | Туре                 | Description                                                                    |  |  |
| aggregatedMetrics | json                 | List of metrics found for <i>productID</i> .                                   |  |  |
| Notes             |                      |                                                                                |  |  |
|                   |                      |                                                                                |  |  |

#### 5.3.4 Monitoring Data Information Models

Monitoring information is provided in postMonitoringData() using json format. An individual resource item monitoring information contains the following fields:

Table 5-3: Resource Monitoring information

| Parameter Type                                                              |                                            | Description                                                        |
|-----------------------------------------------------------------------------|--------------------------------------------|--------------------------------------------------------------------|
| resourceId String Unique ID of resource for which we are collecting monitor |                                            | Unique ID of resource for which we are collecting monitoring data. |
| metricName                                                                  | ame String Name of metric being monitored. |                                                                    |
| metricValue String Value of metric being                                    |                                            | Value of metric being monitored.                                   |
| <i>timeStamp</i> DateTime The time at which the metric was measured.        |                                            | The time at which the metric was measured.                         |

The resourceID represents the resource for which we are collecting monitoring data. If the resource used to be part of one SLA and is now part of another SLA, it may make sense to use a distinct resourceID for the different epochs, so that data from one epoch is not used to influence decisions in another epoch.

The productID might be the unique service offered in the SLA identifier to which this resource is dedicated and is used to look up all relevant monitoring data for that reference.

The monitoring data provided to postMonitoringData() should be a list of such structures, with one entry per metric being recorded.

When looking up aggregated monitored data by productID, the following structure is used:

#### Table 5-4: Lookup Monitoring Data Structure

| Parameter                                  | Туре   | Description                                                        |  |
|--------------------------------------------|--------|--------------------------------------------------------------------|--|
| resourceld                                 | String | Unique ID of resource for which we are collecting monitoring data. |  |
| metricName String Name of metric being mor |        | Name of metric being monitored.                                    |  |
| metricValue                                | String | Value of metric being monitored.                                   |  |

A list of such structures is returned when calling the lookupMetricsByReference() interface.

# 5.4 Intelligent SLA Monitoring and Breach Prediction

The AlOps cycle that is followed towards the SLAs Closed-loop automation is depicted in Figure 5-4. A feedback loop starts from (1) "observation", i.e., the gathering of monitoring data about managed resources and services as provided by Virtual Resource Managers; (2) it then passes through "orientation", i.e., SLA Monitoring and Breach Prediction components where data is aggregated and formalized into SLA monitoring metrics, as well as into analysed information, notifications and alerts; (3) it subsequently passes through "decision-making" where intelligent agents receive actionable insights and notifications in order to assess

Page 90 of 158

the current operational status and to decide how to handle detected or forecasted issues and anomalies; (4) and finally completes with "action", i.e., the control elements for Network Slice and Service Orchestration over the managed resources and services, before commencing again, in a continuous manner. Optionally, lower-level closed loops can also take place within domains, handled by intra-domain MANO components.

All data-plane interactions between components take place via event-based, asynchronous interactions through the *Integration Fabric*, which exposes data publication and subscription services, as well as services for the installation of data pipelines. The latter are executed in the analytics and processing engine of the Data Storage and Aggregation component, which is also responsible for persisting data, acting as the *Knowledge* Base of the feedback loop.

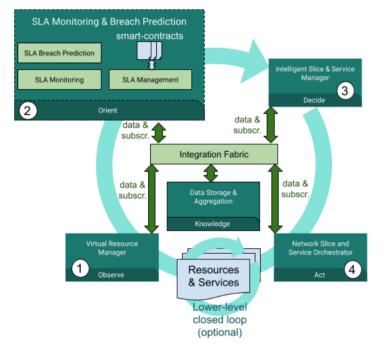

Figure 5-4: SLA Monitoring & Breach Prediction inter-communication Architecture

Delving deeper into the SLA Monitoring and Breach Prediction components, the SLA Breach Prediction collects and analyses resource monitoring data from the Data Lake and uses ML techniques in order to predict possible SLA violations. Upon SLA violations, countermeasures can be proactively taken to maintain the desired QoS for an offered service. The services that are offered by the SLA breach prediction module were described in deliverable D2.2. Each described service includes a list of interfaces in terms of input and output parameters that are explained below.

## 5.4.1 5GZORRO Specific enhancements

A high-level design proposed for both SLA monitoring as well as breach prediction services is shown in Figure 5-5. Currently, the design is based on the ETSI ZSM architecture and involves the Data Lake as well as the Smart Contracts Lifecycle Manager modules.

Figure 5-5 was made with the assumption that the Data Lake module is centralized and cross-domain and is not distributed for each domain. In addition, the "Subscribe" arrow includes both the triggering for establishment/configuration of data pipelines (which is subsequently handled by relevant module(s)) and the subscription to related communication and events through the Integration Fabric.

The KPI that is linked to this module is the following:

- Ability for untrusted parties to negotiate, set-up and operate a new technical/commercial relationship via a Smart Contract for 3rd-party resource leasing/allocation with associated SLA (KPI target: Smart Contract for 3 or more untrusted parties)
- Implement/correlate technical service configurations and SLA monitoring interactions between multiple parties. The target for this KPI is:
  - SLA measurements and validation from at least 3 operators involved in a multi-party service chain)

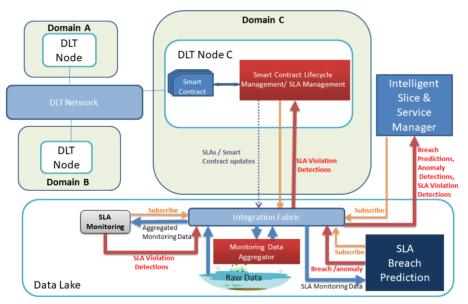

Figure 5-5 SLA monitoring and breach prediction architecture

## 5.4.2 Specific and relevant workflow(s)

The operational pattern that describes the sequence of actions that are linked to the Intelligent SLA Breach Prediction module is shown in Figure 5-6.

Page 92 of 158

The workflow for the Intelligent SLA Breach Prediction consists of the following steps:

**Step 1-2:** The Intelligent Slice and Service Manager (ISSM) pushes a new SLA event to a Data Lake queue, which is received by the Intelligent SLA Breach Predictor (ISBP).

**Step 3–4**: The Monitoring Data Aggregator (MDA) collects monitoring data on the Service Provider slice from the Virtual Resource Manager and pushes them to a Data Lake queue.

Steps 5: The newly arrived monitoring data is processed and stored in a Data Lake database.

Step 6: ISBP periodically requests new monitoring data on the active SLA from the Data Lake.

**Steps 7**: ISBP applies a ML model on the monitoring data from a repository of trained models and generates a prediction for every X data points.

**Step 8**: If the predicted value exceeds the specified threshold, a SLA breach notification message (for the specification see Table 8-42) is sent to ISSM through a Data Lake queue.

**Step 9:** Every data point received is compared against the prediction of the previous iteration in order to acquire an accuracy. The average of Y such accuracies is used to determine whether the model needs to be trained further.

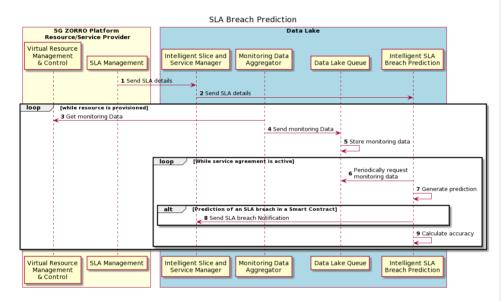

Figure 5-6: SLA Breach Prediction workflow

Page 93 of 158

# 5.4.3 Capabilities

# Table 5-5: List of Intelligent SLA Breach Prediction capabilities

| Service name: SLA Breach Prediction                 |                  | Type: Cross-domain                                                                                                    |  |
|-----------------------------------------------------|------------------|----------------------------------------------------------------------------------------------------|--|
| Capabilities                                        | Support<br>(O M) | Description                                                                                                    |  |
| Start SLA Breach<br>Prediction pipeline             | М                | The service receives a new SLA event and then waits for monitoring data from the <i>Monitoring Data Aggregator</i> service for specific contract SLAs using AI techniques in order to predict possible breaches in SLAs and detect anomalies.                                |  |
| Update SLA Breach<br>Prediction                     | М                | This capability is used when there is a need to change the characteristics of<br>an SLA Breach Prediction Process. It can be used when the contracts SLAs<br>have been changed and when there is a need to add/remove SLAs or modify<br>Start/End Times.                     |  |
| Terminate SLA Breach<br>Prediction                  | м                | This capability is used to stop receiving and analysing resources monitoring data for specific contract SLAs.                                                                                                    |  |
| Return active SLA Breach<br>Predictions             | м                | This capability is used to create a list of active SLA Breach Predictions, their descriptions, their breach predictions and their subscribers.                                                                                                    |  |
| Publish Notifications for<br>SLA Breach Predictions | М                | This capability is used to send to the subscribed modules predictions for SLA violations. The predictions include the SLOs that will be violated, when these violations will occur, to what extent the SLAs will be violated and the level of certainty for SLAs violations. |  |
| Configure Machine<br>Learning Algorithms            | М                | This capability is used to configure the machine learning algorithms based on<br>the types of SLA metrics that are being monitored and the associated<br>requirements.                                                                                                    |  |
| Notes                                               |                  |                                                                                                    |  |
| none                                                |                  |                                                                                                    |  |

| Operation name: startSLABreachPrediction |                                                                                                    |                                                                                                    |  |
|------------------------------------------|----------------------------------------------------------------------------------------------------|----------------------------------------------------------------------------------------------------|--|
| Description                              | This operation is used to start receiving and analysing monitoring data for specific<br>contract SLAs. |                                                                                                    |  |
| Input Parameters                         | Туре                                                                                                   | Description                                                                                                    |  |
| Description                              | String                                                                                                 | A textual description of SLA Breach Prediction.                                                                                                    |  |
| ContractIDs                              | List of<br>Strings                                                                                     | The identifiers of the contracts for which predictions will be made for violations of their SLAs.                                                                                 |  |
| SLAMetrics                               | String<br>array                                                                                        | List of specific SLA metrics for the case that the predictions will not<br>be related to all SLAs of the contracts.                                                               |  |
| StartTime                                | DateTime                                                                                               | The SLA Breach Prediction could start immediately or at a specific time.                                                                                                    |  |
| EndTime                                  | DateTime                                                                                               | The SLA Breach Prediction for the specific contract/SLAs will be<br>terminated and the END Time of when the module will receive the<br>'Terminate SLA Breach Prediction" command. |  |
| Output Parameters                        | Туре                                                                                                   | Description                                                                                                    |  |
| SLABreachPredictionID                    | String                                                                                                 | In case of success, it returns the Identifier of the new SLA Breach Prediction process.                                                                                           |  |
| ErrorMessageID                           | String                                                                                                 | In case of error, it returns the Identifier of the error message.                                                                                                    |  |
| ErrorDescription                         | String                                                                                                 | Optionally it returns specific details for the error.                                                                                                    |  |
| Notes                                    |                                                                                                    |                                                                                                    |  |

Deliverable D3.1 – version 1.9

| Operation name: updateSLABreachPrediction |          |                                                                                                    |  |
|-------------------------------------------|----------|----------------------------------------------------------------------------------------------------|--|
| Description                               |          | This operation can be used when the contracts SLAs have been changed and when there is a need to add/remove SLAs or modify Start/End Times.                                       |  |
| Input Parameters                          | Туре     | Description                                                                                                    |  |
| SLABreachPredictionID                     | String   | The Identifier of the SLA Breach Prediction process that will be modified.                                                                                                    |  |
| ContractIDs                               | String   | The identifiers of the contracts for which predictions will be made for violations of their SLAs.                                                                                 |  |
| SLAMetrics                                | String   | List of specific SLA for the case that the predictions will not be related to all SLAs of the contracts.                                                                          |  |
| StartTime                                 | DateTime | The SLA Breach Prediction could start immediate or at a specific time.                                                                                                    |  |
| EndTime                                   | DateTime | The SLA Breach Prediction for the specific contract/SLAs will be<br>terminated and the END Time of when the module will receive the<br>'Terminate SLA Breach Prediction" command. |  |
| Output Parameters                         | Туре     | Description                                                                                                    |  |
| Status                                    | String   | In case of success, it returns a success message, otherwise an error message.                                                                                                    |  |
| ErrorMessageID                            | String   | In case of error, it returns the Identifier of the error message.                                                                                                    |  |
| ErrorDescription                          | String   | Optionally it returns specific details for the error.                                                                                                    |  |
| Notes                                     |          |                                                                                                    |  |
|                                           |          |                                                                                                    |  |

| Operation name: terminateSLABreachPrediction |                                                                                                    |                                                                                  |  |
|----------------------------------------------|----------------------------------------------------------------------------------------------------|----------------------------------------------------------------------------------|--|
| Description                                  | This operation is used to stop receiving and analysing monitoring data for specific<br>contract SLAs. |                                                                                  |  |
| Input Parameters                             | Туре                                                                                                  | Description                                                                      |  |
| SLABreachPredictionID                        | String                                                                                                | The Identifier of the SLA Breach Prediction process that will be terminated.     |  |
| EndTime                                      | DateTime                                                                                              | The SLA Breach Prediction could be terminated immediately or at a specific time. |  |
| Output Parameters                            | Туре                                                                                                  | Description                                                                      |  |
| Status                                       | String                                                                                                | In case of success, it returns a success message, otherwise an error message.    |  |
| ErrorMessageID                               | String                                                                                                | In case of error, it returns the Identifier of the error message.                |  |
| ErrorDescription                             | String                                                                                                | Optionally it returns specific details for the error.                            |  |
| Notes                                        |                                                                                                    |                                                                                  |  |
|                                              |                                                                                                    |                                                                                  |  |

| C           | Operation name: getActiveSLABreachPredictions |                                                                                                    |                                                 |  |
|-------------|-----------------------------------------------|----------------------------------------------------------------------------------------------------|-------------------------------------------------|--|
| Description |                                               | This operation is used to create a list of active SLA Breach Predictions, their descriptions, their breach predictions and their subscribers. |                                                 |  |
| h           | nput Parameters                               | Туре                                                                                                    | Description                                     |  |
|             | SLABreachPredictions                          | String<br>array                                                                                                    | Select all or a list of SLA Breach Predictions. |  |
| C           | Output Parameters                             | Туре                                                                                                    | Description                                     |  |
|             | Description                                   | String                                                                                                    | A textual description of SLA Breach Prediction. |  |

Page 95 of 158

Deliverable D3.1 – version 1.9

|   | ContractIDs         | String          | The identifiers of the contracts of each SLA Breach Prediction.                                                                                                    |
|---|---------------------|-----------------|----------------------------------------------------------------------------------------------------|
|   | MonitoredSLAMetrics | String<br>array | List of specific SLAs of each SLA Breach Prediction.                                                                                                    |
|   | StartTime           | DateTime        | The SLA Breach Prediction start time.                                                                                                    |
|   | EndTime             | DateTime        | The SLA Breach Prediction end time.                                                                                                    |
|   | Subscribers         | String<br>array | List of Subscriber Identifiers.                                                                                                    |
|   | violations          | String<br>array | <ul> <li>Each violation includes:</li> <li>1. the contract ID,</li> <li>2. the SLA metrics that will be violated,</li> <li>3. when these violations will occur,</li> <li>4. to what extent each SLA will be violated and</li> <li>the level of certainty</li> </ul> |
|   | Status              | String          | In case of success, it returns a success message, otherwise an erro message.                                                                                                    |
|   | ErrorMessageID      | String          | In case of error, it returns the Identifier of the error message.                                                                                                    |
|   | ErrorDescription    | String          | Optionally it returns specific details for the error.                                                                                                    |
| N | otes                |                 |                                                                                                    |
| N | ,                   | String          |                                                                                                    |

| Operation name: subscribeToSLABreachPrediction |                                                                                                    |                                                                                                    |  |
|------------------------------------------------|----------------------------------------------------------------------------------------------------|----------------------------------------------------------------------------------------------------|--|
| Description                                    | This operation is used when a module should receive SLA Breach Predictions for<br>specific SLAs/contracts. |                                                                                                    |  |
| Input Parameters                               | Туре                                                                                                    | Description                                                                                                    |  |
| SubscriberID                                   | String                                                                                                    | The unique identifier of the module that will become a subscriber.                                                |  |
| SLABreachPredictionID                          | String                                                                                                    | The Identifier of the SLA Breach Prediction process in which the<br>module will become a subscriber.              |  |
| ContractIDs                                    | String                                                                                                    | The identifiers of the contracts for which the module will monitor SLAs breach predictions.                       |  |
| Output Parameters                              | Туре                                                                                                    | Description                                                                                                    |  |
| Status                                         | String                                                                                                    | In case of success, it returns a success message, otherwise an error message.                                     |  |
| ErrorMessageID                                 | String                                                                                                    | In case of error (e.g., subscription denied for security reasons) it returns the Identifier of the error message. |  |
| ErrorDescription                               | String                                                                                                    | Optionally it returns specific details for the error.                                                             |  |
| Notes                                          |                                                                                                    |                                                                                                    |  |

| Operation name: publishSLA Breach PredictionsNotifications |                                                                                                    |                                                                                                    |  |
|------------------------------------------------------------|----------------------------------------------------------------------------------------------------|----------------------------------------------------------------------------------------------------|--|
| Description                                                | The module sends to the subscribed modules predictions for SLA violations. The predictions include the SLA metrics that will be violated, when these violations will occur, to what extent the SLAs will be violated and the level of certainty. |                                                                                                    |  |
| Input Parameters                                           | Туре                                                                                                    | Description                                                                                                    |  |
| -                                                          | -                                                                                                    | -                                                                                                    |  |
| Output Parameters                                          | Туре                                                                                                    | Description                                                                                                    |  |
| Violations                                                 | String<br>array                                                                                                    | <ul><li>Each violation includes:</li><li>1. the contract ID,</li><li>2. the SLA metrics that will be violated,</li><li>3. when these violations will occur,</li></ul> |  |

Page 96 of 158

Deliverable D3.1 - version 1.9

|   |       | 1 | <ol> <li>to what extent each SLA will be violated and<br/>the level of certainty</li> </ol> |
|---|-------|---|---------------------------------------------------------------------------------------------|
| N | lotes |   |                                                                                             |

| Operation name: unsubscribeFromSLABreachPrediction |                                                                                   |                                                                                             |  |
|----------------------------------------------------|-----------------------------------------------------------------------------------|---------------------------------------------------------------------------------------------|--|
| Description                                        | This operation is used to stop receiving notifications for SLA breach predictions |                                                                                             |  |
| Input Parameters                                   | Туре                                                                              | Description                                                                                 |  |
| SLABreachPredictionID                              | String                                                                            | The Identifier of the SLA Breach Prediction process from which the module will unsubscribe. |  |
| Output Parameters                                  | Туре                                                                              | Description                                                                                 |  |
| Status                                             | String                                                                            | In case of success, it returns a success message, otherwise an error message.               |  |
| ErrorMessageID                                     | String                                                                            | In case of error, it returns the Identifier of the error message.                           |  |
| ErrorDescription                                   | String                                                                            | Optionally it returns specific details for the error.                                       |  |
| Notes                                              |                                                                                   |                                                                                             |  |

| Operation name: configureMachineLearningAlgorithms |              |                                                                                                    |  |  |
|----------------------------------------------------|--------------|----------------------------------------------------------------------------------------------------|--|--|
| Description                                        | algorithms b | This operation allows to select and configure the machine learning<br>algorithms based on the types of SLA metrics to be monitored and the<br>associated requirements. |  |  |
| Input Parameters                                   | Туре         | Description                                                                                                    |  |  |
| ConfigurationParameters                            | json         | A list of the algorithm specific configuration parameters that<br>are used for prediction of SLA violations (i.e., unsupervised,<br>supervised).                       |  |  |
| Output Parameters                                  | Туре         | Description                                                                                                    |  |  |
| Status                                             | String       | In case of success, it returns a success message, otherwise an<br>error message.                                                                                       |  |  |
| ErrorMessageID                                     | String       | In case of error, it returns the Identifier of the error message.                                                                                                    |  |  |
| ErrorDescription                                   | String       | Optionally it returns specific details for the error.                                                                                                    |  |  |
| Notes                                              |              |                                                                                                    |  |  |

# 5.5 Smart Resource and Service Discovery application

The 5GZORRO architecture aims to facilitate multi-party collaboration in dynamic 5G environments where Operators and Service Providers often need to employ 3rd party resources to satisfy a contract. To do so, Resource Providers make their resource offers available for sharing by advertising them through the 5GZORRO Marketplace. These resources belong to different parts of the 5G network, such as the Mobile Core/Cloud, the RAN, as well as the mobile or infrastructure edge resources.

As previously stated, stakeholders acting as assets consumers interact with the Marketplace, and in particular with the services provided by the Resource and Service Offer Catalogue, to obtain the set of product offers available and suitable to satisfy their need. While this approach may be sufficient, it leaves to the customer, not only the decision of what 3rd party resources are the most appropriate to use, but also the fine-grained

Page 97 of 158

searching over provided offers in order to find the ones that best match some particular scenario or optimization criteria, which quite often may imply more complex trade-offs.

To complement this and enforce the zero-touch capabilities of the 5GZORRO platform, the Smart Resource and Service Discovery application allows obtaining a customized subset of resources that best satisfy the consumer expectations. Specifically, the aim of this component is to enable a programmatic and intent-based discovery by using smart selection techniques based on machine learning.

#### 5.5.1 5GZORRO Specific enhancements

In this scope, a zero-touch offer discovery, suitable for making decisions about what resources are the most appropriate to use in each particular case, will be supported by two modules/modalities:

- Marketplace Catalogue Automated Discovery: based on imperative constraints and considerations
  provided by the consumer as part of the lookup request (e.g., category, geographic location, price,
  provider preference). Response provides all the available offers that match the requested filters.
- Smart Discovery Application Intent-based Discovery: based on (high-level) intent-based priorities (e.g., performance, proximity, cost, slice segment, and trade-offs). Response provides the most suitable offers according to the particular priority the consumer of the application has requested.

The architecture of the Smart Resource and Service Discovery application module is illustrated in Figure 5-7. In this architecture the request for this module is originating from the Intelligent Slice and Service Manager (ISSM) that is introduced in 5GZORRO Deliverable 4.1 156[3]. As a result of the request the Smart Resource and Service Discovery returns to ISSM a list of resource offers. The method that is used to retrieve these offers is described in the following part of this section.

In addition, to respond to one of the 5GZORRO objectives (i.e., to develop ML-based intelligent discovery functions), the Smart Resource and Service Discovery application plays a fundamental role in the attainment of the following KPI:

- Support intent-based API to guide the AI-driven resource discovery system (KPI target: open 5GZORRO API specification for resource discovery)
- Automatically discover and "inventorize" various types of resources (i.e., compute, storage, network at core, edge, far-edge), spectrum and services capabilities from different domains and service providers

Page 98 of 158

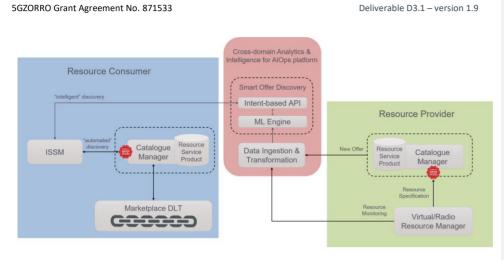

Figure 5-7: Smart Resource and Service Discovery application architecture

To achieve this goal, this module exposes an API providing intent-based support and leveraged by AI-based models to perform intelligent resource discovery. As stated in [8], an *intent-based API is primarily the abstracted and simplified API to request an intent*. Instead of specifying in detail the characteristics of the desired resource offers (e.g., via filters over the Catalogue), just a prescription is given, which in this case may correspond to a slice segment and/or to an aspect to be prioritized. In particular, this component is aimed to recognize keywords in the provided intention and to translate them into specific groups/classes.

Regarding the supporting Al-based models, the intelligent discovery will be enabled by data clustering techniques where resources of a certain class (e.g., based on location) will be grouped together. In particular, for the sake of efficiency and meeting the dynamism requirement of 5GZORRO, the proposed methodology consists of two steps:

- (1) Off-line clustering: a clustering algorithm would take care of taking offline a training dataset to learn the similarities from the resources properties and obtain the groups/clusters.
- (2) On-line prediction: Upon the arrival of a new incoming offer, a supervised classification algorithm that is trained with the dataset of Step 1 (now labelled) will predict to which of the computed clusters it belongs.

In terms of technical implementation, clustering computation is based on a variety of features (i.e., criteria), as well as relations between them, contained in the categorical information conforming the resource offers. The topics that are relevant to group resources with similar features are linked to type (compute, storage, network, RAN); format (physical, virtual); slice segment (core, RAN, transport, edge); location; offered price and capabilities; among others.

## 5.5.2 Specific and relevant workflows

The workflow associated with the services offered by the Smart Resource and Service Discovery application is shown in Figure 5-8.

Page 99 of 158

Deliverable D3.1 - version 1.9

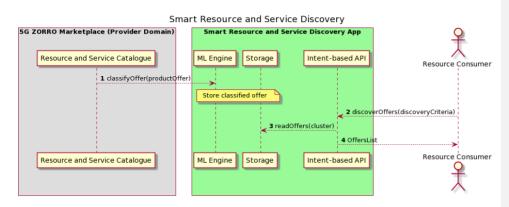

Figure 5-8: Smart resource and service discovery workflow

**Step 1:** Upon the placement of a new offer, a trained ML-model for online prediction, served at the Crossdomain Analytics & Intelligence for AIOps Platform, is used to define the group (i.e., cluster) to which the new offer belongs. The resulting classified offer is then stored for their consumption by the discovery requests.

**Step 2-3:** The information provided by the consumer request via the intent-based interface is automatically translated into the specific cluster(s) that best reflect the customer expectations.

**Step 4:** The resulting offers contain an indicative score that is computed based on a formula on top of the discovery criteria. Moreover, aside from the score they can then be further analysed at the consumer domain for selecting the most suitable offer following other criteria (e.g., trust assessment).

## 5.5.3 APIs

To perform the aforementioned functionalities, the operations supported by the Smart Resource and Service Discovery application interfaces are described below.

| Operation name: classifyOffer |                                                                                                    |                                                              |  |
|-------------------------------|----------------------------------------------------------------------------------------------------|--------------------------------------------------------------|--|
| Description                   | Endpoint for classifying an offer, resulting in a new entry added to ta<br>application database with classified offers. |                                                              |  |
| Input Parameters              | Туре                                                                                                    | Description                                                  |  |
| Product Offer                 | Object                                                                                                    | Object containing the product offer information based on the |  |
| Troduct offer                 |                                                                                                    | considered information model (see Section 6.3.1)             |  |
| Output Parameters             | Туре                                                                                                    | Description                                                  |  |
| -                             | -                                                                                                    | -                                                            |  |
| Notes                         |                                                                                                    |                                                              |  |
|                               |                                                                                                    |                                                              |  |

| 0                | Operation name: removeClassifiedOffer |                                                                        |                                        |  |
|------------------|---------------------------------------|------------------------------------------------------------------------|----------------------------------------|--|
|                  | Description                           | Endpoint for removing a classified offer from the application database |                                        |  |
| Ľ                |                                       | (because of the offer being no longer available on the Marketplace).   |                                        |  |
| Input Parameters |                                       | Туре                                                                   | Description                            |  |
|                  | Product Offer DID                     | String                                                                 | DID of the product offer to be removed |  |

Page 100 of 158

Deliverable D3.1 – version 1.9

| Output Parameters |       | Туре | Description |  |
|-------------------|-------|------|-------------|--|
|                   | -     | -    | -           |  |
| Ν                 | Notes |      |             |  |
|                   |       |      |             |  |

| Operation name: discoverOffers               |                                                                                                    |                                                                                                    |  |
|----------------------------------------------|----------------------------------------------------------------------------------------------------|----------------------------------------------------------------------------------------------------|--|
| Description                                  | Endpoint for discovering available offers, returning a list of most suitable offers for final selection. |                                                                                                    |  |
| Input Parameters                             | Туре                                                                                                    | Description                                                                                                    |  |
| Discovery Criteria<br>Maximum No. of Samples | String<br>Integer                                                                                        | String containing (high-level) priorities to be taken into account<br>for the discovery. This parameter will be translated into the<br>specific clusters that correspond with the requested priority.<br>(Optional) Numeric value representing the maximum number<br>of samples to be retrieved. |  |
| Output Parameters                            | Туре                                                                                                    | Description                                                                                                    |  |
| List of Offers                               | List                                                                                                    | A list of offers matching the supplied discovery criteria. Each offer also contains a score computed by the relevance to the discovery criteria (see Section 6.3.1).                                                                                                    |  |
| Notes                                        |                                                                                                    |                                                                                                    |  |

| Operation name: clusteringSelection |      |                                                                                                    |  |
|-------------------------------------|------|----------------------------------------------------------------------------------------------------|--|
| Description                         |      | Endpoint for selecting the features that will be enabled in the Off-line clustering algorithm.                                                           |  |
| Input Parameters                    | Туре | Description                                                                                                    |  |
| Feature List                        | List | The default list of features used for the clustering algorithm training. This list can be updated from the API and impacts the retrieved List of Offers. |  |
| <b>Output Parameters</b>            | Туре | Description                                                                                                    |  |
| -                                   | -    | -                                                                                                    |  |
| Notes                               |      |                                                                                                    |  |
|                                     |      |                                                                                                    |  |

Deliverable D3.1 – version 1.9

# **6** Information Elements

# 6.1 5GZORRO DIDs

DIDs are a novel type of identifiers proposed by W3C that allows associating any subject, such as stakeholders, resources, services, organizations, entities, and so on, with a digital identity. In other words, DIDs are global and unique identifiers that do not need a centralised registration authority since they are created and/or recorded using cryptographic proofs. Furthermore, decentralised identifiers provide characteristics such as decentralised control, privacy, security, interoperability, and extensibility, making it a pioneering technology while addressing some shortcomings of current identity management systems.

In order to thoroughly understand the functionality of decentralised identifiers and the actions associated with them, several key concepts should be known beforehand. According to W3C Decentralized Identifier WG, DIDs can utilise multiple technologies and cryptographies in order to carry out the creation, persistence, resolutions, or interpretation of DIDs. In general, a decentralised identifier is a URL, similar to "did:5gzorro:123456789abcdefghi", composed of a URI scheme identifier, an identifier for the DID method, and a DID method-specific identifier, respectively. Normally, DIDs associate a DID Subject, the DID's owner, with a DID Document, the important metadata related to a decentralised identifier that can be used to authenticate it or to verify its relationship with the DID. Among metadata registered in a DID Document, we can find service endpoints, public keys as well as other attributes or claims detailing DID Subject or DID delegate characteristics. These attributes are made up of a generic format of DID, usually a JSON schema. that is declared in the DID Core specification. The official syntax of a decentralised identifier, also known as DID scheme, is declared in a DID method specification. In spite of the several DID methods available, 5GZORRO is going to generate and register a new method named "5gzorro" in order to build a specific representation that contains the necessary attributes, properties, and claims. Besides, this new DID method will utilise the distributed ledger technology deployed in the ecosystem. Finally, DIDs also provide services that are a communication mechanism with the DID's owner (subject) such as discovery services or agent services. Nevertheless, it should be pointed out that 5GZORRO Services are different from DID Services since 5GZORRO Services are communication services offered to end-user customers that are built on top of 5GZORRO Resources.

Another concept related to decentralised identity management is <u>Verifiable Credentials</u> (VCs). Even though it is related to decentralised identifiers, it is different from DID Documents. A Verifiable Credential is an electronic credential which can represent the same information that physical credentials represent in real life such as driving license, passport, health insurance card, and so on. Therefore, Verifiable Credentials represent statements made by an issuer in a tamper-evident and privacy-preserving manner. In this sense, the principal dissimilarity between DID Documents and VCs is that DID Documents are usually stored in the Blockchain while VCs are stored in a subject decentralised repository, for example. Thus, DID Documents must contain public data since they could be accessed by everyone, whilst VCs are only consulted by entities that have the necessary permissions. Taking into consideration the aforementioned and assuming 5GZORRO Governance DLT is a permissioned public DLT (e.g., Hyperledger INDY), it is critical that 5GZORRO DID Documents that are registered in the Governance DLT contain no personal data. This is because, a public DID Document can be retrieved from the Verifiable Registry (i.e., 5GZORRO Governance DLT) as soon as you know its DID without having to contact its controller/agent while the VC can only be retrieved from the Holder Agent. The Verifiable Credentials also has a data model, just like DIDs, with specific <u>syntax and sematic defined by the W3C standard</u>.

To mitigate DID correlation risks, it is possible to use pairwise unique DIDs, i.e., by using different DID for every relationship. In this case, the DID and its associated DID Document is not registered in the DLT and it is called Pseudonymous DID. A DID that is registered in the DLT is called Public DID.

Page 102 of 158

Deliverable D3.1 – version 1.9

## 6.1.1 High Level View

# 6.1.1.1 5GZORRO DIDs

The 5GZORRO DID syntax is compliant with W3C DID syntax by using a unique method name like "5gzorro". As such, an example for a 5GZORRO DID for some 5GZORRO resource traded in the Marketplace would look like: "did:5gzorro:123456789abcdefghi".

At this point, 5GZORRO is using the DID parameters already specified at <u>https://w3c.github.io/did-spec-registries/</u>.

| The following | 5GZORRO | DID Sub | iects have | been identified: |
|---------------|---------|---------|------------|------------------|
|               |         |         |            |                  |

| Subject type                                                                                                    | Public                                                                                                    | Description                                                                                                    |
|----------------------------------------------------------------------------------------------------|----------------------------------------------------------------------------------------------------|----------------------------------------------------------------------------------------------------|
| 5GZORRO Stakeholder                                                                                                    | Yes                                                                                                    | The legal entity that operates 5GZORRO administrative domains as defined in D2.1 [2] including Resource Providers, Resource Consumers, Regulators, etcetera.                                                                                                    |
| 5GZORRO Platform                                                                                                    | No                                                                                                    | The software system implementing 5GZORRO functionalities e.g., the Marketplace node, that is deployed and operated by a 5GZORRO stakeholder.                                                                                                    |
| 5GZORRO Resource                                                                                                    | SGZORRO Resource         The available resource or set of resources managed by a Resource Prove through the 5GZORRO Framework which is/are deployed and enabled to traded in the Marketplace. |                                                                                                    |
| 5GZORRO Service         No         A 5G Service or set of 5G Services ready for utilizing in the Marketpla which is/are delivered by a 5G Service Provider. |                                                                                                    | A 5G Service or set of 5G Services ready for utilizing in the Marketplace and which is/are delivered by a 5G Service Provider.                                                                                                    |
| SGZORRO Product         A 5G Product offer comprised by 5GZORRO resources and / or service published in 5GZORRO Catalogue.                                  |                                                                                                    | A 5G Product offer comprised by 5GZORRO resources and / or services, that is published in 5GZORRO Catalogue.                                                                                                    |
| 5G/ORRO Business                                                                                                    |                                                                                                    | The Business Relationship among 5GZORRO Stakeholders to support the trade of 5GZORRO Resources and Services in the 5GZORRO Marketplace with specific SLA requirements that are controlled with DLT Smart Contracts.                                                        |
| 5GZORRO Marketplace<br>Governance Board                                                                                                    | Yes                                                                                                    | This entity represents the governance board of 5GZORRO Marketplace where<br>all Stakeholders with permissions to take governance decisions are included. All<br>Governance actions (including voting) and decisions are associated to the<br>Marketplace Governance Board. |

Page 103 of 158

## 6.1.1.2 Verifiable Credentials

The Verifiable Credentials Services to be associated to 5GZORRO DID Subjects identified above, are described and mapped to 5GZORRO services in the table below.

| Name                 | WFs<br>usage | Claims Description                                                                                                    | Holder                                | Issuer                | Verifier                                   |
|----------------------|--------------|----------------------------------------------------------------------------------------------------|---------------------------------------|-----------------------|--------------------------------------------|
| stakeholderVC        | 1.1          | Claim about type of<br>5GZORRO role including<br>Regulator, Resource<br>Provider, Resource<br>Consumer, Service Provider,<br>and Service Consumer.<br>Claims about Resource<br>types to be provided or<br>consumed | Admin DID Agent,<br>Trading DID Agent | Admin<br>DID<br>Agent | Admin DID<br>Agent<br>Trading DID<br>Agent |
| platformVC           | 1.1          | Claims about the different<br>5GZORRO operational<br>software packages including<br>its endpoints.                                                                                                    | 5GZORRO Platform                      | DID<br>User-<br>Agent | Marketplace<br>Governance                  |
| governanceActionVC   | 1.1,<br>1.7  | Claim about a certain<br>governance action<br>performed by a<br>Marketplace Admin e.g.,<br>vote for decision                                                                                                    |                                       |                       |                                            |
| governanceDecisionVC | 1.1,<br>1.7  | Claim about a certain<br>governance decision<br>including.<br>to accept or reject a<br>new 5GZORRO<br>member<br>resolutions about<br>SLAs disputes                                                                 | Admin DID Agent<br>Trading DID Agent  | Admin<br>DID<br>Agent | Admin DID<br>Agent<br>Trading DID<br>Agent |

# Table 6-1: Mapping of 5GZORRO DID Subjects to 5GZORRO Services

Page 104 of 158

Deliverable D3.1 – version 1.9

| resourceVC  | 1.2 Consumed by consumers |                                                                                                    | Trading Provider<br>DID Agent | Admin<br>DID<br>Agent | Trader<br>Consumer<br>DID Agent  |
|-------------|---------------------------|----------------------------------------------------------------------------------------------------|-------------------------------|-----------------------|----------------------------------|
| serviceVC   | 3.1,<br>3.2,<br>3.3       | Claim that service is<br>deployed and ready to be<br>consumed by service<br>consumers and a certain<br>behaviour is expected.<br>Claim that service can be<br>extended to other domains,<br>by defining descriptors to be<br>used and VNF registries<br>endpoints to be used from<br>where images can be<br>downloaded and deployed<br>in the new domain. | Trading Provider<br>DID Agent | Admin<br>DID<br>Agent | Trading<br>Consumer<br>DID Agent |
| agreementVC |                           | Claim that identify the<br>stakeholders involved in the<br>agreement and the<br>different roles played by<br>each other including<br>the identification of<br>Resources and Services<br>provided in the context of<br>the agreement.                                                                                                    | 5GZORRO Business<br>Agreement | Admin<br>DID<br>Agent | Trading DID<br>Agent             |

#### 6.1.2 Detailed Information Model

The different Information Models to be used by 5GZORRO Credentials are detailed in this section which are aligned with W3C Verifiable Credential.

## 6.1.2.1 Core Verifiable Credential Information Model

The Core Verifiable Credential Information Model that is used by all 5GZORRO DID Subjects, is composed by the following main parameters: the context of the VC, the id is an identifier that others must use in order to express statements covered by this verifiable credential, the type means the kind of information represented in the VC, the credentialSubject represent who is the subject or subjects of claims, the issuer is the person or entity that allocates this VC, the issuanceDate indicates when VC was emitted and validated, the

Page 105 of 158

expirationDate depicts when VC will not be considered useful, the credentialStatus is utilized for knowing information about the current status of a VC and finally, the proof contains all details necessary to assess this VC is authentic.

More details are provided in the table below:

| Pa  | arameter        | Туре                                        | Description                                                                                                    |
|-----|-----------------|---------------------------------------------|----------------------------------------------------------------------------------------------------|
| id  |                 | URI                                         | Identifier that others must use in order to express statements covered by this verifiable credential                                                                                                    |
| ty  | pe              | String                                      | Kind of information represented in the VC. The following 5GZORRO VC<br>types are considered:<br>"StakeholderCredential", "ResourceCredential", "ServiceCredential", "Prod<br>uctCredential", "AgreementCredential", "GovernanceBoardCredential". |
| cr  | edentialSubject |                                             |                                                                                                    |
|     | id              | DID                                         | The Subject DID                                                                                                    |
|     | claims          | List of Claims                              | Set of claims about the Verifiable Credential Subject. See Subject Claims Information Model below                                                                                                    |
| iss | suer            | List of objects                             | Person or entity that allocates this VC                                                                                                    |
|     | id              | DID                                         | Identifier of the Issuer                                                                                                    |
|     | name            | String                                      | Issuer name                                                                                                    |
| iss | suanceDate      | String (of<br>an [ <u><i>RFC3339</i>]</u> ) | Indicates when VC was emitted and validated                                                                                                    |
| ex  | pirationDate    | String (of<br>an [ <u><i>RFC3339</i>]</u> ) | Depicts when VC will not be considered useful                                                                                                    |
| cr  | edentialStatus  | List of objects                             | Utilized for knowing information about the current status of a VC                                                                                                    |
|     | id              | String                                      | Identifier of the Credential Status used, must be a URL                                                                                                    |
|     | type            | String                                      | CredentialStatus type that should provide enough information to determine the current status of the credential including "active", "suspended", "revoked"                                                                                        |
| pr  | oof             | List of Proof<br>objects                    | Contains all details necessary to assess whether this VC is authentic. See Proof Information Model below                                                                                                    |

#### 6.1.2.2 Verifiable Credential Claims Information Model

The Information Model for the different Claim objects used according to the different credential types and DID subjects are defined in the tables below.

| Parameter        | Туре                    | Description                                                                                                    |
|------------------|-------------------------|----------------------------------------------------------------------------------------------------|
| stakeholderClaim | StakeholderClaim Object | A Claim object to be used in Credentials of StakeholderCredential type                                                               |
| resourceClaim    | ResourceClaim Object    | A Claim object to be used in Credentials of ResourceCredential type.<br>Compliant with Catalogue ResourceCandidate Information Model |
| serviceClaim     | ServiceClaim Object     | A Claim object to be used in Credentials of ServiceCredential type.<br>Compliant with Catalogue ServiceCandidate Information Model   |

Page 106 of 158

Deliverable D3.1 – version 1.9

| agreementClaim AgreementClaim Object |                        | A Claim object to be used in Credentials of AgreementCredential type                                                               |
|--------------------------------------|------------------------|----------------------------------------------------------------------------------------------------|
| productClaim                         | ProductClaim Object    | A Claim object to be used in Credentials of ProductCredential type.<br>Compliant with Catalogue ProductCandidate Information Model |
| governanceClaim                      | GovernanceClaim Object | A Claim object to be used in Credentials of GovernanceCredential type                                                              |
| platformClaim                        | PlatformClaim Object   | A Claim object to be used in Credentials of StakeholderCredential type                                                             |

# Stakeholder Claim Object

| Par | rameter          | Туре            | Description                                                                                                    |
|-----|------------------|-----------------|----------------------------------------------------------------------------------------------------|
| sta | keholderServices | List of DIDs    | List of 5GZORRO platform services operated by the Stakeholder                                                                                                    |
| sta | keholderRoles    | List of Objects | List of Roles played by the Stakeholder                                                                                                    |
|     | role             | String          | Type of 5GZORRO role including Regulator, Resource Provider,<br>Resource Consumer, Service Provider, and Service Consumers                                                                 |
|     | assets           | List of Strings | Types of assets to be provided or consumed according to<br>Stakeholder role including Resource sub-types<br>(InformationResource, SpectrumResource, PhysicalResource,<br>NetworkFunction,) |

# Agreement Claim Object

| Parameter        | Туре   | Description                                                                                         |
|------------------|--------|----------------------------------------------------------------------------------------------------|
| stakeholderDID   | DID    | This is the stakeholder DID                                                                         |
| stakeholderRole  | String | Role played by the stakeholder                                                                      |
| productDID       | DID    | Product DID being traded                                                                            |
| authorityService | String | Entity that performs the SLA data monitoring aggregation and executes the violation check/analysis. |

# Governance Claim Object

| Parameter      | Туре                        | Description                                                                                                    |
|----------------|-----------------------------|----------------------------------------------------------------------------------------------------|
| actionType     | String                      | Type of Governance Actions including "GovernanceVote",<br>"GovernanceMembershipDecision",<br>"GovernanceSlaViolationDecision" |
| actionTarget   | DID                         | The DID of the Subject on which the decision is taken                                                                         |
| actionExecutor | DID                         | The DID of the Board member that is taking the action                                                                         |
| actionDate     | String (of <u>RFC3339</u> ) | When the action was taken                                                                                                    |
| actionValue    | String                      | The value of the action that depends on the action type                                                                       |
| description*   | String                      | A human readable description about the action                                                                                 |

Page 107 of 158

## Platform Claim Object

| Parameter        | Туре                        | Description                                                                                         |
|------------------|-----------------------------|----------------------------------------------------------------------------------------------------|
| platformType     | String                      | Type of 5GZORRO platforms including "Cross-domain AlOps",<br>"Marketplace", "Governance", "ZSM&O"   |
| deploymentDate   | String (of <u>RFC3339</u> ) | When platform was deployed                                                                          |
| version          | String                      | Version of the deployed platform                                                                    |
| deploymentStatus | String                      | Information about the platform availability, including unavailable, available, outstage, disruption |
| endpoints        | List of Objects             | list of key-value Objects where key is the service name and value the service endpoint url          |

## 6.1.2.3 Verifiable Credential Presentation Information Model

Verifiable Credential Presentation is Data derived from one or more verifiable credentials, issued by one or more issuers, that is shared with a specific verifier. A verifiable presentation is a tamper-evident presentation encoded in such a way that authorship of the data can be trusted after a process of cryptographic verification. Certain types of verifiable presentations might contain data that is synthesized from, but do not contain, the original verifiable credentials (for example, zero-knowledge proofs).

The Verifiable Credential Presentation parameters are detailed in the table below:

| Parameter             | Туре                  | Description                                                                                                    |
|-----------------------|-----------------------|----------------------------------------------------------------------------------------------------|
| id*                   | String                | Provide a unique identifier for the presentation                                                                                                    |
| type                  | List of objects       | Is required and expresses the type of presentation, such as VerifiablePresentation.                                                                   |
| verifiableCredential* | List of objects       | Must be constructed from one or more verifiable credentials, or of data derived from verifiable credentials in a cryptographically verifiable format. |
| holder*               | DID                   | Is expected to be a DID for the entity that is generating the presentation.                                                                           |
| proof*                | List of Proof objects | The value of the proof property ensures that the presentation is verifiable                                                                           |

#### 6.1.2.4 Verifiable Credential Proof Information Model

Contains all details necessary to assess whether this VC is authentic. The set of attributes to be used in a proof will vary according to the representation language and the technology used.

| Parameter | Туре   | Description                                                                         | Example |
|-----------|--------|-------------------------------------------------------------------------------------|---------|
| type      | String | Expresses the cryptographic signature suite that was used to generate the signature |         |

Page 108 of 158

Deliverable D3.1 - version 1.9

| created            | String (of<br>an [ <u><i>RFC3339</i></u> ]) | Indicates when proof was created                                                                                                    | "2021-06-18T21:19:10Z"            |
|--------------------|---------------------------------------------|----------------------------------------------------------------------------------------------------|-----------------------------------|
| proofPurpose       | String                                      | Expresses the purpose for the proof and<br>ensures this information is protected by<br>the signature                                                                                                   | "assertionMethod"                 |
| verificationMethod | String                                      | The verificationMethod property<br>specifies the public key that can be used<br>to verify the digital signature                                                                                        | "https://example.com/jdoe/keys/1" |
| jws                | String                                      | If a JWS is present, the digital signature<br>either refers to the issuer of the<br>verifiable credential, or in the case of a<br>verifiable presentation, the holder of<br>the verifiable credential. | "eyJhbGcDJBMvv"                   |

## 6.2 Resource and service modelling

Heterogeneity of resources and incorporation of edge resources to the available infrastructure mandate the appropriate modelling of resources. Modelling should be in such an abstracted level that fully describes the resources' capabilities, but at the same time allows for their homogeneous management. In this section, the proposed resource and service model is analysed in the form of class diagrams. This approach serves for maintaining resource information (including usage) at different levels in our system as well as for exchanging information about resources between different system components.

We assume that there are two general types of offers that can be supported by the Marketplace, namely the Resource offers and the Service offers, similarly to the TM Forum ZOOM Information Model [5].

## 6.2.1 Resource Model

To begin with the Resource Model, a high-level representation of its class diagram is shown in Figure 6-1. The Resource is defined as an abstract entity of interest to the managed environment that may or may not be manageable by electronic means. It may or may not form part of a Product offer [5]. According to the location of a resource, it can be characterised as an edge or as a core resource. The edge of the network is the part that's closer to the end user, while the core is the centralized hub of the network that processes data. Thus, the edge resources usually reside at the endpoints and at the first hop from the endpoints into the core of the network. For example, in enterprise, the endpoints are Personal Computers (PCs), including their associated adapter, and modems for connecting to carriers, and various connected devices. Other edge resources are WiFi access points as well as desktop and wiring closet switches.

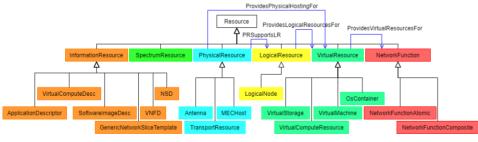

Figure 6-1: Resource Model Class Diagram

Page 109 of 158

Table 6-2 depicts the Information Model of a Resource candidate. The last column shows an example of a Resource offer, by giving values to the respective fields.

| Parameter       | Туре            | Description                         | Example                                |
|-----------------|-----------------|-------------------------------------|----------------------------------------|
| id              | String          | Unique identifier for the resource  | "7479"                                 |
|                 |                 | in the catalogue                    |                                        |
| didRef          | DID             | Distributed identifier of the       |                                        |
|                 |                 | resource                            |                                        |
| href            | String          | Hyperlink reference to this         | "https://host:port/catalogManagement/  |
|                 |                 | resource                            | resourceOffer/7479"                    |
| name            | String          | Name of the resource                | "Virtual Storage Medium"               |
| description     | String          | Description of this resource        | "This resource offer"                  |
| type            | String          | Class type of this resource         | "ResourceOffer"                        |
| schemaLocatio   | String          | This field provides a link to the   | https://host:port/catalogManagement/sc |
| n               |                 | schema describing this resource     | hema/ResourceOffer.yml                 |
| baseType        | String          | The (immediate) base class type     |                                        |
|                 |                 | of this resource                    |                                        |
| version         | String          | The version of resource offer       | "3.2"                                  |
| validFor        | TimePeriod      | The period for which this resource  | "startDateTime": "2020-08-12T00:00",   |
|                 |                 | is valid                            | "endDateTime": "2021-03-07T00:00"      |
| lastUpdate      | DateTime        | Date and time of the last update    | "2020-08-09T00:00"                     |
|                 |                 | of this resource                    |                                        |
| lifecycleStatus | String          | Used to indicate the current        | "Active"                               |
|                 |                 | lifecycle status of the resource    |                                        |
|                 |                 | offer                               |                                        |
| category        | A list of       | The category resource is used to    | See Table 6-3                          |
|                 | category        | group resource offerings in logical |                                        |
|                 | references      | containers. Categories can          |                                        |
|                 | (ResourceCate   | contain other categories and/or     |                                        |
|                 | goryRef)(Table  | resource offerings.                 |                                        |
|                 | 6-3)            |                                     |                                        |
| resourceSpecifi | ResourceSpeci   | A resource specification reference  | See                                    |
| cation          | ficationRef (   |                                     | Table 6-4                              |
|                 | Table 6-4)      |                                     |                                        |
| resourceOwner   | DID             | Distributed Identifier of the       |                                        |
| DID             |                 | resource owner                      |                                        |
| resourcePhysic  | List of objects | A list of operation band values     | See Table 6-6                          |
| alCapabilities  |                 |                                     |                                        |
| resourceVirtual | List of objects | A list of operation band values     | See Table 6-7                          |
| Capabilities    |                 |                                     |                                        |

## Table 6-2: Resource candidate Information Model [9]

## Table 6-3: ResourceCategoryRef Information Model [9]

| Parameter | Туре   | Description                       | Example                                                 |
|-----------|--------|-----------------------------------|---------------------------------------------------------|
| id        | String | Unique identifier of the category | "5355"                                                  |
| href      | String | Reference of the category         | "https://host:port/catalogManagement/categor<br>y/5355" |
| version   | String | Category version                  | "1.1"                                                   |
| name      | String | Name of the category              | "Cloud Resources"                                       |
| type      | String | Class type of this resource       | "ResourceCategory"                                      |

Page 110 of 158

#### Deliverable D3.1 – version 1.9

#### Table 6-4: ResourceSpecificationRef Information Model [9]

| Parameter | Туре   | Description                                     | Example                                                            |
|-----------|--------|-------------------------------------------------|--------------------------------------------------------------------|
| id        | String | Unique identifier of the resource specification | "42"                                                               |
| href      | String | Reference of the resource specification         | "http://hostname:port/catalogMana gement/resourceSpecification/42" |
| version   | String | Resource specification version                  | "3.2"                                                              |
| name      | String | Name of the required ResourceSpecification      | "VirtualStorageMedium"                                             |
| type      | String | Class type of this resource                     | "VirtualDeviceSpec"                                                |

Another class relevant to the Information Model of Resource, is the ResourceSpecification class (Table 6-5), where the resource specification is held.

## Table 6-5: ResourceSpecification Information model

| Parameter                  | Type Description                              |                                                      |  |
|----------------------------|-----------------------------------------------|------------------------------------------------------|--|
| href                       | DID                                           | Distributed identifier of the resource specification |  |
| name                       | String The name of the resource specification |                                                      |  |
| category                   | String Category of the target resource.       |                                                      |  |
| resourceSpecCharacteristic | List of                                       | A list of resource spec characteristics              |  |
|                            | ResourceSpecCharacteristic                    | (ResourceSpecCharacteristic [*]). This class         |  |
|                            | [9]                                           | defines the characteristic features of a resource    |  |
|                            |                                               | specification. (see Table 6-6 and Table 6-7)         |  |

ResourceSpecCharacteristic list has two types of elements, resourcePhysicalCapabilities and resourceVirtualCapabilities, analysed in Tables Table 6-6 and Table 6-7, respectively. This level of description allows to model the virtual resources and the hardware capabilities that can be exposed. With different combinations of two simple models, it is possible to represent: A full cluster offering with any PaaS capability, simple virtualized instance offers, physical storage node offers or full bare metal offers.

#### Table 6-6: resourcePhysicalCapabilities Information Model

| Parameter            | Туре            | Description                             | Example                   |
|----------------------|-----------------|-----------------------------------------|---------------------------|
| name                 | String          | Name of the Physical Capability         | "hardwareCapabilities"    |
| description          | String          | Description of the capability           | "Physical capabilities    |
|                      |                 |                                         | offered in the resource " |
| cloudId              | String          | Unique identifier of the cloud          | "cloudId1"                |
| datacenterId         | String          | Unique identifier of the datacenter     | "datacenter1"             |
| nodeld               | String          | Unique identifier of the node           | "node1"                   |
| hardwareCapabilities | List of objects | Descriptor of HW capabilities (GPU,     |                           |
|                      |                 | SDD storage, FPGA, ASIC, NIC, high      |                           |
|                      |                 | performance network uplinks, etc.)      |                           |
| hardwareCapKey       | String          | Type of capability                      | storage                   |
| hardwareCapValue     | Float           | Value of capability                     | 200                       |
| hardwareCapUnit      | String          | Unit of measure (Gb, MHz, etc.)         | GB                        |
| hardwareQuota        | Float           | Quota of offered resource               |                           |
| feature              | List of objects | Describes the PaaS of the capability    |                           |
| type                 | String          | Openstack/K8s/Openshift etc             |                           |
| href                 | String          | Hyperlink reference to the target       |                           |
|                      |                 | specification                           |                           |
| isBundle             | String          | A flag indicating if the node is master |                           |
|                      |                 | (true) or not (false)                   |                           |

| Table 6-7: resourceVirtualCapabilities Information Model |
|----------------------------------------------------------|
|----------------------------------------------------------|

| Parameter                   | Туре               | Description                                                      | Example                                                     |
|-----------------------------|--------------------|------------------------------------------------------------------|-------------------------------------------------------------|
| name                        | String             | Name of the capability                                           | "virtualCapabilitie<br>s"                                   |
| description                 | String             | Capability description                                           | "Virtualized<br>capabilities<br>offered in the<br>resource" |
| cloudId                     | String             | Unique identifier of the cloud                                   | "cloudId1"                                                  |
| datacenterId                | String             | Unique identifier of the datacenter                              | "datacenter2"                                               |
| nodeld                      | String             | Unique identifier of the node                                    | "node3"                                                     |
| isMaster                    | Boolean            | Identifies the master or worker node                             |                                                             |
| type                        | String             | Type of the Resource ("openstack", "kubernetes",<br>"openshift") |                                                             |
| href                        | String             | Hyperlink reference to the target specification                  |                                                             |
| virtualCapabilities         | List of<br>Objects | A list of objects that represents the virtual capabilities       |                                                             |
| VirtualCapV <b>alueType</b> | String             | CPU, storage, RAM, etc                                           |                                                             |
| VirtualCap <b>Value</b>     | Object             | Values of the value type                                         |                                                             |
| VirtualCap <b>Unit</b>      | String             | Unit of measure: Gb, MHz, SO version, etc                        |                                                             |

A resource can belong to any of the following subtypes (also depicted in Figure 6-1.):

- InformationResource,
- SpectrumResource,
- PhysicalResource,
- LogicalResource,
- VirtualResource,
- NetworkFunction.

The InformationResource is basically a holder of information [5]. Such information may be an Application Descriptor, a Virtual Compute Descriptor, a Software Image Descriptor, a Network Slice Template, a VNF Descriptor (VNFD) or a Network Service Descriptor (NSD), as represented by the respective subclasses in Figure 6-1. An Application Descriptor (ApplicationDescriptor class) is a part of an application package and it is usually provided by the application provider. The ApplicationDescriptor expresses the application requirements and rules of an application [6]. In regard with the Virtual Compute Descriptor (VirtualComputeDesc class), it supports specification of requirements related to virtual compute resources, such as virtual memory, CPU and disk requirements. For example, the virtual compute resources defined by such a descriptor could be used by a VNF when each of the VNF Component (VNFC) instances of the VNF is intended to be deployed in a single VM [7]. Similarly, to VirtualComputeDesc, the Software Image Descriptor (SoftwareImageDesc class) defines descriptors of software images to be used, for instance by a VNF for a VMbased VDU, an Operating System (OS) Container or a virtual storage resource [7]. A Generic Network Slice Template (GST) (GenericNetworkSliceTemplate class) contains a set of attributes that can characterize a type of network slice. One or more Network Slice Instances (NSIs) can be created out of the same type based on the requirements. GST is generic and is not tied to any specific network deployment [10]. The information model of the Network Slice is explicitly detailed in Section 8.5. The VNFD [7] and the NSD classes describe specific deployment versions of a VNF and an NS, while the information models for VNFs and NSs are presented in Sections 8.4 and 8.5, respectively.

The SpectrumResource Information Model is analysed in Section 8.1.

Page 112 of 158

The PhysicalResource is an abstract base class defining different types of hardware that may or may not be packaged as part of a Product. By definition, a PhysicalResource is a representation of a physical object, such as Chassis, Rack, Cable Duct, etc. Generally speaking, hardware resources do not have the ability to communicate by electronic means. However, they can be used to hold Logical Resources (LogicalResource class) and/or Virtual Resources (VirtualResource class) that communicate with other entities. In other words, a PhysicalResource provides a means for containing a LogicalResource that does give status and other information that is associated with the PhysicalResource. For example, a Rack could have a door mounted with an electronic sensor that detects when it is open or closed [5]. The Antenna, the MEC Host (MECHost class) and the Transport Resource (TransportResource class) are subclasses of the PhysicalResource. The complete class diagram of the PhysicalResource is illustrated in Figure 6-2.

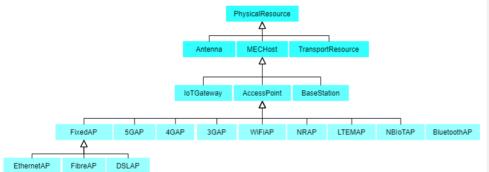

Figure 6-2: PhysicalResource Class Diagram

MECHost describers a MEC-enabled networking edge node. MEC hosts are located at the network edge and simultaneously provide networking, storage and computational services, such as Internet access, video content delivery, caching etc. Each edge node is equipped with a set of networking, storage and computational capabilities, usually measured in terms of number of Resource Blocks (RBs), megabytes, and billions of instructions per second (GIPS), respectively [11]. Examples of MEC-enabled networking edge nodes are the Internet of Things (IoT) Gateways, the Access Points (APs) and the Base Stations. These are shown as subclasses of MECHost in Figure 6-2. Focusing on Access Points (AccessPoint class), this refers to the access technologies that can be supported, for instance, by a Network Slice. Some examples are the access points for fixed access (such as Ethernet, Fibre and DSL APs), 3G, 4G, 5G, Wi-Fi, New Radio (NR), Long Term Evolution for Machines (LTE-M), Narrowband IoT (NB-IoT) and Bluetooth [10].

The LogicalResource is an abstract class for representing resources that are of interest to the managed environment and are not virtualized. Basically, it describes logical aspects of devices (e.g., services). A LogicalResource can (but does not have to) be packaged as part of a Product [5]. A LogicalNode is a subclass of LogicalResource and describes compute, memory and input/output (I/O) requirements that are to be associated with the logical node of infrastructure. The logical node requirements are a subcomponent of the Virtual Deployment Unit (VDU) level requirements [7].

A VirtualResource is the result of applying one or more Software Processes to a Resource to create one or more new Resources whose assets (e.g., memory) and services (e.g., networking) can be shared among multiple, possibly heterogenous, consumers. In other words, a VirtualResource is an abstraction that decouples physical manifestation & delivery of a Resource from its logical operation. In particular, it could be used in conjunction with a virtualization process to create virtual compute, virtual network and virtual storage. A virtualized CPU is an example of VirtualResource. As shown in Figure 6-1, a VirtualResource must be hosted by a PhysicalResource and can (but does not have to) be packaged as part of a Product [5]. Figure 6-3 further analyses the subclasses of Virtual Resource.

Page 113 of 158

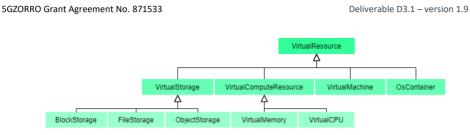

Figure 6-3: VirtualResource Class Diagram

The VirtualStorage class specifies the requirements related to persistent virtual storage resources. The BlockStorage, FileStorage and ObjectStorage classes specify the details of a block storage resource, a file storage resource and an object storage resource, respectively [7]. Ephemeral virtual storage is specified in VirtualComputeResource class [7]. The VirtualComputeResource supports the specification of requirements related to virtual compute resources [7]. A Virtual Compute Resource can be characterised by a Virtual Memory (VirtualMemory class) and a Virtual CPU (VirtualCPU class). The VirtualMachine class describes the properties of a VM, while an OsContainer class describes the members properties of a set of co-located container compute resources when these are realizing a VDU [7].

The NetworkFunction class represents the concept of a Functional Block. It can represent either stand-alone (NetworkFunctionAtomic instances) and/or composite (NetworkFunctionComposite instances) objects. It is related to other model elements (specifically with the LogicalResource, VirtualResource, and InformationResource classes). A NetworkFunction is an element within a network with well-defined external interfaces and functional behaviour, such as a DHCP, a Firewall, a SAE Gateway, an MME or an eNodeB [5].

## 6.2.2 Service Model

A high-level representation of the Service model class diagram is shown in Figure 6-4, while its Information Model is analysed in Table 6-8.

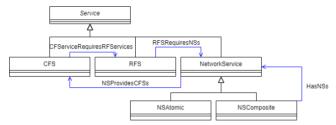

Figure 6-4: Service Model Class Diagram

Table 6-8: Service candidate Information Model [12]

| Parameter   | Туре                                                           | Description                                | Example                                                                       |
|-------------|----------------------------------------------------------------|--------------------------------------------|-------------------------------------------------------------------------------|
| id          | String                                                         | Unique identifier                          | "4994"                                                                        |
| didRef      | DID                                                            | Distributed identifier of the Service      |                                                                               |
| category    | List of service category<br>references<br>(ServiceCategoryRef) | List of categories for this service offer. | See Table 6-9                                                                 |
| href        | String                                                         | Hyperlink reference to this service        | "https://hostname:port/ser<br>viceCatalogManagement/v3<br>/serviceOffer/4994" |
| description | String                                                         | Description of this service                | "This service offer allows<br>provision of TV service"                        |

Deliverable D3.1 – version 1.9

| lastUpdate           | DateTime                                                              | Date and time of the last update of this service                                       | "2020-08-27T00:00"                                                            |
|----------------------|-----------------------------------------------------------------------|----------------------------------------------------------------------------------------|-------------------------------------------------------------------------------|
| lifecycleStatus      | String                                                                | Used to indicate the current lifecycle status of the service                           | "Active"                                                                      |
| name                 | String                                                                | Name of the service                                                                    | "TVServiceOffer"                                                              |
| serviceSpecification | A service specification<br>reference<br>(ServiceSpecificationRe<br>f) | The service specification<br>implied by this offer                                     | See Table 6-10                                                                |
| version              | String                                                                | The version of service                                                                 | "2.1"                                                                         |
| validFor             | TimePeriod                                                            | The period for which this service offer is valid                                       | "startDateTime": "2020-08-<br>23T00:00", "endDateTime":<br>"2021-03-25T00:00" |
| baseType             | String                                                                | When sub-classing, this defines the super-class                                        |                                                                               |
| schemaLocation       | Uri                                                                   | A URI to a JSON-Schema file<br>that defines additional<br>attributes and relationships | "https://hostname:port/sch<br>ema/Service/ServiceOffer.s<br>chema.json"       |
| type                 | String                                                                | When sub-classing, this defines the sub-class entity name                              | "ServiceOffer"                                                                |
| serviceOwnerDID      | DID                                                                   | DID of the service owner                                                               |                                                                               |

Table 6-9 shows the Information Model for the ServiceCategoryRef. The service category resource is used to group service offers in logical containers. Categories can contain other categories [12].

## Table 6-9: ServiceCategoryRef Information Model [12]

| Parameter      | Туре   | Description                                                                                                    | Example           |
|----------------|--------|----------------------------------------------------------------------------------------------------|-------------------|
| id             | String | Unique identifier of category                                                                                                    | "5980"            |
| href           | String | Hyperlink reference to the category "https://hostname:port/service<br>Management/v3/serviceCateg                                                 |                   |
| name           | String | Name of the category                                                                                                    | "TV"              |
| baseType       | String | When sub-classing, this defines the super-class                                                                                                  | "Category"        |
| schemaLocation | Uri    | A URI to a JSON-Schema file that defines "https://hostname:port/schema/<br>additional attributes and relationships /ServiceCategory.schema.json" |                   |
| type           | String | When sub-classing, this defines the sub-<br>class entity name                                                                                    | "ServiceCategory" |
| referredType   | String | The actual type of the target instance when needed for disambiguation                                                                            | "ServiceCategory" |

Tables Table 6-10 and Table 6-11 show the Information Models for the ServiceSpecificationRef and the associated TargetServiceSchema, respectively.

## Table 6-10: ServiceSpecificationRef Information Model [12]

| Parameter | Туре   | Description                                    | Example                                                                               |
|-----------|--------|------------------------------------------------|---------------------------------------------------------------------------------------|
| id        | String | Unique identifier of the service specification | "9600"                                                                                |
| href      | String | Reference of the serviceSpecification          | "https://hostname:port/serviceC<br>atalogManagement/v3/serviceSp<br>ecification/9600" |

Page 115 of 158

Deliverable D3.1 - version 1.9

| name                | String                                   | Name of the requiredServiceSpecification                                                                        | "CFSS_TV"                                                                                     |
|---------------------|------------------------------------------|----------------------------------------------------------------------------------------------------|-----------------------------------------------------------------------------------------------|
| targetServiceSchema | TargetServic<br>eSchema<br>(Table 6-11)) | The reference object to the schema<br>and type of target service which is<br>described by service specification | See Table 6-11                                                                                |
| version             | String                                   | Service specification version                                                                                   | "2.1"                                                                                         |
| baseType            | String                                   | When sub-classing, this defines the super-class                                                                 | "ServiceSpecification"                                                                        |
| schemaLocation      | Uri                                      | A URI to a JSON-Schema file that defines additional attributes and relationships                                | "https://hostname:port/schema/<br>Service/CustomerFacingServiceSp<br>ecification.schema.json" |
| type                | String                                   | When sub-classing, this defines the sub-class entity name                                                       | "CustomerFacingServiceSpecifica tion"                                                         |
| referredType        | String                                   | The actual type of the target instance when needed for disambiguation                                           | "ServiceSpecification"                                                                        |

#### Table 6-11: TargetServiceSchema Information Model [12]

| Parameter      | Туре   | Description                                         | Example                        |
|----------------|--------|-----------------------------------------------------|--------------------------------|
| baseType       | String | When sub-classing, this defines the super-class     |                                |
| schemaLocation | Uri    | This field provides a link to the schema describing | "https://hostname:portschema/S |
|                |        | the target service.                                 | ervice/RFS.schema.json"        |
| type           | String | Class type of the target service                    | "RFS"                          |

Figure 6-4 distinguishes three types of services, the Customer Facing Services (CFS), the Resource Facing Services (RFS) and Network Services.

A CFS is a service that is obtained as a Product by a Customer. Therefore, the Customer may have specific control over this Service via its associated Product. CFSs are associated with resource technology neutral services. This means that they describe general capabilities and have attributes that are general across many technologies. Examples of such attributes are throughput, latency, loss rate and availability [15]. A CFS is supported by one or more RFSs, as indicated by the *CFServiceRequiresRFServices* aggregator in Figure 6-4 [5].

However, the Customer never knows explicitly which RFSs are being used to support a CFS. More importantly, the Customer shouldn't have to know which RFSs are being used, since the Customer hasn't explicitly obtained them. RFSs are associated with resource technology specific services, which indicates that they have attributes that predominately relate to a specific technology [15]. The *RFRequiresNSs* aggregator defines the NetworkServices that a given RFS has [5].

A NetworkService is defined using the composite pattern. Therefore, NSAtomic and NSComposite are the leaf and composite parts of this pattern, respectively [5]. Generally, a NetworkService should be able to represent CFSs, as indicated by the *NSProvidesCFS* aggregator in Figure 6-4 [5].

## 6.3 Smart Contract information model

Due to the unique nature of R3 Corda's architecture, the following information model definitions encapsulate the contract state (information model), but also the flows and associated state changes and constraints to aid understanding and intention.

Because model data is persisted in various off-chain repositories, where possible, the Corda models reflect a decision to reduce duplication. Instead, immutable non-repudiation of data stored on the ledger will be achieved through the storage of hashes on the DLT and pointers to the off-chain resource.

Page 116 of 158

#### 6.3.1 Product Offering

Product offers are published to the DLT along with their associated terms, SLAs etc., which are then synchronised across trading stakeholders (providers & consumers). Below is the definition of ProductOffering state object and the associated flows (and constraints) for managing its lifecycle.

#### Table 6-12: Product Offering Information Model

| Parameter              | Туре                                                 | Description                                             |
|------------------------|------------------------------------------------------|---------------------------------------------------------|
| identifier             | Uniqueldentifier / DID                               | A Corda identifier made up of a Corda specific UUID and |
|                        |                                                      | an "external id" -> the DID of the offer                |
| name                   | String                                               | The name of the resource                                |
| places                 | List <placemodel></placemodel>                       | Geographical places of significance to the offer        |
| productOfferTerms      | List <productofferterms></productofferterms>         | Terms such as licensing associated with the offer       |
| prices                 | List <productpriceofferings></productpriceofferings> | Prices associated with the offering                     |
| serviceCandidate       | ServiceCandidate                                     | The specification of the service                        |
| serviceLevelAgreements | List <sla></sla>                                     | List of SLAs defined for the offer                      |
| owner                  | Party                                                | Corda Party is a Node identity                          |

Below is a sequence diagram that identifies the actions (flows) and participants for product offerings. Once a provider has published a product offer it is synchronised across all trading participant nodes so that it can be added to their respective catalogue. Providers can also update and retire product offers, which are again synchronised with trading stakeholders.

#### 6.3.2 Product Order

The publishing of a product order to the ledger is the initiation of agreement negotiation. The order is encapsulated by a ProductOrder contract state and governed by a Product Order Contract to enforce business rules over the contract.

A product order contract state does not duplicate the model definitions, rather the product order model is serialized, and an attachment is created and referenced in the contract state. A hash of the model also forms part of the contract state for simple detection of changes to the contract model (attachment).

| Parameter      | Туре                                                                                                    | Description                                                                 |
|----------------|----------------------------------------------------------------------------------------------------|-----------------------------------------------------------------------------|
| identifier     | Unique Identifier /                                                                                        | A Corda identifier made up of a Corda specific UUID and an "external id" -> |
|                | DID                                                                                                    | the DID of the offer                                                        |
| modelHash      | String                                                                                                    | A hash of the product order model                                           |
| model          | AttachmentRef()                                                                                            | A reference to an attachment ofject containing the full product order       |
|                |                                                                                                    | specification                                                               |
| validFor       | TimePeriod                                                                                                 | A start and optional end date for the lease of the products on the order    |
| seller         | Party                                                                                                    | A Corda node identity                                                       |
| buyer          | Party                                                                                                    | A Corda node identity                                                       |
| didInvitations | Map <did,< th=""><th>A map of invitations for each product in the order to allow consumers to</th></did,<> | A map of invitations for each product in the order to allow consumers to    |
|                | Invitation>                                                                                                | establish DID agent connections                                             |

Table 6-13: Product Order Information Model

Below is a sequence diagram that identifies the actions (flows) and participants for product orders. Once a consumer has published a product order, a provider will be able to perform the necessary checks to determine if the request is serviceable. If it is, then they will accept the order, or failing that, reject it with a reason. Acceptance of an order will mean both parties enter the agreement and during the lifetime of the agreement participants can propose changes and terminate it as they see fit.

Page 117 of 158

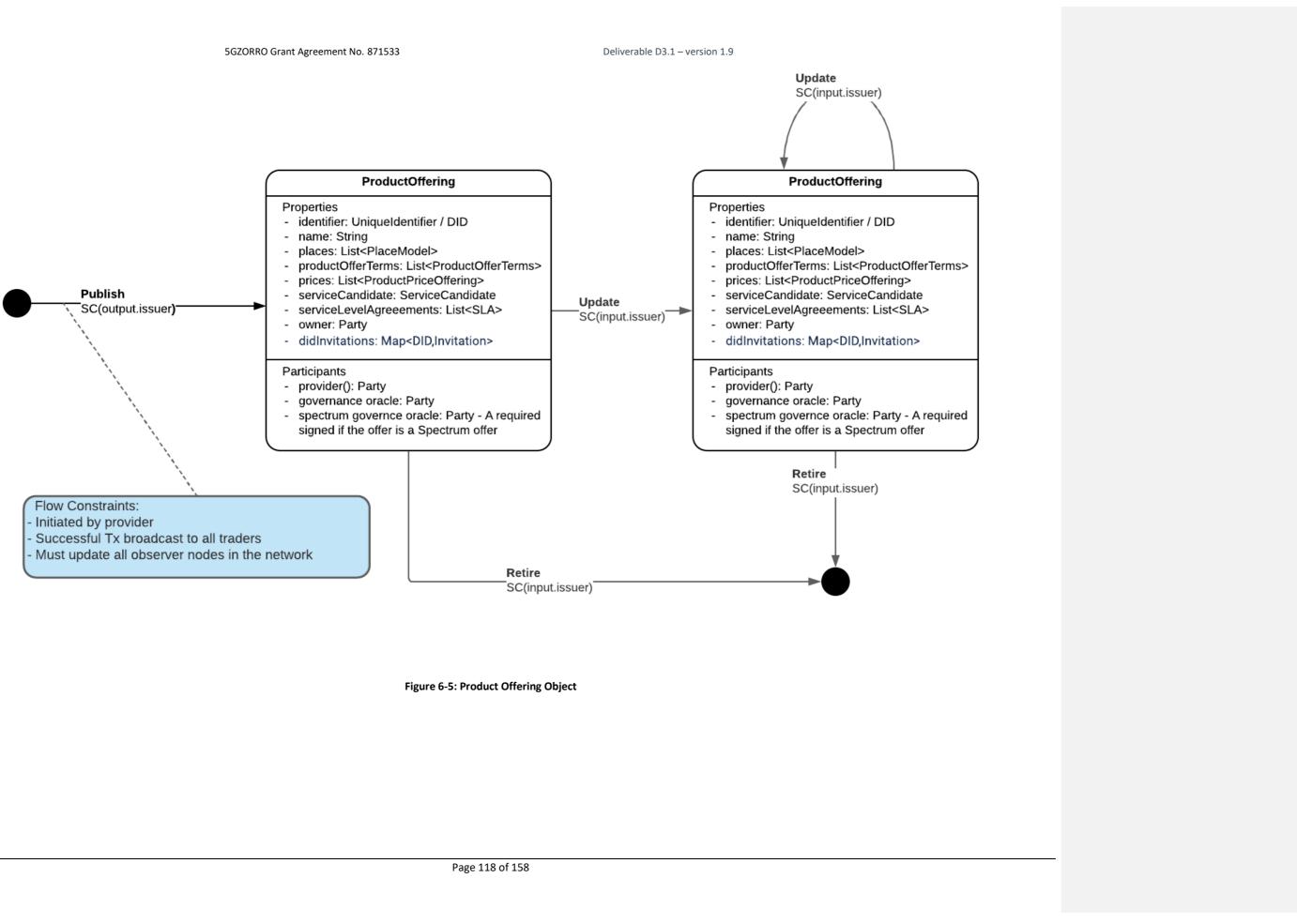

Deliverable D3.1 – version 1.9

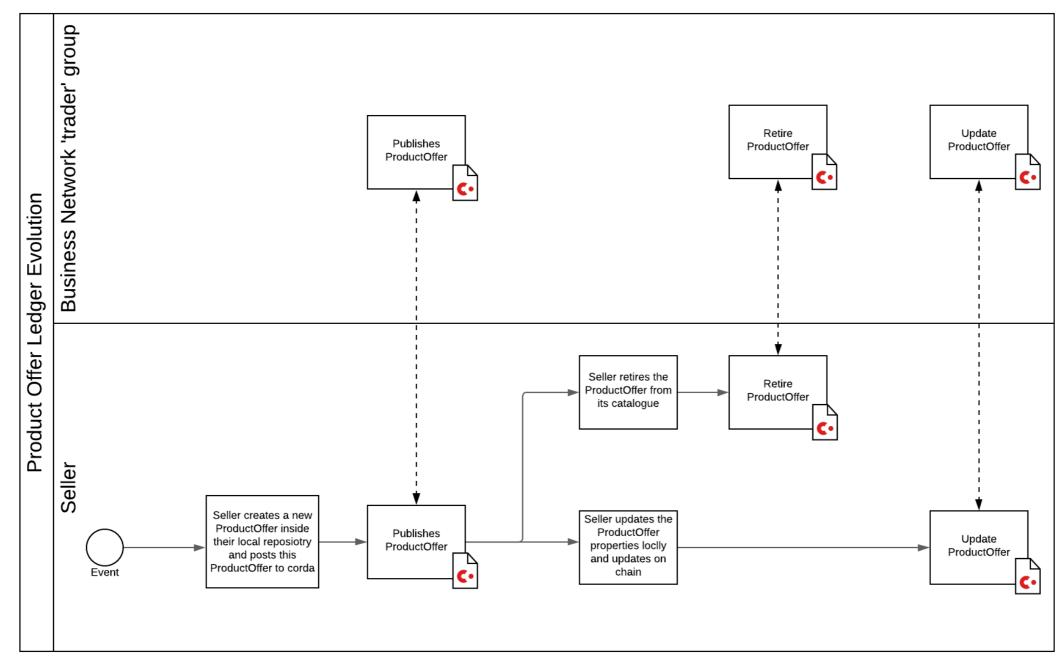

Figure 6-6: Product Offerings Actions

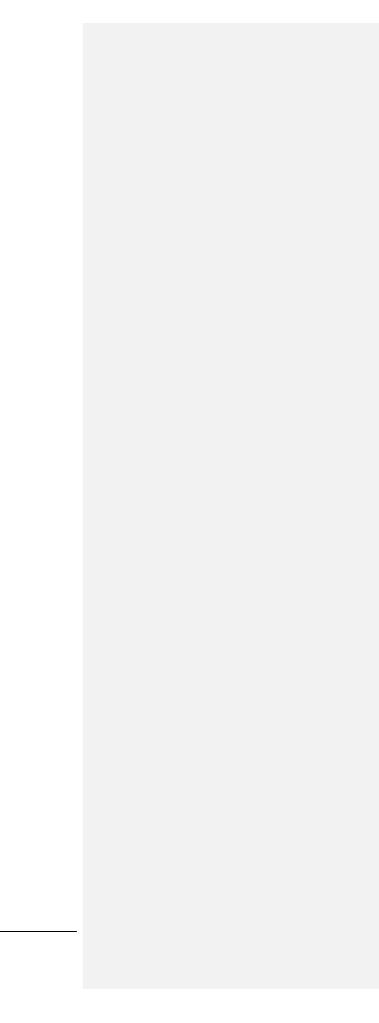

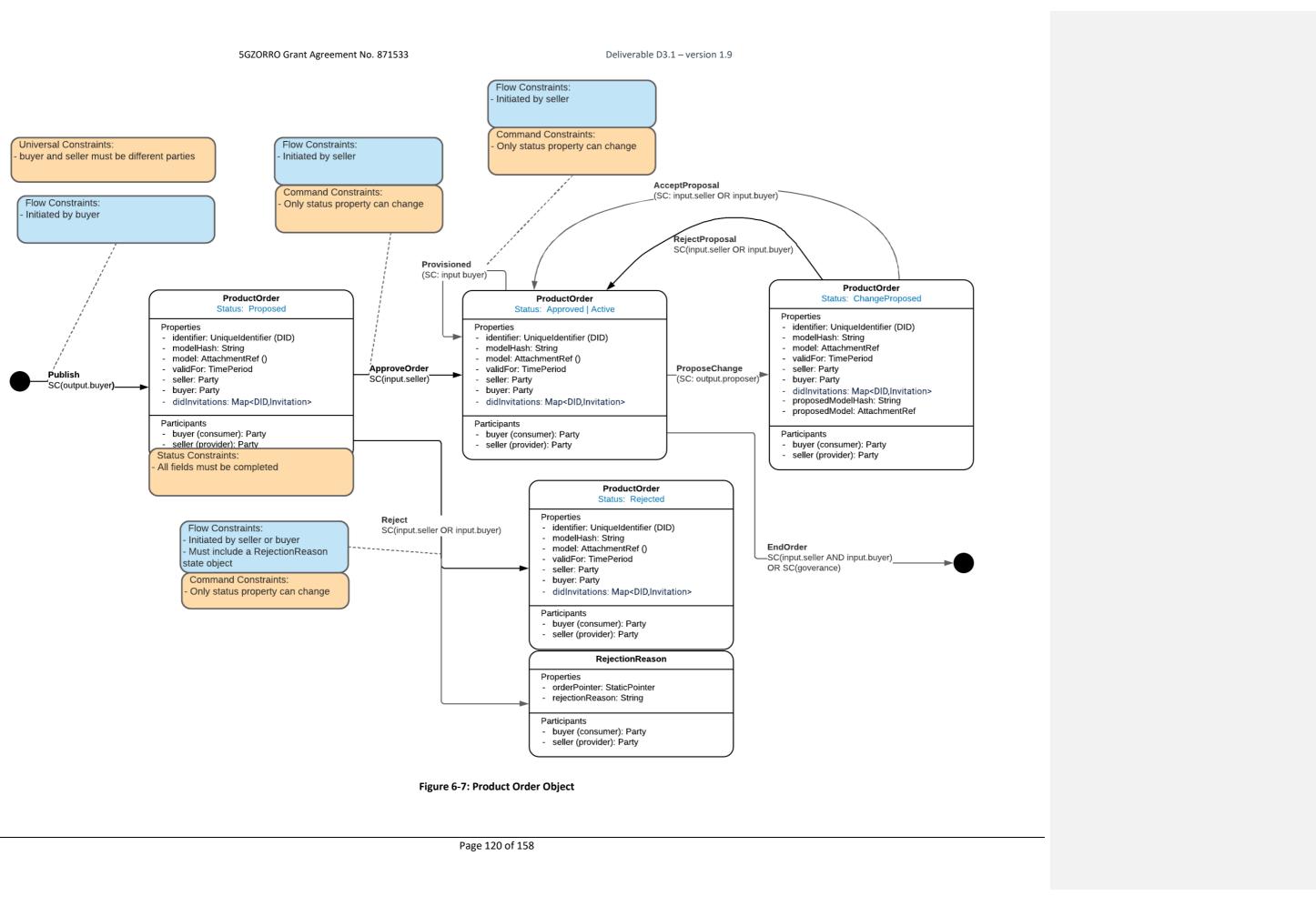

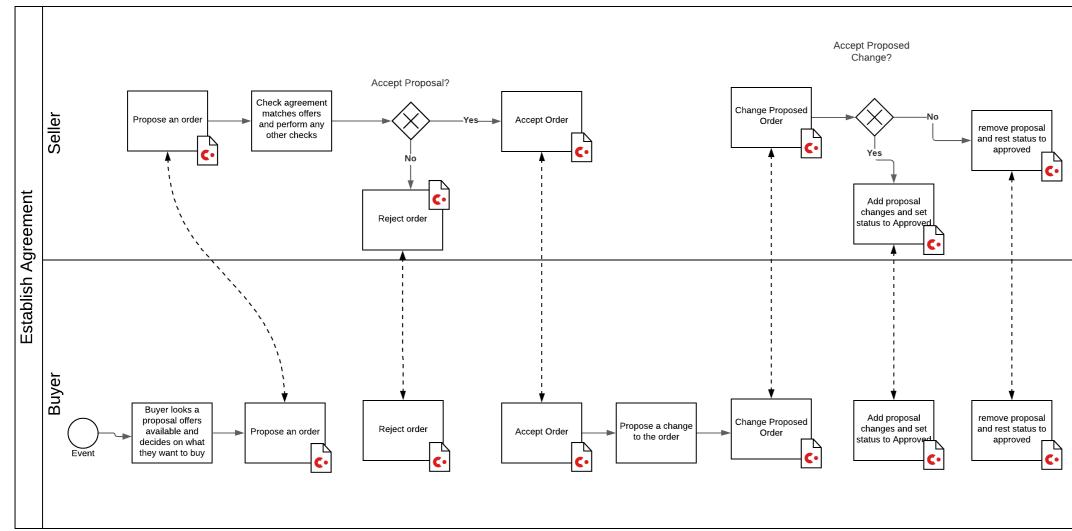

Figure 6-8: Product Order Actions

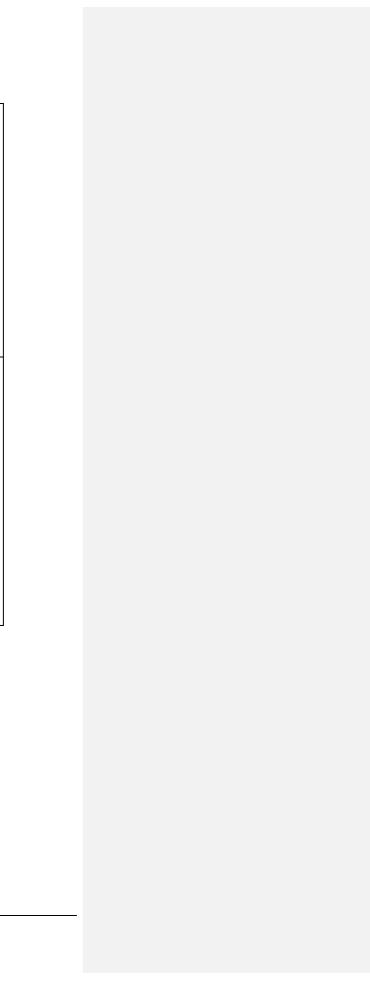

#### 6.3.3 SLA Violation

When an SLA violation has been detected, this is recorded on the DLT. It references the product order, SLA and specific rule that was violated as well as the recorded – violating – value. Key to the acceptance of the transaction will be the signing by a DID Agent Oracle, whose role is to enforce that the violation state has been generated by the permitted monitoring service. Should the oracle determine that the generating monitoring entity is not permitted, then the transaction will be rejected.

| Tab | le 6- | 14: | SLA | viol | lation | Inf | format | tion | Mod | el |
|-----|-------|-----|-----|------|--------|-----|--------|------|-----|----|
|-----|-------|-----|-----|------|--------|-----|--------|------|-----|----|

| Parameter           | Туре          | Description                                                                       |
|---------------------|---------------|-----------------------------------------------------------------------------------|
| productOrderRef     | StaticPointer | A pointer to the ledger state of the product order to which the violation relates |
|                     |               |                                                                                   |
| monitoringServiceId | DID           | The identifier of the monitoring service recording the violation                  |
| actualValue         | String        | The value recorded                                                                |
| slald               | String        | DID of the SLA in question                                                        |
| ruleId              | String        | DID of the rule breached                                                          |

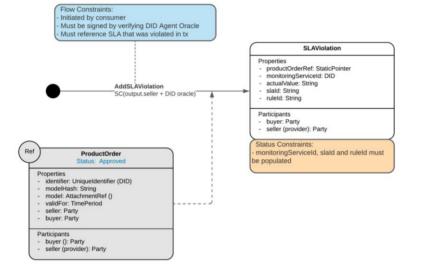

Figure 6-9: SLA Violation Object

The below sequence diagram depicts the expected flow of events on the DLT when publishing an SLA Violation to the ledger.

Deliverable D3.1 – version 1.9

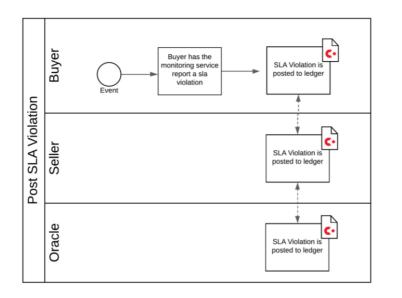

Figure 6-10: SLA Violation Flow

## 6.3.4 License Terms

If a product order has license terms associated with it then a LicenseTerms contract state (governed by a LicenseTerms contract) will be published to the ledger in order to track the lifecycle of any licensing actions. The below figure illustrates the contract state object and associated flows for state transitions:

| Parameter            | Туре           | Description                                                                 |  |  |
|----------------------|----------------|-----------------------------------------------------------------------------|--|--|
| identifier           | Unique         | A Corda identifier made up of a Corda specific UUID and an "external id" -> |  |  |
|                      | Identifier     | the DID of the offer                                                        |  |  |
| productOrderRef      | Static Pointer | A pointer to the ledger state of the product order to which the violation   |  |  |
|                      |                | relates                                                                     |  |  |
| productOfferId       | String         | DID of the offer to which these license terms relate                        |  |  |
| type                 | Enum           | The type of license.                                                        |  |  |
|                      |                |                                                                             |  |  |
|                      |                | Example: SUB   LIMIT   PAYG                                                 |  |  |
| amountLimit          | Integer        | The max instances/users etc permitted                                       |  |  |
| durationLimit        | Duration       | An optional duration for the license                                        |  |  |
| current              | Integer        | A current record of provisioned instances/users                             |  |  |
| lastUsageCalculation | Duration       | Period usage was last calculated over                                       |  |  |
| amountTypeEnum       | Enum           | The type of unit to which the current and amountLimit fields relate         |  |  |
|                      |                | Example: USERS   INSTANCES                                                  |  |  |

Page 123 of 158

## Deliverable D3.1 – version 1.9

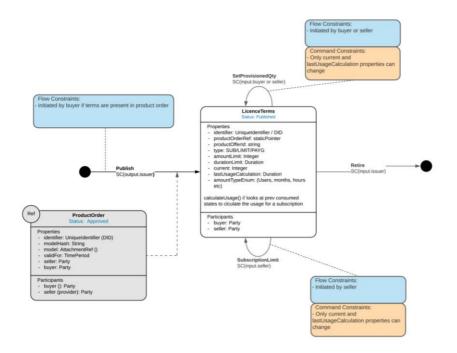

Figure 6-11: contract state object and associated flows

Page 124 of 158

Deliverable D3.1 – version 1.9

# 7 Conclusions

This report provides a detailed architecture for the 5GZORRO data-driven solution for DLT and distributed intelligent resource discovery and management. Specifically, this deliverable describes the Marketplace, the Governance and the Cross-domain Analytics & Intelligence for AIOps. This report describes the key interactions of their constituent modules to implement the envisaged Zero-Touch SLA Smart Contract, resource discovery, allocation and provisioning services offered by 5GZORRO platform.

The architecture presented in this document is based on deliverable D2.2, where the 5GZORRO high-level reference architecture was introduced. In this document we go to the next level of detail, beyond D2.2, to specify the 5GZORRO components.

The outputs of this deliverable will serve as input for the implementation work that will be carried out in deliverables D3.2 (*Prototypes of evolved 5G Service layer solutions*) and D4.3 (*Final prototype of Zero Touch Service Management with Security and Trust*), as well as WP5 (*Validation through Use Cases*).

## 7.1 Deliverable contribution to 5GZORRO objectives and KPIs

We summarize in this section how our various objectives are met by the design discussed in this document. Each objective is expanded out into its sub-objectives, and we point to the sections in the document that address the issue in the sub-objective.

Page 125 of 158

Deliverable D3.1 – version 1.9

## Table 7-1: D3.1 contribution to 5GZORRO objectives and KPIs.

| OBJECTIVE                                                                                                    | Target KPIs                                                                                                    | Applicable Design Artifact                                                                                                    |
|----------------------------------------------------------------------------------------------------|----------------------------------------------------------------------------------------------------|----------------------------------------------------------------------------------------------------|
| OBJ-1. Define a system level<br>architecture combining zero-touch<br>automation solutions and distributed                                                                                     | • Support actual distributed multi-party service and business configurations (KPI target: more than 3 providers/operators of virtualized resources or services for spectrum, radio/edge/core compute & network).                                                                                                    | <ul><li>3.3 Legal Prose Management,</li><li>5.4 Intelligent SLA Monitoring<br/>and Breach</li></ul>                                                                     |
| ledger technologies to enable a<br>secure, flexible and multi-stakeholder<br>combination and composition of<br>resources and services in 5G<br>networks.                                      | • Inject and process operational service data (configurations and runtime monitoring and logging) into a multi-party 5G Operational Data Lake (KPI target: at least 10 heterogeneous and diverse operational data sets streamed into 5G Operational Data Lake from various data sources, at least one per provider/operator).                       | 5.1 Baseline Data Lake<br>Platform, 5.2 Service &<br>Resource Monitoring, 5.3<br>Monitoring Data Aggregator,<br>5.4 Intelligent SLA Monitoring<br>and Breach            |
|                                                                                                    | <ul> <li>Expose open APIs to application layer for processing operational data for<br/>analytical processes, which discover and "inventorize" various types of<br/>resources (KPI target: all external 5GZORRO APIs are exposed via open and<br/>public specifications).</li> </ul>                                                                 | 5.5 Smart Resource and<br>Service Discovery application                                                                                                    |
|                                                                                                    | • Automate the overall service lifecycle management with seamless use of heterogeneous virtualization platforms (i.e., VMs and containers, interconnected with various levels and forms of service meshes) across different providers (KPI target: completion of end-to-end provisioning in less than 5 mins, service deletion in less than 1 min). | D4.1                                                                                                    |
|                                                                                                    | • Support a real-time market for dynamic spectrum allocation allowing business agents to trade on spectrum allocations in space and time (KPI target: Time from transaction to spectrum availability in less than 10 minutes; support of 5GNR, LTE and WiFi technologies).                                                                          | 3.2 Identity and Permissions<br>Manager, 4.1 Resource and<br>Service Offer Catalogue                                                                                    |
| OBJ-2. Design and prototype a<br>security and trust framework,<br>integrated with 5G service<br>management platforms, to<br>demonstrate Zero-Day trust<br>establishment in distributed multi- | • Provide mechanisms for zero touch trust automation in multi-domain scenarios on top of a 5G service management framework (KPI target: to cover up to 4 different stakeholders as part of the automated trust establishment process and to enable its automatic renegotiation when a stakeholder is joining or leaving the trust link).            | 2.1 DLT for Smart Contracts<br>and Resource offering, 02.2<br>DLT for distributed identities,<br>3.1 DLT Governance<br>Manager, 3.2 Identity and<br>Permissions Manager |
| stakeholder environments and<br>automated security management to<br>ensure trusted and secure execution                                                                                       | • Enhance a 5G service management framework enabling the detection of security vulnerabilities and compromises and the provision of a set of potential countermeasures to mitigate them using a zero-touch approach (KPI target: identifying 6 different types of common attacks to software                                                        | D4.1                                                                                                    |

Page 126 of 158

Deliverable D3.1 – version 1.9

| OBJECTIVE                                                                                                    | Target KPIs                                                                                                    | Applicable Design Artifact                                                                                                    |
|----------------------------------------------------------------------------------------------------|----------------------------------------------------------------------------------------------------|----------------------------------------------------------------------------------------------------|
| of offloaded workloads across<br>domains in 5G networks                                                                                                    | infrastructures and provide a complete set of countermeasures -filter traffic,<br>divert it to a honeynet, send an alert to the system admin, etc for each of<br>them).                                                                                                    |                                                                                                    |
|                                                                                                    | • Support the integration of zero trust hardware platforms (TEE - Trusted Execution Environments) as a root of trust for the monitoring of information and the establishment of end-to-end secure communications enabling critical workloads to go across different tenants and different stakeholders (KPI target: research on the integration evolution of three TEE platformsone provided by a project partner and two other commercial ones to support a fast and secure establishment of end-to-end cross-slice communications for critical workloads). | D4.1                                                                                                    |
| OBJ-3. Define a Smart Contract<br>ecosystem anchored on a native<br>distributed ledger to allow<br>commercial and technical data<br>provided by 3rd-party users to be<br>standardised and mapped into Smart<br>Contracts, which can be initiated "at<br>will" between multiple untrusted | • Ability for untrusted parties to negotiate, set-up and operate a new technical/commercial relationship via a Smart Contract for 3rd-party resource leasing/allocation with associated SLA (KPI target: Smart Contract for 3 or more untrusted parties).                                                                                                    | 2.1 DLT for Smart Contracts<br>and Resource offering, 3.3<br>Legal Prose Management, 4.1<br>Resource and Service Offer<br>Catalogue, 4.2 Smart<br>Contracts Lifecycle Manager,<br>5.4 Intelligent SLA Monitoring<br>and Breach |
| parties.                                                                                                    | • Availability of an Oracle data layer to enable external data sources, processing and results to be requested by SLA smart contracts (KPI target: Oracle data layer accessed by 3 or more parties).                                                                                                    | 2.1.2 Oracles                                                                                                    |
|                                                                                                    | • Enable off-chain processing of transactions through payment channels using smart contract in order to enable faster and cheaper transactions compared to on-chain (KPI target: Twice the number of transactions performed over on-chain).                                                                                                    | Part of the Smart Contract<br>DLT capabilities<br>2.1.2                                                                                                    |
| OBJ-4. Define solutions for secure,<br>automated and intelligent resource<br>discovery, brokerage and selection,<br>operation with SLA to facilitate<br>workload offloading to 3rd-party                                                                                                 | • Automatically discover and "inventorize" various types of resources (i.e., compute, storage, network at core, edge, far-edge), spectrum and services capabilities from different domains and service providers (KPI target: distribution of resource updates and discovery in less than 10 mins).                                                                                                    | 4.1 Resource and Service<br>Offer Catalogue, 4.2 Smart<br>Contracts Lifecycle Manager,<br>5.5 Smart Resource and<br>Service Discovery application                                                                              |
| resources supporting pervasive<br>computing across multiple 5G<br>domains.                                                                                                    | <ul> <li>Implement/correlate technical service configurations and SLA monitoring<br/>interactions between multiple parties (KPI target: SLA measurements and<br/>validation from at least 3 operators involved in a multi-party service chain).</li> </ul>                                                                                                    | 5.4 Intelligent SLA<br>Monitoring and Breach                                                                                                    |

Page 127 of 158

Deliverable D3.1 – version 1.9

| OBJECTIVE                                                                                                    | Target KPIs                                                                                                    | Applicable Design Artifact                                                                                             |
|----------------------------------------------------------------------------------------------------|----------------------------------------------------------------------------------------------------|----------------------------------------------------------------------------------------------------|
|                                                                                                    | • Support intent-based API to guide the AI-driven resource discovery system (KPI target: open 5GZORRO API specification for resource discovery).                                                                                                    | 5.5 Smart Resource and<br>Service Discovery application                                                                |
| OBJ-5. Define and prototype a secure<br>shared spectrum market to enable<br>real-time trading of spectrum<br>allocations between parties that do | <ul> <li>Time to process and enforce new spectrum transactions (i.e., from the moment the transaction is settled until the spectrum becomes available) (KPI target: Complete new spectrum transactions in less than 10 minutes).</li> <li>Number of transactions per second handled by the market, which will</li> </ul>                                                                                                    | 2.1N/A<br>N/A                                                                                                    |
| not have a pre-established trust relationship.                                                                                                   | determine the volume of spectrum transactions processed by the market (KPI target: 20 transactions/second).                                                                                                    |                                                                                                    |
|                                                                                                    | • The authenticity of the market agents, preventing double spending that would allow an agent to trade spectrum rights that it does not own (no explicit KPI target: verification of the built-in property of Blockchains).                                                                                                    | 3.1 DLT Governance<br>Manager, 3.2 Identity and<br>Permissions Manager, 4.1<br>Resource and Service Offer<br>Catalogue |
|                                                                                                    | • Linkability between market agents and their associated radio access points,<br>which will allow to provide the appropriate spectrum rights to each access<br>point (KPI target: <10M cell towers should be linkable by the system, which is<br>a reasonable EU nation-wide deployment).                                                                                                    | N/A                                                                                                    |
|                                                                                                    | • Ability to enforce the settled spectrum rights and obligations, which will build<br>on lightweight Trusted Execution Environments (TEE) embedded in the radio<br>access points to ensure that the reported spectrum measurements are<br>faithful, and the spectrum allocations settled in the market are enforced (KPI<br>target: Be able to detect spoofing attacks where a base station uses an<br>allocation not authorized by the market). | D4.1                                                                                                    |
|                                                                                                    | • Agnostic support of various radio technologies, to ensure that the market will work regardless of the considered radio technology (KPI target: 5GNR, LTE and WiFi will be supported).                                                                                                    | N/A                                                                                                    |
| OBJ-6. Realize a cloud-friendly<br>network software licensing<br>framework for location independent                                              | • Enable the creation of license agreement templates associated to VNF/NS instances (KPI target: create templates attached to eContract detailing name, context, license conditions, negotiation goal and constraints).                                                                                                    | 3.3 Legal Prose Management                                                                                             |
| network appliances execution.                                                                                                    | • Generate vendor independent license token to manage location independent<br>VNFs from 3rd party edge to core datacenter (KPI target: license service<br>creates generic tokens to latter run any vendor VNF across at least 2 network<br>segments).                                                                                                    | D4.1                                                                                                    |

Page 128 of 158

Deliverable D3.1 – version 1.9

| OBJECTIVE                              | Target KPIs                                                                  | Applicable Design Artifact |
|----------------------------------------|------------------------------------------------------------------------------|----------------------------|
|                                        | • Instantiate Network Services with VNFs from diverse providers (KPI target: | D4.1                       |
|                                        | use eContract to include VNF licensed by at least 3 different providers).    |                            |
| OBJ-7. Validate the 5GZORRO zero-      | No specific target to be covered by architecture design                      | N/A                        |
| touch automation, security and trust   |                                                                              |                            |
| in relevant use cases for the          |                                                                              |                            |
| implementation of Smart Contracts      |                                                                              |                            |
| for Ubiquitous                         |                                                                              |                            |
| Computing/Connectivity, Dynamic        |                                                                              |                            |
| Spectrum Allocation, and Pervasive     |                                                                              |                            |
| virtual CDN services over 3rd-party    |                                                                              |                            |
| edge resources.                        |                                                                              |                            |
| OBJ-8. Ensure the long-term success    | No specific target to be covered by architecture design                      |                            |
| of the project through                 |                                                                              |                            |
| standardization and dissemination in   |                                                                              |                            |
| scientific, industrial, and commercial |                                                                              |                            |
| fora, and by contributing to relevant  |                                                                              |                            |
| open-source communities & SDOs         |                                                                              |                            |
| also exploring synergies with other    |                                                                              |                            |
| EU initiatives and projects.           |                                                                              |                            |

# 8 Appendix: Examples of offer types Information Elements

This section introduces some examples of Information Models for specific types of product offers. The product offers analysed in the next paragraphs are offers for spectrum, cloud, RAN and VNF/CNF resources as well as for network slice and services. These Information Models are based on the general resource and service models illustrated in Section 6.2 and the product offer model explained in Section 6.3.1.

## 8.1 Information model for Spectrum product offers

The spectrum offer information model is used to indicate the characteristics, such as physical frequency and geographical location, of a licensed spectrum product offering.

| Parameter Type |                    | Туре               | Description                               | Example     |
|----------------|--------------------|--------------------|-------------------------------------------|-------------|
| id             |                    | String             | Unique identifier for the spectrum        | "BCNxx77"   |
|                |                    |                    | product offering in the Catalogue         |             |
| href           | f                  | DID                | Distributed identifier of the spectrum    |             |
|                |                    |                    | product offering                          |             |
| nam            | ne                 | String             | A name given to the spectrum product      | "BCNxx77"   |
|                |                    |                    | offering                                  |             |
| des            | cription           | String             | A string to describe the spectrum product | "A xx MHz   |
|                |                    |                    | offering                                  | spectrum    |
|                |                    |                    |                                           | resource in |
|                |                    |                    |                                           | band 77 in  |
|                |                    |                    |                                           | Barcelona"  |
| vali           | dFor               | Time Period [9]    |                                           |             |
| startDateTime  |                    | String             | The time instant the spectrum offering    | "2020-08-   |
|                |                    |                    | starts                                    | 23T00:00"   |
|                | endDateTime        | String             | The time instant the spectrum offering    | "2021-07-   |
|                |                    |                    | expires                                   | 22T23:59"   |
| last           | Update             | String             | The last time the spectrum offering was   | "2020-08-   |
|                |                    |                    | updated                                   | 22T10:00"   |
| lifed          | cycleStatus        | String             | Used to indicate the current lifecycle    | "Active"    |
|                |                    |                    | status (e.g., Active, inactive)           |             |
| plac           | e                  | List of            | A list of place references to             |             |
|                |                    | GeographicLocation | GeographicLocation objects indicating     |             |
|                |                    | objects [16]       | where the spectrum resource is being sold |             |
| id S           |                    | String             | An id for the geographical location       |             |
| href String    |                    | String             | Reference to the GeographicLocation       |             |
|                | name               | String             | A human-readable description of the       | "Barcelona" |
|                |                    |                    | GeographicLocation                        |             |
| serv           | viceLevelAgreement | Object             | A reference to the SLA descriptor for     |             |
|                |                    |                    | Spectrum Products (see Table 8-3)         |             |
|                | id                 | String             | An id for the SLA                         |             |
|                | href               | String             | Reference to the SLA                      |             |

Table 8-1: Spectrum Product Offering Information Model

Page 130 of 158

Deliverable D3.1 – version 1.9

| name String                          |                    | String                    | A human-reading description of the SLA                                                                                                    | "Spectrum SLA<br>by Telefónica of<br>Spain" |
|--------------------------------------|--------------------|---------------------------|----------------------------------------------------------------------------------------------------|---------------------------------------------|
| re                                   | sourceCandidate    | Object                    | Reference to the spectrum resource<br>candidate in the catalogue (the spectrum<br>resource in TM Forum format)                                                        |                                             |
|                                      | id                 | String                    | The id of the spectrum resource candidate                                                                                                    |                                             |
|                                      | href               | String                    | DID of the spectrum resource candidate                                                                                                    |                                             |
|                                      | name               | String                    | A human-readable description of the spectrum resource candidate                                                                                                    |                                             |
| са                                   | itegory            |                           |                                                                                                    |                                             |
|                                      | name               | String                    | The type of resource                                                                                                    | "Spectrum"                                  |
| pr                                   | roductOfferingTerm | List of objects           | A condition under which a<br>ProductOffering is made available to<br>Customers. For instance, a<br>productOffering can be offered with<br>multiple commitment periods |                                             |
|                                      | name               | String                    | A human-readable name for the spectrum product offering term                                                                                                    |                                             |
|                                      | description        | String                    | A description of the spectrum product offering term                                                                                                    |                                             |
|                                      | duration           | Quantity [9] (one object) |                                                                                                    |                                             |
|                                      | amount             | Integer                   | The number of units of the time duration                                                                                                    | 1                                           |
|                                      | units              | String                    | Time units, e.g., Days, Weeks, Months,<br>Years, etc                                                                                                    | "Month"                                     |
|                                      | validFor           | Time Period [9]           |                                                                                                    |                                             |
|                                      | startDateTime      | String                    | The time instant this spectrum offering term starts                                                                                                    | "2020-08-<br>23T00:00"                      |
|                                      | endDateTime        | String                    | The time instant this spectrum offering term expires                                                                                                    | "2021-07-<br>22T23:59"                      |
| productOfferingPrice List of objects |                    | List of objects           | The price that is asked for the spectrum product offering                                                                                                    |                                             |
| id String                            |                    | String                    | The id of the spectrum product offering price                                                                                                    |                                             |
|                                      | href               | String                    | The reference for the spectrum product offering price                                                                                                    |                                             |
|                                      | name               | String                    | A human-readable name for the spectrum<br>product offering price                                                                                                    |                                             |

The spectrum offer is modelled for a specific number of geographic locations. Based on [16], Table 8-2shows the information model used to describe a geographic location. A Geographic Location is a point, a surface or a volume defined by a group of geographic point(s). These points must be associated with a certain level of accuracy and a spatial reference.

## Table 8-2: GeographicLocation Information Model

| Parameter | Туре   | Description                                 | Example |  |  |
|-----------|--------|---------------------------------------------|---------|--|--|
| id        | String | Unique identifier of the geographic "8980"  |         |  |  |
|           |        | location in the Catalogue                   |         |  |  |
| href      | DID    | Distributed identifier of the spectrum      |         |  |  |
|           |        | product offering                            |         |  |  |
| name      | String | A name given to the geographical "Barcelona |         |  |  |
|           |        | location                                    |         |  |  |

Page 131 of 158

Deliverable D3.1 – version 1.9

| geometryType | String            | Type of the geographic location - one      | "Polygon"  |  |  |
|--------------|-------------------|--------------------------------------------|------------|--|--|
|              |                   | of: point, line, graph, ring polygon       |            |  |  |
| accuracy     | String            | Accuracy of the coordinate specified       | un         |  |  |
| spatialRef   | String            | Geocoding referential "WGS84"              |            |  |  |
| geometry     | List of GeoPoints | List of Geographical Points or             |            |  |  |
|              |                   | GeoPoints. A GeoPoint defines a            |            |  |  |
|              |                   | geographic point through coordinates       |            |  |  |
| x            | String            | x coordinate (usually latitude)            | "1.430937" |  |  |
| У            | String            | y coordinate (usually longitude) "43.59720 |            |  |  |
| Z            | String            | z coordinate (usually elevation)           | un         |  |  |

The approved SLA is described in terms of SLA rules which contains the metrics, their related values or range, thresholds, valid period or date, consequences in case of violation of any clause of the SLA. It is also assumed that all the metrics are the existing ones which are stored in the 5GZORRO's "Metrics Library" with their attached references. Besides, each metric is attached to a given Product in the Catalogue with a dedicated reference (DID).

| Parameter Type     |             | Description                                                                                                    | Example                                                                                        |  |  |
|--------------------|-------------|----------------------------------------------------------------------------------------------------|------------------------------------------------------------------------------------------------|--|--|
| id String          |             | Unique identifier of the SLA                                                                                                    |                                                                                                |  |  |
| name               | String      | Name of the SLA                                                                                                    | "Spectrum SLA"                                                                                 |  |  |
| description String |             | Description of the SLA                                                                                                    | "The spectrum SLA<br>provided by Telefónica of<br>Spain and the Spanish<br>National Regulator" |  |  |
| validityPeriod     | Time Period | The period when the clauses of the SLA are applicable                                                                                                    |                                                                                                |  |  |
| startTime          | String      | Date/Time of the beginning of the validityPeriod                                                                                                    | "2020-08-23T00:00"                                                                             |  |  |
| endTime            | String      | Date/Time of the end of the validityPeriod                                                                                                    | "2021-07-22T23:59"                                                                             |  |  |
| template           |             | SLA template characteristics                                                                                                    |                                                                                                |  |  |
| name               | String      | Name of the template                                                                                                    |                                                                                                |  |  |
| href               | String      | Reference of the template                                                                                                    |                                                                                                |  |  |
| description        | String      | Description of the template                                                                                                    |                                                                                                |  |  |
| relatedParty       |             | Parties engaged in the SLA (Regulator,<br>Spectrum Resource Provider)                                                                                                    |                                                                                                |  |  |
| role               | String      | Role attached to each party                                                                                                    | "Regulator"                                                                                    |  |  |
| href String        |             | DID of the party                                                                                                    |                                                                                                |  |  |
| state              | String      | SLA state                                                                                                    |                                                                                                |  |  |
| approved           | Boolean     | Indicates if SLA is approved (true) or not (false)                                                                                                    | true                                                                                           |  |  |
| rule               |             | Common pattern or Template of SLA parameter                                                                                                    |                                                                                                |  |  |
| id                 | String      | Unique identifier of the metric                                                                                                    |                                                                                                |  |  |
| metric String      |             | Reference of metric stored in the Service<br>Provider "metrics library," which might<br>include, but not limited to, transmission<br>power, interference level, radio coverage,<br>5G security, | "Transmission power"                                                                           |  |  |
| unit               | String      | Unit of measure of metric                                                                                                    | "dBm"                                                                                          |  |  |
| referenceValue     | String      | Reference value of the metric                                                                                                    | "23"                                                                                           |  |  |
| operator           | String      | Operator used when calculating the rule                                                                                                    | un                                                                                             |  |  |
| tolerance          | String      | Allowable variation of the metric                                                                                                    | +0%                                                                                            |  |  |

Page 132 of 158

Deliverable D3.1 – version 1.9

| consequence | String               | String Defines the action to take as a result of a H |                       | to     | the    | contract |
|-------------|----------------------|------------------------------------------------------|-----------------------|--------|--------|----------|
|             | threshold crossing s |                                                      | specifying the action |        |        | ction    |
|             |                      |                                                      | (SLA V                | 'iolat | tion r | ule?)    |

## Table 8-4: Spectrum Product Offering Price Information Model

| Parameter                   | Туре       | Description                                         | Example                       |
|-----------------------------|------------|-----------------------------------------------------|-------------------------------|
| id                          | String     | Id of the spectrum product                          |                               |
|                             |            | offering price                                      |                               |
| name                        | String     | A name given to the spectrum                        | SpectrumOfferingPrice1        |
|                             |            | product offering price                              |                               |
| description                 | String     | A description of the spectrum                       | "This pricing describes the   |
|                             |            | product offering price                              | recurring charging for a      |
|                             |            |                                                     | spectrum resource"            |
| validFor                    | Time       |                                                     |                               |
|                             | Period [9] |                                                     |                               |
| startDateTime               | String     | The time instant the spectrum                       | "2020-08-23T00:00"            |
|                             | 0          | product offering price starts                       |                               |
| endDateTime                 | String     | The time instant the spectrum                       | "2021-07-22T23:59"            |
|                             |            | product offering price expires                      |                               |
| priceType                   | String     | Describes the price: recurring,                     | "Recurring"                   |
| P 78-                       |            | discount, allowance                                 |                               |
| recurringChargePeriodType   | String     | The period of the recurring                         | 12                            |
| recurringenarger errour spe | Stille     | charge (e.g., 1)                                    | 12                            |
| recurringChargePeriodLength | Integer    | The period to repeat the                            | "Month"                       |
|                             | integer    | charging of the price. Possible                     | Worth                         |
|                             |            | values are Day, Week, Month,                        |                               |
|                             |            | Year, Hour, Minute, Never, etc.                     |                               |
| percentage                  | Integer    | Discount on the price value                         | 0                             |
| price                       | Quantity   | Discount on the price value                         | 0                             |
| unit                        | String     | The price currency, e.g., "EUR."                    | "EUR"                         |
| um                          | Sung       | (ISO4217 norm uses 3 letters to                     | EOR                           |
|                             |            |                                                     |                               |
|                             | Els et     | define the currency).                               | "10.000"                      |
| amount                      | Float      | A positive value determining the<br>amount of money | "10,000"                      |
|                             | 11-1 -6    | 1                                                   |                               |
| productOfferingTerm         | List of    | A list of conditions under which a                  |                               |
|                             | objects    | ProductOfferingPrice is made                        |                               |
|                             | Chaine     | available                                           |                               |
| name                        | String     | Name of the                                         |                               |
| · · · · ·                   |            | productOfferingTerm                                 | 11 0 h 0 f                    |
| description                 | String     | Description of the                                  | "The Spectrum Offering        |
|                             |            | productOfferingTerm                                 | price will be available until |
|                             |            |                                                     | duration"                     |
| duration                    | Quantity   | Duration of the                                     |                               |
|                             |            | productOfferingTerm                                 | <i>"</i> ••                   |
| amount                      | Integer    | The number of units of the                          | "1"                           |
|                             |            | duration of the                                     |                               |
|                             |            | productOfferingTerm                                 |                               |
| units                       | String     | Time units, e.g., Days, Weeks,                      | "Week"                        |
|                             |            | Months, Years, etc                                  |                               |
| validFor                    | Time       | The period for which the                            |                               |
|                             | Period [9] | productOfferingTerm is valid                        |                               |
| startDateTime               | String     | The time instant this spectrum                      | "2020-08-23T00:00"            |
|                             |            | product offering price starts                       |                               |

Page 133 of 158

Deliverable D3.1 – version 1.9

| endDateTime          | String             | The time instant this spectrum product offering price expires | "2021-07-22T23:59" |
|----------------------|--------------------|---------------------------------------------------------------|--------------------|
| ricingLogicAlgorithm |                    |                                                               |                    |
| id String            |                    | Unique id of the<br>PricingLogicAlgorithm                     |                    |
| href                 | String             | Hyperlink reference of this<br>PricingLogicAlgorithm          |                    |
| name                 | String             | Name given to the<br>PricingLogicAlgorithm                    |                    |
| description          | String             | Description of the<br>PricingLogicAlgorithm                   |                    |
| plaSpecId            | String             | Id of corresponding<br>PricingLogicAlgorithm<br>specification |                    |
| validFor             | Time<br>Period [9] | The period for which the<br>PricingLogicAlgorithm is valid.   |                    |
| startDateTime        | String             | The time instant the<br>PricingLogicAlgorithm starts          |                    |
| endDateTime          | String             | The time instant the<br>PricingLogicAlgorithm expires         |                    |
| IX                   |                    |                                                               |                    |
| taxAmount            | Quantity           | Amount of tax expressed in the given currency                 |                    |
| unit                 | String             | The tax currency. ISO4217 norm<br>uses 3 letters (EUR)        | "EUR"              |
| value                | Float              | Numeric value                                                 | 1,000              |
| taxCategory          | String             | Tax category. E.g., VAT                                       | "VAT"              |
| taxRate              | Integer            | Applied rate of the tax                                       | 10                 |

## Table 8-5: Spectrum resource ResourceCandidate Information Model

| Parameter             | Туре                     |                                                 | Desc                                                      | ription        |          |          |          |           |
|-----------------------|--------------------------|-------------------------------------------------|-----------------------------------------------------------|----------------|----------|----------|----------|-----------|
| id                    | String                   |                                                 | Unique identifier in the catalogue                        |                |          |          |          |           |
| href                  | DID                      |                                                 | Distributed identifier of the spectrum resource candidate |                |          |          |          | candidate |
| name                  | String                   | A name given to the spectrum resource candidate |                                                           |                |          |          | ate      |           |
| resourceSpecification | A list                   | of                                              | А                                                         | reference      | to       | the      | spectrum | resource  |
|                       | ResourceSpecificationRef |                                                 | Resc                                                      | ourceSpecifica | tion (se | ee Table | 8-6)     |           |
|                       | [9] elements             |                                                 |                                                           |                |          |          |          |           |

## Table 8-6: Spectrum resource ResourceSpecification Information Model

| Parameter                  | Туре                       | Description                                           |
|----------------------------|----------------------------|-------------------------------------------------------|
| href                       | DID                        | Distributed identifier of the spectrum resource       |
|                            |                            | specification                                         |
| name                       | String                     | The name of the spectrum resource specification       |
| resourceSpecCharacteristic | List of                    | Description of the spectrum resource, starting        |
|                            | ResourceSpecCharacteristic | with the operation mode of the spectrum (TDD or       |
|                            | [9]                        | FDD) in Table 8-7, then followed by the start         |
|                            |                            | (Table 8-8) and end (Table 8-9) downlink (DL)         |
|                            |                            | frequencies, and, finally, the start (Table 8-10) and |
|                            |                            | end (Table 8-11) uplink (UL) frequencies. If the      |
|                            |                            | spectrum resource is in TDD mode, DL and UL start     |

Deliverable D3.1 – version 1.9

| frequency values must be the same, and the same  |
|--------------------------------------------------|
| reasoning applies to the end frequency values. I |
| FDD operation, DL and UL bands cannot overlap.   |

#### Table 8-7: Spectrum operation mode ResourceSpecCharacterstic Information Model

| Parameter                       | Туре               | Description                                                                |  |
|---------------------------------|--------------------|----------------------------------------------------------------------------|--|
| name                            | String             | operationMode                                                              |  |
| description                     | String             | The operation mode of the spectrum. The accepted values are "TDD" or "FDD" |  |
| configurable                    | Boolean            | False                                                                      |  |
| validFor                        | Time Period<br>[9] | Date of expiration of the current description                              |  |
| is Unique                       | Boolean            | True                                                                       |  |
| resourceSpecCharacteristicValue | 1 object           | Spectrum operation modality object                                         |  |
| valueType                       | String             | String                                                                     |  |
| value                           | String             | "TDD" or "FDD"                                                             |  |

## Table 8-8: Start DL frequency ResourceSpecCharacterstic Information Model

| Parameter                       | Туре            | Description                                     |  |
|---------------------------------|-----------------|-------------------------------------------------|--|
| name                            | String          | startFreqDl                                     |  |
| description                     | String          | The start DL frequency of the spectrum resource |  |
| configurable                    | Boolean         | False                                           |  |
| validFor                        | Time Period [9] | Date of expiration of the current description   |  |
| isUnique                        | Boolean         | True                                            |  |
| resourceSpecCharacteristicValue | 1 object        |                                                 |  |
| valueType                       | String          | Numeric                                         |  |
| value                           | Float           | A central frequency value                       |  |
| unitOfMeasure                   | String          | Megahertz [MHz]                                 |  |

## Table 8-9: End DL frequency ResourceSpecCharacterstic Information Model

| Parameter                       | Туре            | Description                                   |  |
|---------------------------------|-----------------|-----------------------------------------------|--|
| name                            | String          | endFreqDI                                     |  |
| description                     | String          | The end DL frequency of the spectrum resource |  |
| configurable                    | Boolean         | False                                         |  |
| validFor                        | Time Period [9] | Date of expiration of the current description |  |
| isUnique                        | Boolean         | True                                          |  |
| resourceSpecCharacteristicValue | 1 object        |                                               |  |
| valueType                       | String          | Numeric                                       |  |
| value                           | Float           | A central frequency value                     |  |
| unitOfMeasure                   | String          | Megahertz [MHz]                               |  |

## Table 8-10: Start UL frequency ResourceSpecCharacterstic Information Model

| Parameter                       | Туре            | Description                                     |
|---------------------------------|-----------------|-------------------------------------------------|
| name                            | String          | startFreqUI                                     |
| description                     | String          | The start UL frequency of the spectrum resource |
| configurable                    | Boolean         | False                                           |
| validFor                        | Time Period [9] | Date of expiration of the current description   |
| isUnique                        | Boolean         | True                                            |
| resourceSpecCharacteristicValue | 1 object        |                                                 |

Page 135 of 158

Deliverable D3.1 – version 1.9

| ſ | valueType     | String | Numeric                   |
|---|---------------|--------|---------------------------|
|   | value         | Float  | A central frequency value |
|   | unitOfMeasure | String | Megahertz [MHz]           |

## Table 8-11: End UL frequency ResourceSpecCharacterstic Information Model

| Parameter                       | Туре            | Description                                   |  |
|---------------------------------|-----------------|-----------------------------------------------|--|
| name                            | String          | endFreqUI                                     |  |
| description                     | String          | The end UL frequency of the spectrum resource |  |
| configurable                    | Boolean         | False                                         |  |
| validFor                        | Time Period [9] | Date of expiration of the current description |  |
| isUnique                        | Boolean         | True                                          |  |
| resourceSpecCharacteristicValue | 1 object        |                                               |  |
| valueType                       | String          | Numeric                                       |  |
| value                           | Float           | A central frequency value                     |  |
| unitOfMeasure                   | String          | Megahertz [MHz]                               |  |

## 8.2 Information model for Cloud product offers

This section analyses the cloud product offer information model that is used in the 5GZORRO Marketplace to describe the elements that compose the product to trade with. In Table 8-12 the fields that compose the cloud product are depicted.

| Parameter             | Туре                            | Description                                                                   | Example                     |
|-----------------------|---------------------------------|-------------------------------------------------------------------------------|-----------------------------|
| id                    | String                          | Unique identifier for the cloud<br>product offering in the<br>Catalogue       |                             |
| href                  | DID                             | Distributed identifier of the<br>cloud product offering                       |                             |
| name                  | String                          | A name given to the cloud<br>product offering                                 |                             |
| description           | String                          | A name to describe the cloud product offering                                 | Cloud resources description |
| validFor              | Time Period [9]                 |                                                                               |                             |
| startDateTime         | String                          | The time instant the cloud offering starts                                    | "2020-08-<br>23T00:00"      |
| endDateTime           | String                          | The time instant the cloud offering expires                                   | "2021-07-<br>22T23:59"      |
| resourceSpecification | ResourceSpecificationRef<br>[9] | A reference to the cloud<br>resource ResourceSpecification<br>(see Table 6-5) |                             |

Page 136 of 158

# 8.3 Information model for RAN product offers

The RAN product offer information element is used to indicate the RAN infrastructure elements the RAN infrastructure provider is sharing in the 5GZORRO architecture.

| Parameter             | Туре                | Description                                                     | Example           |
|-----------------------|---------------------|-----------------------------------------------------------------|-------------------|
| id                    | String              | Unique identifier for the RAN                                   |                   |
|                       |                     | product offering in the Catalogue                               |                   |
| href                  | DID                 | Distributed identifier of the RAN                               |                   |
|                       |                     | product offering                                                |                   |
| name                  | String              | A name given to the RAN product                                 |                   |
|                       |                     | offering                                                        |                   |
| description           | String              | A name to describe the RAN                                      | "A RAN product    |
|                       |                     | product offering                                                | offering "        |
| validFor              | Time Period [9]     |                                                                 |                   |
| startDateTime         | String              | The time instant the RAN offering                               | "2020-08-         |
|                       |                     | starts                                                          | 23T00:00"         |
| endDateTime           | String              | The time instant the RAN offering                               | "2021-07-         |
|                       |                     | expires                                                         | 22T23:59"         |
| lastUpdate            | String              | The last time the RAN offering was                              |                   |
|                       |                     | updated                                                         | <i>"</i> ••••     |
| lifecycleStatus       | String              | Used to indicate the current                                    | "Active"          |
|                       |                     | lifecycle status (e.g., Active,                                 |                   |
|                       |                     | inactive)                                                       |                   |
| place                 | List of             | A list of place references to                                   |                   |
|                       | GeographicalAddress | GeographicAddress objects                                       |                   |
|                       | objects [17]        | indicating where the RAN resource                               |                   |
|                       |                     | is being sold                                                   |                   |
| id                    | String              | An id for the geographical location                             |                   |
| href                  | String              | Reference to the                                                |                   |
|                       |                     | GeographicAddress                                               | "D 1 "            |
| name                  | String              | A human-readable description of                                 | "Barcelona"       |
|                       | Ohiost              | the GeographicalAddress                                         |                   |
| serviceLevelAgreement | Object              | A reference to the SLA descriptor.                              |                   |
|                       |                     | The SLA information model for                                   |                   |
| id                    | Staine              | RAN products is given in Table 8-15<br>An id for the SLA        |                   |
|                       | String              |                                                                 |                   |
| href                  | String              | Reference to the SLA                                            | (Talafániaa CLA)  |
| name                  | String              | A human-reading description of                                  | "Telefónica SLA"  |
| cotogo mu             |                     | the SLA                                                         |                   |
| category              | String              | The type of recourse                                            | "RAN"             |
| name                  | String              | The type of resource                                            | KAN               |
| productOfferingTerm   | List of objects     | A condition under which a                                       |                   |
|                       |                     | ProductOffering is made available to Customers. For instance, a |                   |
|                       |                     | productOffering can be offered                                  |                   |
|                       |                     | with multiple commitment periods                                |                   |
| name                  | String              | A human-readable name for the                                   | "RAN-BCN"         |
| nume                  | String              |                                                                 | KAN-DUN           |
| description           | String              | RAN product offering term<br>A description of the RAN product   | "Telefónica's RAN |
| description           | String              |                                                                 |                   |
|                       |                     | offering term                                                   | resources in      |
| dunation              | Ohiaat              |                                                                 | Barcelona"        |
| duration              | Object              |                                                                 |                   |

Page 137 of 158

Deliverable D3.1 – version 1.9

|    | amount                               | Integer         | The number of units of the time duration                 | "1"                            |
|----|--------------------------------------|-----------------|----------------------------------------------------------|--------------------------------|
|    | units                                | String          | Time units, e.g., Days, Weeks,<br>Months, Years, etc     | "Year"                         |
|    | validFor                             | Time Period [9] |                                                          |                                |
|    | startDateTime                        | String          | The time instant this RAN offering term starts           | "2017-08-<br>23T00:00"         |
|    | endDateTime                          | String          | The time instant this RAN offering term expires          | "2018-08-<br>23T00:00"         |
| pr | productOfferingPrice List of objects |                 | The price that is asked for the RAN product offering     |                                |
|    | id                                   | String          | The id of the RAN product offering price                 |                                |
|    | href                                 | String          | The reference for the RAN product offering price         |                                |
|    | name                                 | String          | A human-readable name for the RAN product offering price | "RAN offering in<br>Barcelona" |

Typically, the RAN infrastructure is composed of physical (non-virtual) resources that are deployed somewhere. For this reason, the RAN offer shall include information describing the precise location of each RAN resource of the RAN offer. This location information becomes essential when selecting the right RAN resources for a service aiming at covering a specific geographic area. The RAN resource location information consists of an address and, optionally, the geographic coordinates, as specified by the TMForum in its Address Information Model [17]. Table 8-14 contains the different fields in the Address Information Model.

## Table 8-14: Address Information Model [17]

| Parameter          | Туре    | Description                                                                                                    | Example                  |
|--------------------|---------|----------------------------------------------------------------------------------------------------|--------------------------|
| id                 | String  | Unique identifier of the geographic location in the Catalogue                                                                                                    | "8980"                   |
| streetNr           | Integer | Number identifying a specific<br>property on a public street. It may be<br>combined with streetNrLast for<br>ranged addresses                                                                                                    | 71                       |
| streetNrSuffix     | String  | The first street number suffix                                                                                                    | un                       |
| streetNrLast       | Integer | Last number in a range of street<br>numbers allocated to a property                                                                                                    | un                       |
| streetNrLastSuffix | String  | Last street number suffix for a<br>ranged address                                                                                                    | un                       |
| streetName         | String  | Name of the street or other street type                                                                                                    | "Rambla del<br>Poblenou" |
| streetType         | String  | Alley, avenue, boulevard, brae,<br>crescent, drive, highway, lane,<br>terrace, parade, place, tarn, way,<br>wharf?                                                                                                    | un                       |
| streetSuffix       | String  | A modifier denoting a relative direction                                                                                                    | un                       |
| locality           | String  | "An area of defined or undefined<br>boundaries within a local authority<br>or other legislatively defined area,<br>usually rural or semi rural in nature."<br>[ANZLIC-STREET], or a suburb "a<br>bounded locality within a city, town | "Poblenou"               |

Deliverable D3.1 – version 1.9

|                 |                        | or shire principally of urban<br>character " [ANZLIC-STREET]                                   |             |
|-----------------|------------------------|------------------------------------------------------------------------------------------------|-------------|
| city            | String                 | City that the address is in                                                                    | "Barcelona" |
| postcode        | String                 | A descriptor for a postal delivery<br>area, used to speed and simplify the<br>delivery of mail | "08005"     |
| stateOrProvince | String                 | The State or Province that the address is in                                                   | "Catalonia" |
| country         | String                 | Country that the address is in                                                                 | "Spain"     |
| geoCode         | Geographic coordinates | Geographic coordinates to point to the address                                                 |             |
| latitude        | String                 | Latitude                                                                                       | "1.430937"  |
| longitude       | String                 | Longitude                                                                                      | "43.597208" |
| geographicDatum | String                 | Geocoding referencial                                                                          | "WGS84"     |

Table 8-15: RAN Product Service Level Agreement Information Model

| Parameter Type        |         | Description                                                                     | Example                                                                 |
|-----------------------|---------|---------------------------------------------------------------------------------|-------------------------------------------------------------------------|
| id                    | String  | Unique identifier of the SLA                                                    |                                                                         |
| name                  | String  | Name of the SLA                                                                 |                                                                         |
| description           | String  | Description of the SLA                                                          | "SLA for Telefonica's RAN"                                              |
| validityPeriod String |         | The period when the clauses of the SLA                                          |                                                                         |
| startTime             | String  | are applicable<br>Date/Time of the beginning of the<br>validityPeriod           | "2020-08-23T00:00"                                                      |
| endTime               | String  | Date/Time of the end of the validityPeriod                                      | "2021-07-22T23:59"                                                      |
| template              |         | SLA template characteristics                                                    |                                                                         |
| name                  | String  | Name of the template                                                            |                                                                         |
| href                  | String  | Reference of the template                                                       |                                                                         |
| description           | String  | Description of the template                                                     |                                                                         |
| relatedParty          |         | Parties engaged in the SLA (RAN<br>Resource Provider, RAN Resource<br>Consumer) |                                                                         |
| role                  | String  | Role attached to each party                                                     | "RAN Resource Provider"                                                 |
| href                  | String  | DID of the party                                                                |                                                                         |
| state String          |         | SLA state                                                                       |                                                                         |
| approved              | Boolean | Indicates if SLA is approved (true) or not (false)                              | true                                                                    |
| rule                  |         | Common pattern or Template of SLA parameter                                     |                                                                         |
| id                    | String  | Unique identifier of the metric                                                 |                                                                         |
| metric                | String  | Reference of metric stored in the<br>Service Provider "metrics library"         | "Transmission power"                                                    |
| unit                  | String  | Unit of measure of metric                                                       | "dBm"                                                                   |
| referenceValue        | String  | Reference value of the metric                                                   | "23"                                                                    |
| operator              | String  | Operator used when calculating the rule                                         | un                                                                      |
| tolerance             | String  | Allowable variation of the metric                                               | +0%                                                                     |
| consequence String    |         | Defines the action to take as a result of a threshold crossing                  | Hlink to the contract<br>specifying the action<br>(SLA Violation rule?) |

Page 139 of 158

## Table 8-16: RAN Product Offering Price Information Model

| Parameter                   | Туре        | Description                          | Example            |
|-----------------------------|-------------|--------------------------------------|--------------------|
| id                          | String      | Id of the RAN product offering price |                    |
| href                        | String      | Distributed identifier of the RAN    |                    |
|                             | _           | product offering price               |                    |
| name                        | String      | A name given to the RAN product      |                    |
|                             |             | offering price                       |                    |
| description                 | String      | A description of the RAN product     |                    |
| -                           | _           | offering price                       |                    |
| validFor                    | Time Period |                                      |                    |
|                             | [9]         |                                      |                    |
| startDateTime               | String      | The time instant the RAN product     | "2017-08-23T00:00" |
|                             | _           | offering price starts                |                    |
| endDateTime                 | String      | The time instant the RAN product     | "2017-08-29T00:00" |
|                             |             | offering price expires               |                    |
| priceType                   | String      | Describes the price: recurring,      | "Recurring"        |
|                             | - C         | discount, allowance                  | 2                  |
| recurringChargePeriodType   | Integer     | The period of the recurring charge   | "1"                |
| 0 0 //-                     | 0-          | (e.g., 1)                            |                    |
| recurringChargePeriodLength | String      | The period to repeat the charging of | "Month"            |
| J . J                       |             | the price. Possible values are Day,  | -                  |
|                             |             | Week, Month, Year, Hour, Minute,     |                    |
|                             |             | Never, etc.                          |                    |
| lastUpdate                  | String      | The last time the RAN product        | "2017-08-23T00:00" |
|                             |             | offering price was updated           |                    |
| lifecycleStatus             | String      | Used to indicate the current         | "Active"           |
| incepticotatas              | 501116      | lifecycle status (e.g., Active,      | henve              |
|                             |             | Inactive)                            |                    |
| isBundle                    | Boolean     | It denotes if the RAN product        | false              |
|                             | boolean     | offering represents a single         |                    |
|                             |             | productOffering (false), or a bundle |                    |
|                             |             | of productOfferings (true)           |                    |
| percentage                  | Integer     | Discount on the price value          | "0"                |
| price                       | Quantity    |                                      | •                  |
| unit                        | String      | The price currency (ISO4217 norm     | "EUR"              |
| unt                         | String      | uses 3 letters to define the         | LON                |
|                             |             | currency)                            |                    |
| amount                      | Float       | A positive value determining the     | 100.0              |
| unount                      | rivat       | amount of money                      | 100.0              |
| productOfferingTerm         | List of     | A list of conditions under which a   |                    |
| productorieringrenin        | objects     | ProductOfferingPrice is made         |                    |
|                             | Objects     | available                            |                    |
| name                        | String      | Name of the productOfferingTerm      |                    |
| description                 | String      | Description of the                   |                    |
| description                 | Sung        | productOfferingTerm                  |                    |
| duration                    | Quantity    | Duration of the                      |                    |
| uuruuon                     | Quantity    | productOfferingTerm                  |                    |
| amount                      | Intoger     | The number of units of the duration  | 1                  |
| amount                      | Integer     |                                      | T                  |
| unite                       | Stein -     | of the productOfferingTerm           | "Noor"             |
| units                       | String      | Time units, e.g., Days, Weeks,       | "Year"             |
|                             | The P i i   | Months, Years, etc                   |                    |
| validFor                    | Time Period | The period for which the             |                    |
|                             | [9]         | productOfferingTerm is valid         |                    |
| startDateTime               | String      | The time instant this RAN product    | "2017-08-23T00:00" |
|                             | 1           | offering price starts                |                    |

Page 140 of 158

Deliverable D3.1 – version 1.9

| endDateTime           | String             | The time instant this RAN product offering price expires    | "2018-08-23T00:00" |
|-----------------------|--------------------|-------------------------------------------------------------|--------------------|
| oricingLogicAlgorithm |                    |                                                             |                    |
| id                    | String             | Unique id of the<br>PricingLogicAlgorithm                   |                    |
| href                  | String             | Hyperlink reference of this<br>PricingLogicAlgorithm        |                    |
| name                  | String             | Name given to the<br>PricingLogicAlgorithm                  |                    |
| description           | String             | Description of the<br>PricingLogicAlgorithm                 |                    |
| plaSpecId             | String             | Id of corresponding<br>PricingLogicAlgorithm specification  |                    |
| validFor              | Time Period<br>[9] | The period for which the<br>PricingLogicAlgorithm is valid. |                    |
| startDateTime         | String             | The time instant the<br>PricingLogicAlgorithm starts        |                    |
| endDateTime           | String             | The time instant the<br>PricingLogicAlgorithm expires       |                    |
| ах                    |                    |                                                             |                    |
| taxAmount             | Quantity           | Amount of tax expressed in the given currency               |                    |
| unit                  | String             | The tax currency. ISO4217 norm "EUR"<br>uses 3 letters      |                    |
| value                 | Float              | Numeric value                                               | 10.0               |
| taxCategory           | String             | Tax category. E.g., VAT                                     | "VAT"              |
| taxRate               | Integer            | Applied rate of the tax                                     | 10                 |

## Table 8-17: RAN Product Specification Information Model

| Parameter       | Туре            | Description                               | Example        |
|-----------------|-----------------|-------------------------------------------|----------------|
| id              | String          | Unique identifier for the RAN product     |                |
|                 |                 | specification in the catalogue            |                |
| href String     |                 | Distributed identifier of the RAN product |                |
|                 |                 | specification                             |                |
| name            | String          | A name given to the RAN product           | "RAN product   |
|                 |                 | specification                             | xx"            |
| description     | String          | A name to describe the RAN product        | "A RAN         |
|                 |                 | specification                             | Product        |
|                 |                 |                                           | Specification" |
| isBundle        | Boolean         | It determines whether the RAN             | false          |
|                 |                 | productSpecification represents a single  |                |
|                 |                 | productSpecification (false), or a bundle |                |
|                 |                 | of productSpecifications (true)           |                |
| lastUpdate      | String          | The last time the RAN product             | "2017-08-      |
|                 |                 | specification was updated                 | 23T00:00"      |
| lifecycleStatus | String          | Used to indicate the current lifecycle    | "Active"       |
|                 |                 | status (e.g., Active, inactive)           |                |
| validFor        | Time Period [9] |                                           |                |
| startDateTime   | String          | The time instant the RAN product          | "2017-08-      |
|                 |                 | specification starts                      | 23T00:00"      |
| endDateTime     | String          | The time instant the RAN product          | "2018-08-      |
|                 |                 | specification expires                     | 23T00:00"      |
| relatedParty    | Object          |                                           |                |

Page 141 of 158

Deliverable D3.1 – version 1.9

|    | id                       | String                                                 | Id of the related party                                                                                            |                          |
|----|--------------------------|--------------------------------------------------------|----------------------------------------------------------------------------------------------------|--------------------------|
|    | href                     | DID                                                    | DID of the related party                                                                                           |                          |
|    | role                     | String                                                 | The role of the offering related party                                                                             | "RAN<br>provider"        |
|    | name                     | String                                                 | The name of the stakeholder providing the RAN offer                                                                | "Telefónica of<br>Spain" |
| re | esourceSpecification     | A list of<br>ResourceSpecificatio<br>nRef elements [9] | A reference to the RAN resource<br>ResourceSpecification references (see<br>Table 8-18)                            |                          |
| p  | roductSpecCharacteristic | List of objects                                        | A list of objects defining the RAN. Will<br>match the RAN<br>resourceCandidateSpecCharacteristics in<br>Table 8-18 |                          |

## Table 8-18: RAN resource ResourceSpecification Information Model

| Parameter                  | Туре                                          | Description                                                                                                    | Example                        |
|----------------------------|-----------------------------------------------|----------------------------------------------------------------------------------------------------|--------------------------------|
| href                       | DID                                           | Distributed identifier of the RAN resource specification                                                                                                    |                                |
| name                       | String                                        | The name of the RAN resource specification                                                                                                    | "A Telefonica<br>RAN Resource" |
| resourceSpecCharacteristic | List of<br>ResourceSpecCharact<br>eristic [9] | Description of the RAN resource key<br>features that are relevant for the<br>definition of the applicable RAN range,<br>i.e., pairs of central frequency and<br>bandwidth Information Models (see<br>Table 8-19 and Table 8-20) |                                |

## Table 8-19: Operation band ResourceSpecCharacteristic Information Model

| Parameter                          | Туре            | Description                                                                                                    | Example |
|------------------------------------|-----------------|----------------------------------------------------------------------------------------------------|---------|
| name                               | String          | operationBand                                                                                                    | "n78"   |
| description                        | String          | In case of a cellular base station or<br>Wi-Fi access point, the supported<br>operation band (3GPP) or channel<br>(Wi-Fi). Will contain as many values<br>as supported |         |
| configurable                       | Boolean         | Denotes whether the operation band<br>is configurable or not. By default, the<br>modification of the operation band is<br>not permitted                                |         |
| validFor                           | Time period [9] | Date of expiration of the current description                                                                                                    |         |
|                                    |                 | true                                                                                                    |         |
| resourceSpecCharacteristicValue    | List of objects | A list of operation band values                                                                                                    |         |
| valueType                          | String          | The value type "Numeric"                                                                                                    |         |
| value Integer The band/channel num |                 | The band/channel number                                                                                                    | "78"    |
| unitOfMeasure                      | String          | Integer ""                                                                                                    |         |

Page 142 of 158

## Table 8-20: Quota ResourceSpecCharacterstic Information Model

| Parameter                       | Туре            | Description                                                                                                    | Example                  |
|---------------------------------|-----------------|----------------------------------------------------------------------------------------------------|--------------------------|
| name                            | String          | quota                                                                                                    |                          |
| description                     | String          | The percentage of the passive<br>resources shared (e.g., backhaul link<br>capacity, baseband processing<br>capacity, etc.) | "Processing<br>capacity" |
| configurable                    | Boolean         | Denotes whether the quota is<br>configurable or not. The purchase<br>might be smaller than the quota<br>(maximum value)    | true                     |
| validFor                        | Time period [9] | Date of expiration of the current quota description                                                                        |                          |
| isUnique Boolean                |                 | Denotes whether the quota value is unique or not                                                                           | false                    |
| resourceSpecCharacteristicValue | List of objects | A list of quota values                                                                                                    |                          |
| valueType                       | String          | The type of the value                                                                                                    | "Numeric"                |
| value                           | Float           | Quota value                                                                                                    | 20.0                     |
| unitOfMeasure String            |                 | The unit of measure                                                                                                    | "Percentage [%]"         |

Page 143 of 158

# 8.4 Information model for VNF/CNF product offers

## Table 8-21: VNF ResourceCandidate Information Model

| Parameter             | Туре                         | Description                                |
|-----------------------|------------------------------|--------------------------------------------|
| id                    | String                       | Unique identifier in the catalogue         |
| href                  | DID                          | Distributed identifier of the VNF resource |
|                       |                              | candidate                                  |
| name                  | String                       | A name given to the VNF resource           |
|                       |                              | candidate                                  |
| resourceSpecification | ResourceSpecificationRef [9] | A reference to the VNF resource            |
|                       |                              | ResourceSpecification (see Table 8-22)     |

## Table 8-22: VNF resource ResourceSpecification Information Model

| Parameter                  | Туре                                   | Description                         |
|----------------------------|----------------------------------------|-------------------------------------|
| href                       | DID                                    | Distributed identifier of the VNF   |
|                            |                                        | resource specification              |
| name                       | String                                 | The name of the VNF resource        |
|                            |                                        | specification                       |
| resourceSpecCharacteristic | List of ResourceSpecCharacteristic [9] | Description of the VNF resource key |
|                            |                                        | features (see Tables Table 8-23     |
|                            |                                        | through Table 8-35)                 |

## Table 8-23: vnfdld ResourceSpecCharacteristic Information Model

| Parameter                       | Туре               | Description                                                                                                    |
|---------------------------------|--------------------|----------------------------------------------------------------------------------------------------|
| name                            | String             | vnfdld                                                                                                    |
| description                     | String             | Unique identifier of the VNF Package that contains this VNFD                                                                                |
| configurable                    | Boolean            | true (any modification of the content of the VNFD<br>or any other modification of the VNF Package shall<br>result in a new VNFD Identifier) |
| validFor                        | Time<br>period [9] | Date of expiration of the current description                                                                                               |
| isUnique                        | Boolean            | true                                                                                                    |
| resourceSpecCharacteristicValue |                    | One object that represent the identifier                                                                                                    |
| valueType                       | String             | UUID                                                                                                    |
| value                           | String             | Identifier                                                                                                    |

## Table 8-24: vnfProvider ResourceSpecCharacteristic Information Model

| Parameter                       | Туре       | Description                                   |
|---------------------------------|------------|-----------------------------------------------|
| name                            | String     | vnfProvider                                   |
| description                     | String     | Provider of the VNF and of the VNFD           |
| configurable                    | Boolean    | false                                         |
| validFor                        | Time       | Date of expiration of the current vnfProvider |
|                                 | period [9] |                                               |
| isUnique                        | Boolean    | true                                          |
| resourceSpecCharacteristicValue |            | One object that represent the provider        |
| valueType                       | String     | String                                        |
| value                           | String     | Provider's name                               |

Page 144 of 158

#### Deliverable D3.1 – version 1.9

#### Table 8-25: vnfProductName ResourceSpecCharacteristic Information Model

| Parameter                       | Туре            | Description                                      |
|---------------------------------|-----------------|--------------------------------------------------|
| name                            | String          | vnfProductName                                   |
| description                     | String          | Name to identify the VNF Product                 |
| configurable                    | Boolean         | false (Invariant for the VNF Product lifetime)   |
| validFor                        | Time period [9] | Date of expiration of the current vnfProductName |
| isUnique                        | Boolean         | false                                            |
| resourceSpecCharacteristicValue |                 | One object that represent the VNF product name   |
| valueType                       | String          | String                                           |
| value                           | String          | VNF product name                                 |

#### Table 8-26: vnfSoftwareVersion ResourceSpecCharacteristic Information Model

| Parameter                       | Туре            | Description                                                                                            |
|---------------------------------|-----------------|----------------------------------------------------------------------------------------------------|
| name                            | String          | vnfSoftwareVersion                                                                                     |
| description                     | String          | Software version of the VNF                                                                            |
| configurable                    | Boolean         | true (This is changed when there is any change to<br>the software that is included in the VNF Package) |
| validFor                        | Time period [9] | Date of expiration of the current vnfSoftwareVersion                                                   |
| isUnique                        | Boolean         | false                                                                                                  |
| resourceSpecCharacteristicValue |                 | One object that represent the VNF software version                                                     |
| valueType                       | String          | Version                                                                                                |
| value                           | String          | Version of the VNF                                                                                     |

#### Table 8-27: vnfdVersion ResourceSpecCharacteristic Information Model

| Parameter                       | Туре               | Description                                   |
|---------------------------------|--------------------|-----------------------------------------------|
| name                            | String             | vnfdVersion                                   |
| description                     | String             | Specifies the version of the VNFD             |
| configurable                    | Boolean            | false                                         |
| validFor                        | Time<br>period [9] | Date of expiration of the current vnfdVersion |
| isUnique                        | Boolean            | false                                         |
| resourceSpecCharacteristicValue |                    | One object that represent the VNFD version    |
| valueType                       | String             | Version                                       |
| value                           | String             | Version of the VNFD                           |

#### Table 8-28: vnfProductInfoName ResourceSpecCharacteristic Information Model

| Parameter                       | Туре               | Description                                             |
|---------------------------------|--------------------|---------------------------------------------------------|
| name                            | String             | vnfProductInfoName                                      |
| description                     | String             | Human readable name for the VNF Product                 |
| configurable                    | Boolean            | true (Can change during the VNF Product lifetime)       |
| validFor                        | Time<br>period [9] | Date of expiration of the current<br>vnfProductInfoName |
| isUnique                        | Boolean            | false                                                   |
| resourceSpecCharacteristicValue |                    | One object that represent the VNFD version              |
| valueType                       | String             | String                                                  |
| value                           | String             | VNF product info name                                   |

#### Table 8-29: vnfProductInfoDescription ResourceSpecCharacteristic Information Model

| Parameter                       | Туре               | Description                                                    |
|---------------------------------|--------------------|----------------------------------------------------------------|
| name                            | String             | vnfProductInfoDescription                                      |
| description                     | String             | Human readable description of the VNF Product                  |
| configurable                    | Boolean            | true (Can change during the VNF Product lifetime)              |
| validFor                        | Time period<br>[9] | Date of expiration of the current<br>vnfProductInfoDescription |
| isUnique                        | Boolean            | false                                                          |
| resourceSpecCharacteristicValue |                    | One object that represent the VNF product info description     |
| valueType                       | String             | String                                                         |
| value                           | String             | VNF product info description                                   |

#### Table 8-30: vnfdRef ResourceSpecCharacteristic Information Model

| Parameter                       | Туре            | Description                                    |
|---------------------------------|-----------------|------------------------------------------------|
| name                            | String          | vnfdRef                                        |
| description                     | String          | A reference to the VNF Descriptor              |
| configurable                    | Boolean         | false                                          |
| validFor                        | Time period [9] | Date of expiration of the current vnfdRef      |
| isUnique                        | Boolean         | true                                           |
| resourceSpecCharacteristicValue |                 | One object that represent the reference to the |
|                                 |                 | VNF Descriptor                                 |
| valueType                       | String          | String                                         |
| value                           | String          | Reference to the VNF Descriptor                |

#### Table 8-31: localizationLanguage ResourceSpecCharacteristic Information Model

| Parameter                       | Туре            | Description                                        |
|---------------------------------|-----------------|----------------------------------------------------|
| name                            | String          | localizationLanguage                               |
| description                     | String          | Information about localization languages of the    |
|                                 |                 | VNF                                                |
| configurable                    | Boolean         | false                                              |
| validFor                        | Time period [9] | Date of expiration of the current                  |
|                                 |                 | localizationLanguage                               |
| isUnique                        | Boolean         | False                                              |
| resourceSpecCharacteristicValue |                 | A list of Strings that represents the localization |
|                                 |                 | languages of the VNF                               |
| valueType                       | String          | String                                             |
| value                           | String          | Localization language of the VNF                   |

#### Table 8-32: configurableProperties ResourceSpecCharacteristic Information Model

| Parameter    | Туре            | Description                                                 |
|--------------|-----------------|-------------------------------------------------------------|
| name         | String          | configurableProperties                                      |
| description  | String          | Describes the configurable properties of the VNF            |
|              |                 | (e.g., related to auto scaling and auto healing)            |
| configurable | Boolean         | false                                                       |
| validFor     | Time period [9] | Date of expiration of the current<br>configurableProperties |
| isUnique     | Boolean         | False                                                       |

Page 146 of 158

Deliverable D3.1 – version 1.9

| resourceSpecCharacteristicValue |        | A list of objects that represents the configurable properties of the VNF |
|---------------------------------|--------|--------------------------------------------------------------------------|
| valueType                       | String | ConfigurableProperty                                                     |
| value                           | Object | Property + Boolean                                                       |

### Table 8-33: cpuRequirements ResourceSpecCharacteristic Information Model

| Parameter                       | Туре               | Description                                                                                                 |
|---------------------------------|--------------------|----------------------------------------------------------------------------------------------------|
| name                            | String             | cpuRequirements                                                                                             |
| description                     | String             | CPU requirements of the VM/ Virtualisation<br>Container/OS Containers realizing this VNF (vdu)              |
| configurable                    | Boolean            | False                                                                                                    |
| validFor                        | Time period<br>[9] | Date of expiration of the current cpuRequirements                                                           |
| isUnique                        | Boolean            | False                                                                                                    |
| resourceSpecCharacteristicValue | List of<br>Objects | A list of objects that represents the amount of<br>CPU required based on the particular deployment<br>modes |
| valueType                       | String             | CpuRequirementsDeployBased                                                                                  |
| value                           | Object             | Amount of CPU required + reference VDU/etc                                                                  |
| unitOfMeasure                   | String             | cpu_num * frequency [n * Ghz]                                                                               |

#### Table 8-34: memoryRequirements ResourceSpecCharacteristic Information Model

| Parameter                       | Туре        | Description                                      |
|---------------------------------|-------------|--------------------------------------------------|
| name                            | String      | memoryRequirements                               |
| description                     | String      | Memory requirements of the VM/ Virtualisation    |
|                                 |             | Container/OS Containers realizing this VNF (vdu) |
| configurable                    | Boolean     | False                                            |
| validFor                        | Time period | Date of expiration of the current                |
|                                 | [9]         | memoryRequirements                               |
| isUnique                        | Boolean     | False                                            |
| resourceSpecCharacteristicValue |             | A list of objects that represents the amount of  |
|                                 |             | memory required based on the particular          |
|                                 |             | deployment modes                                 |
| valueType                       | String      | MemoryRequirementsDeployBased                    |
| value                           | Object      | Amount of Memory required + reference VDU/etc.   |
| unitOfMeasure                   | String      | Memory size [GB]                                 |

#### Table 8-35: storageRequirements ResourceSpecCharacteristic Information Model

| Parameter                       | Туре               | Description                                                                                                    |
|---------------------------------|--------------------|----------------------------------------------------------------------------------------------------|
| name                            | String             | storageRequirements                                                                                             |
| description                     | String             | Storage requirements of the VM/ Virtualisation<br>Container/OS Containers realizing this VNF (vdu)              |
| configurable                    | Boolean            | False                                                                                                    |
| validFor                        | Time period<br>[9] | Date of expiration of the current storageRequirements                                                           |
| isUnique                        | Boolean            | False                                                                                                    |
| resourceSpecCharacteristicValue |                    | A list of objects that represents the amount of<br>storage required based on the particular<br>deployment modes |
| valueType                       | String             | StorageRequirementsDeployBased                                                                                  |

Page 147 of 158

# 8.5 Information models for Network Slice and Network Service product offers

These information models are based on work from the TMForum Information Framework. Following the TMForum service categories, network slices in 5GZORRO are mapped to Resource Facing Services (RFS) that reference to infrastructure resource objects (modelling compute or RAN elements) required to establish the considered network slice. Network services are abstracted as Customer Facing Services (CFS) that can be acquired and consumed by other 3<sup>rd</sup> party domains. These service entities are supported by RFS including network slices and VNF/CNF services.

Table 8-36 and Table 8-37 outline the main parameters of a network slice in the service catalogue, via the ServiceCandidate and the ServiceSpecificationIM, which is adopted as (reusable) core building block to assemble service catalogue and inventory entries in the 5GZORRO marketplace. Similarly, Table 8-38 and Table 8-39 depict the ServiceCandidate and the ServiceSpecification of network services, respectively.

#### Table 8-36: Network slice ServiceCandidate

| Parameter             | Туре                     | Description                                           |
|-----------------------|--------------------------|-------------------------------------------------------|
| id                    | String                   | Unique identifier in the catalogue (e.g., UUID)       |
| href                  | DID                      | Distributed identifier of the network slice candidate |
| name                  | String                   | The name of the network slice candidate               |
| resourceSpecification | ResourceSpecificationRef | A reference to the network slice ServiceSpecification |

#### Table 8-37: Network slice ServiceSpecification Information Model

| Parameter                 | Туре                                 | Description                                                                                                    |
|---------------------------|--------------------------------------|----------------------------------------------------------------------------------------------------|
| id                        | String                               | Unique Service Specification id in the catalogue                                                                                                    |
| href                      | DID                                  | Distributed identifier of the network slice specification                                                                                                    |
| name                      | String                               | The name of the network slice specification                                                                                                    |
| serviceSpecCharacteristic | List of<br>ServiceSpecCharacteristic | Description of the network slice characteristics<br>representing key features that are relevant for network<br>services to be supported by the slice. Note that<br>attributes here included (values, configurability, etc.)<br>are inherited from the resource's specifications<br>associated to the slice. |

#### Table 8-38: Network service ServiceCandidate Information Model

| Parameter            | Туре                    | Description                                             |
|----------------------|-------------------------|---------------------------------------------------------|
| id                   | String                  | Unique identifier in the catalogue                      |
| href                 | DID                     | Distributed identifier of the network service candidate |
| name                 | String                  | The name of the network service candidate               |
| serviceSpecification | ServiceSpecificationRef | A reference to the network service ServiceSpecification |

#### Table 8-39: Network service ServiceSpecification Information Model

| Parameter | Туре   | Description                                                 |
|-----------|--------|-------------------------------------------------------------|
| id        | String | Unique Service Specification id in the catalogue            |
| href      | DID    | Distributed identifier of the network service specification |
| name      | String | The name of the network service specification               |

Page 148 of 158

Deliverable D3.1 – version 1.9

| serviceSpecCharacteristic | List of                   | Description of the network service characteristics   |
|---------------------------|---------------------------|------------------------------------------------------|
|                           | ServiceSpecCharacteristic | representing key features that are relevant for      |
|                           |                           | customers obtaining this service via product offers. |

By using the aforementioned service candidates and specifications, product offers are created to expose network slices and network services available for discovery and purchase in the 5GZORRO Marketplace. Relevant fields of the ProductOfferingInformation Model used for network slices and network services offers are shown in Table 8-40 and Table 8-41, respectively.

#### Table 8-40: Network slice ProductOffering information model

| Parameter             | Туре                    |    | Description                                               |
|-----------------------|-------------------------|----|-----------------------------------------------------------|
| id                    | String                  |    | Unique internal id for the network slice offer in the     |
|                       |                         |    | catalogue                                                 |
| href                  | DID                     |    | Distributed identifier of the network slice offer         |
| name                  | String                  |    | Name of the network slice offer                           |
| agreement             | List of AgreementRef    |    | Agreements of the network slice provider with network     |
|                       |                         |    | slice customers, for instance, service providers          |
| place                 | List of PlacRef         |    | Geographical places for which the network slice offer is  |
|                       |                         |    | valid                                                     |
| productOfferingPrice  | List                    | of | Reference to the pricing models available for the network |
|                       | ProductOfferingPriceRef |    | slice offer.                                              |
| serviceCandidate      | ServiceCandidateRef     |    | Reference to the network slice service candidate          |
| productOfferingTerm   | List                    | of | Business conditions for which the network slice offer is  |
|                       | productOfferingTerm     |    | valid                                                     |
| serviceLevelAgreement | List of SLA Ref         |    | Service Level Agreements available for the network slice  |
|                       |                         |    | offer                                                     |

#### Table 8-41: Network service ProductOffering information model

| Parameter             | Туре                        | Description                                                |
|-----------------------|-----------------------------|------------------------------------------------------------|
| id                    | String                      | Unique internal id for the network service offer in the    |
|                       |                             | catalogue                                                  |
| href                  | DID                         | Distributed identifier of the network service offer        |
| name                  | String                      | Name of the network service offer                          |
| agreement             | List of AgreementRef        | Agreements of the network service provider with network    |
|                       |                             | service customers                                          |
| place                 | List of PlacRef             | Geographical places for which the network service offer is |
|                       |                             | valid                                                      |
| productOfferingPrice  | List of                     | Reference to the pricing models available for the network  |
|                       | ProductOfferingPriceRef     | service product offer.                                     |
| serviceCandidate      | ServiceCandidateRef         | Reference to the network service candidate                 |
| productOfferingTerm   | List of productOfferingTerm | Business conditions for which the network service offer is |
|                       |                             | valid                                                      |
| serviceLevelAgreement | List of SLARef              | Service Level Agreements available for the network         |
|                       |                             | service offer                                              |

#### 8.6 Information models for data processed in the Data Lake

This section contains the information models passed to the Data Lake by various 5GZORRO components for storage and/or processing. These models represent the stakeholders that make use of the 5GZORRO applications but may also be specifications of products offered by the stakeholders of the platform, or informational data exchanged between components.

#### Table 8-42: SLA Breach Notification

| Parameter          | Туре      | Description                                            |
|--------------------|-----------|--------------------------------------------------------|
| slaID              | String    | Unique internal id of the SLA                          |
| transactionID      | String    | Unique id of the transaction                           |
| productID          | String    | Unique id of the service offered in the SLA            |
| resourceID         | String    | Id of the resource as offered in the service           |
| instanceID         | String    | Unique id of the instance where the service is offered |
| ruleID             | String    | String literal of the rule of the SLA                  |
| metric             | String    | URL of the rule                                        |
| value              | Number    | Predicted value of the violation                       |
| datetimeViolation  | Timestamp | Date when the violation will approximately take place  |
| datetimePrediction | Timestamp | Date when the prediction was generated                 |

The Breach Notification message is JSON formatted and contains the fields of the SLA it refers to. These are the transactionID, productID, resourceID, instanceID, ruleID and metric. These are complimented with the prediction value, as well as the date of the prediction and the date the prediction refers to. This message is not stored in the Data Lake as other information but rather pushed in a message queue located in the Data Lake.

Table 8-43 shows the information related to the monitoring of a running VNF that can be collected and stored in the Data Lake.

#### Parameter Description Туре transactionID String Unique id of the transaction productID String Unique id of the service offered in the SLA resourceID Id of the resource as offered in the service String instanceID String Unique id of the instance where the service is offered metric String Possible values: cpu\_utilization average\_memory\_utilization . disk in/out operations packet\_in/out\_loss

#### Table 8-43: VNF Monitoring information

The initial set of IDs is required to uniquely identify the VNF itself in different contexts such as Marketplace, Service and Resource catalogues and running enviroments (through InstanceID), while the last two fields define the metric type and its value respectively. The set of metrics proposed is aligned with the capability in

platform

Number

value

Numerical value retrieved from the NFVO monitoring

Page 150 of 158

terms of performance management offered by OSM [46] which collects information directly from the VIM. In this sense, the metrics collected reflect the VNF usage of resources in terms of computation, memory and network resource consumption. This information is used by the 5GZORRO platform to determine if a network service/slice (which runs one or more VNFs) requires more resources in order to timely react accordingly.

Table 8-44 specifies the eLicensing tracking information that is persisted in the data lake. These actions are collected by the eLicensing Manager and represent the live usage performed by purchasers of the software. They have all the information related to the metrics that are being observed in each instance that compose the Network Service. The set of metrics to collect are deducted from the type of license agreement accepted at the time of signing the contract, resulting in a watcher. The purchasers are identified by the product ID since they are part of the transaction executed in the marketplace. It is worth to notice that for a product ID it is possible to have involved several domains or tenants, and of course several Network Service Descriptors or Instances.

| Parameter      | Туре   | Description                                                                                                    |
|----------------|--------|----------------------------------------------------------------------------------------------------|
| domainID       | String | UUID-type id of a domain where the Product Offer<br>(PO) may be deployed                                                                                                    |
| productID      | String | UUID-type id of the PO which has been registered in the Marketplace for a new set of domains                                                                                                   |
| nsInstanceId   | String | List of Network Service Descriptors which are bound by the PO                                                                                                    |
| nsDescriptorId | String | Descriptor Id of the instances shown here                                                                                                    |
| tenantID       | String | Tenant Id on which this Network Service Instances<br>(NSIs) are deployed                                                                                                    |
| action         |        | A list of actions sent by each e-Licensing Manager agent (ELMA)                                                                                                    |
| instanceID     | String | Instance identifier related to the action                                                                                                    |
| watcher type   | String | Type of watcher related to the action:<br>• Time of use<br>• Recursive billings<br>• One time<br>• Custom                                                                                      |
| value          | Object | Value of the metric                                                                                                    |
| unitOfMeasure  | String | Unit of measure of the metric                                                                                                    |
| trigger type   | String | <ul> <li>Reason for the action:</li> <li>Product Offering Price expiration</li> <li>Product Offering Price configuration</li> <li>Service externally terminated</li> <li>ELMA error</li> </ul> |

Table 8-44: eLicensing Usage information

Owing to the fact that no trust information models are available in state of the art, Table 8-45, Table 8-46 and Table 8-47 propose a novel information model considering the Trust Management Framework capabilities. In particular, Table 8-45 represents a subset of general characteristics that may be linked to any trust instance, regardless of the type of offer. Table 8-46 depicts information with respect to the service or resource provider. Therefore, this information is obtained from third-party recommendations. Finally, Table 8-47 introduces trustworthy data associated with the trustor who is the entity in charge of determining the most reliable provider to establish a new connection.

Page 151 of 158

#### Table 8-45: Trust Management Framework Instance Information Model

| Parameter            | Туре                                       | Description                                                                   |
|----------------------|--------------------------------------------|-------------------------------------------------------------------------------|
| trustorDID           | String                                     | Unique identifier for a resource or service consumer.                         |
| trusteeDID           | String                                     | Unique identifier for a resource or service provider.                         |
| trustValue           | Double                                     | Current trust value assigned.                                                 |
| evaluationCriteria   | List of intra or inter-<br>domain policies | Criterion selected by trust model to assign the values to the trustee.        |
| initEvaluationPeriod | TimeStamp                                  | The time when trust value was generated.                                      |
| endEvaluationPeriod  | TimeStamp                                  | The time when trust value will be over and has to be reassigned, if required. |

#### Table 8-46: Trustee Entity Information Model

| Parameter           | Туре                                      | Description                                                                                    |
|---------------------|-------------------------------------------|------------------------------------------------------------------------------------------------|
| trusteeDID          | String                                    | Unique identifier for a resource or service provider.                                          |
| offerDID            | String                                    | Unique identifier for a particular product offer of the provider.                              |
| type                | String                                    | Kind of offer (RAN, spectrum, VNF/CNF, slice, or edge)                                         |
| trusteeSatisfaction | Double                                    | Truestee's satisfaction after x interactions with other providers.                             |
| recommendation      | List of objects                           | A recommendation about a third-party.                                                          |
| recommender         | String                                    | Unique identifier for a recommender.                                                           |
| trustLevel          | Double                                    | Final trust score ranged from 0.0 to 1.0.                                                      |
| location            | List of<br>GeographicalAddress<br>objects | It constitutes a group of GeographicalAddress.                                                 |
| recommendations     | List of recommendations                   | Set of recommendations about a third entity from one or more external entities (recommenders). |

#### Table 8-47: Trustor Entity Information Model

| Parameter                 | Туре                          | Description                                                                         |
|---------------------------|-------------------------------|-------------------------------------------------------------------------------------|
| trustorDID                | String                        | Unique identifier for a resource or service consumer.                               |
| trusteeDID                | String                        | Unique identifier for a resource or service provider.                               |
| offerDID                  | String                        | Unique identifier for a particular product offer.                                   |
| type                      | String                        | Kind of offer (RAN, spectrum, VNF/CNF, slice, or Edge)                              |
| directParameters          | List of key-value<br>features | Dictionary with direct trust data to calculate trust level.                         |
| directWeighting           | Double                        | Direct weighting parameter.                                                         |
| userSatisfaction          | Double                        | Internal assessment of the service or resource provided by a stakeholder (trustor). |
| providerSatisfaction (PS) | Double                        | Trustor satisfaction in a third-party provider (trustee).                           |
| PSWeighting               | Double                        | Weighting factor $\in$ [0,1], PS + OS = 1                                           |
| offerSatisfaction (OS)    | Double                        | Trustor satisfaction in a particular kind of offer of a third-party provider.       |
| OSWeighting               | Double                        | Weighting factor $\in$ [0,1], PS + OS = 1                                           |
| providerReputation        | List (double)                 | Set of previous trust evaluations about a provider.                                 |

Page 152 of 158

Deliverable D3.1 – version 1.9

| offerReputation             | List (double) | Set of previous trust evaluations about a specific kir<br>of offer of a provider.                                                                                                    |
|-----------------------------|---------------|----------------------------------------------------------------------------------------------------|
| availableAssets             | Integer       | The available assets (services and resources) of the trusteeDID when the trustor is determining the truster is determining the trusteeDID when the truster is determining the trusteeDID when the truster is determining the trusteeDID when the trusteeDID when trusteeDID when the trusteeDID when the trusteeDID when the trusteeDID when trusteeDID when the trusteeDID when the trusteeDID when trusteeDID when trust |
|                             |               | reputation.                                                                                                    |
| totalAssets                 | Integer       | The total assets of the trusteeDID when the trustor determining the reputation (active and inactive).                                                                                                    |
| availableAssetLocation      | Integer       | The available assets of the trusteeDID, at a specif<br>location, when the trustor is determining the<br>reputation.                                                                                                    |
| totalAssetLocation          | Integer       | The total assets of the trusteeDID, at a speci-<br>location, when the trustor is determining the reputation (active and inactive).                                                                                                    |
| managedViolations           | Integer       | The total number of predicted SLA violations that we finally managed successful, associated with th trusteeDID.                                                                                                    |
| predictedViolations         | Integer       | The total number of predicted SLA violation associated with the trusteeDID.                                                                                                    |
| executedViolations          | Integer       | The total number of predicted SLA violations that we<br>finally managed unsuccessful (violation), associate<br>with the trusteeDID.                                                                                                    |
| nonPredictedViolations      | Integer       | The number of SLA violations that were not predict<br>and turned out to be SLA violations, associated wi<br>the trusteeDID.                                                                                                    |
| consideredOffers            | Integer       | The number of offers considered by the Sma<br>Resource and Service Discovery (SRSD), for a particul<br>type of offer, from the trusteeDID when trustor<br>determining the reputation.                                                                                                    |
| totalOffers                 | Integer       | The available number of a particular offer type fro<br>the trusteeDID when trustor is determining the<br>reputation.                                                                                                    |
| consideredOfferLocation     | Integer       | The number of offers considered by the Sma<br>Resource and Service Discovery (SRSD) for a particul<br>type of offer from the trusteeDID, at a speci-<br>location, when trustor is determining the reputation                                                                                                    |
| totalOfferLocation          | Integer       | The available number of a particular offer type fro<br>the trusteeDID, at a specific location, when trustor<br>determining the reputation.                                                                                                    |
| managedOfferViolations      | Integer       | The total offer number (for a particular kind of offe<br>of predicted SLA violations that were finally manage<br>successful, associated with the trusteeDID.                                                                                                    |
| predictedOfferViolations    | Integer       | The total offer number (for a particular kind of offer<br>of predicted SLA violations associated with t<br>trusteeDID.                                                                                                    |
| executedOfferViolations     | Integer       | The total offer number (for a particular kind of offer<br>of predicted SLA violations that were finally manage<br>unsuccessful (violation), associated with the<br>trusteeDID.                                                                                                    |
| nonPredictedOfferViolations | Integer       | The total offer number (for a particular kind of offer<br>of SLA violations that were not predicted and turner<br>out to be SLA violations, associated with the<br>trusteeDID.                                                                                                    |
| interactionNumber           | Integer       | Number of interactions carried out by the trusteeD with the other domains.                                                                                                    |
| feedbackNumber              | Integer       | Number of feedbacks made by other providers abo the trusteeDID.                                                                                                    |

Page 153 of 158

Deliverable D3.1 – version 1.9

| feedbackOfferNumber     | Integer                                   | Number of feedbacks made by other providers about a particular kind of trusteeDID's offer.                              |
|-------------------------|-------------------------------------------|----------------------------------------------------------------------------------------------------|
| location                | List of<br>GeographicalAddress<br>objects | It constitutes a group of GeographicalAddress.                                                                          |
| validFor                | TimePeriod                                | The period for which this resource or service is valid.                                                                 |
| indirectParameters      | List of key-value<br>features             | Dictionary with indirect trust data to calculate trust level.                                                           |
| recommendationWeighting | Double                                    | Recommender's weighting parameter(s).                                                                                   |
| recommendations         | List of recommendations                   | Set of recommendation about a third entity from one or more external entities.                                          |
| credibility             | Double                                    | Factor that determines how accurate the recommendations are.                                                            |
| transactionFactor       | Double                                    | The context factor adapted on the current transaction of the trustee (required by PeerTrust model).                     |
| communityFactor         | Double                                    | The context factor adapted on the community of stakeholders to which the trustee belongs (required by PeerTrust model). |
| trustPropagation        | Boolean                                   | Intra or inter-domain trust score and parameterTuple propagation (0 means intra, 1 means inter).                        |
| trustUpdate             | List of objects                           | It indicates the triggers to recompute trust score.                                                                     |
| trustEvaluation         | List of objects                           | It identifies different evaluation algorithms such as PeerTrust reputation model.                                       |

#### Table 8-48: RAN Monitoring information

| Parameter         | Туре                               | Description                                                                           |
|-------------------|------------------------------------|---------------------------------------------------------------------------------------|
| productID         | String                             | Unique id of the resource offered in the SLA                                          |
| resourceID        | String                             | Unique id of the resource as offered in the service                                   |
| address           | GeographicalAddress<br>object [17] | Location (address and geographical coordinates) of the radio station as in Table 8-14 |
| technology        | String                             | The base station radio technology: Wi-Fi, 4G, 5G                                      |
| operationBand     | String                             | The base station operation band (cellular) or channel (Wi-Fi)                         |
| start DIFrequency | Number                             | Starting downlink frequency (MHz)                                                     |
| startUlFrequency  | Number                             | Starting uplink frequency (MHz)                                                       |
| endDlFrequency    | Number                             | Ending downlink frequency (MHz)                                                       |
| endUlFrequency    | Number                             | Ending uplink frequency (MHz)                                                         |
| txPower           | Number                             | Transmission power (dBm)                                                              |
| services          | List of objects                    | Information of the services deployed on the base station                              |
| instanceID        | String                             | Unique id of the instance where the service is offered                                |
| transactionID     | String                             | Unique id of the transaction                                                          |
| dlQuota           | Number                             | Percentage of the total downlink radio resources allocated to the service             |
| ulQuota           | Number                             | Percentage of the total uplink radio resources allocated to the service               |

Deliverable D3.1 – version 1.9

The RAN monitoring information in the datalake serves as a proof for RAN providers and consumers of the status of the radio infrastructure. The RAN Controller in the 5GZORRO platform continuously monitors its supervised RAN infrastructure and pushes the telemetry information to the platform. The RAN monitoring information is given at a base station granularity as structured in Table 8-48. As it can be seen, each base station is identified by its resource ID in the 5GZORRO platform. RAN data is structured on two differentiated levels. On one hand, the information model contains relevant physical parameters, including the location of the base station, its radio technology, the operation band, the exact starting and ending frequencies of the downlink and uplink bands, and the transmission power of the base station. On the other hand, the RAN monitoring data model includes the list of services that are instantiated on the base station. This information includes, for each service, the instance ID, product ID and transaction ID in the 5GZORRO platform, and the real percentage of downlink and uplink radio resource of the base station allocated to the service.

Deliverable D3.1 – version 1.9

### 9 References

- [1] D2.2: Design of the 5GZORRO Platform for Security & Trust
- [2] D2.1 5GZORRO Use Cases and Requirements Definition
- [3] D4.1: Design of Zero Touch Service Management with Security & Trust Solutions
- [4] Gartner, Market Guide for AIOps Platforms, Published 7 November 2019 ID G00378587
- [5] TM Forum, ZOOM Information Model Snapshot, TD234 Release 14.5.1, 2015
- [6] ETSI GS MEC 010-2 V1.1.1, "Mobile Edge Computing (MEC); Mobile Edge Management; Part 2: Application lifecycle, rules and requirements management" (2017-07)
- [7] ETSI GS NFV-IFA 011 V4.1.1, "Network Functions Virtualisation (NFV) Release 4; ETSI, Zero-touch network and Service Management (ZSM); Reference Architecture, GS ZSM 002 - V1.1.1, August 2019.
- [8] ETSI, Zero-touch network and Service Management and Orchestration; VNF Descriptor and Packaging (ZSM); Means of Automation, GR ZSM 005 - V1.1.1, May 2020.
- [9] Resource Catalog Management API REST Specification" (2020-11), TM Forum Specification, TMF634, Release 17.0.1, December 2017.
- [10] GSM Association, Official Document NG.116 Generic Network Slice Template, 2019
- [11] S. D'Oro, L. Bonati, F. Restuccia, M. Polese, M. Zorzi and T. Melodia, "SI-EDGE: Network Slicing at the Edge", ACM Mobihoc 2020
- [12] Service Catalog Management API REST Specification, TM Forum Specification, TMF633, Release 18.5.0, January 2019.
- [13] Product Catalog Management API REST Specification, TM Forum Specification, TMF620, Release 19.0.0, July 2019.
- [14] Product Ordering Management API REST Specification, TM Forum Specification, TMF622, Release 19.0.1, November 2019.
- [15] TM Forum, ODA Production Implementation Guidelines, GB999, Version 4.0.1, 2020
- [16] Geographic Location API REST Specification, TM Forum Specification, TMF675, Release 17.5.1, May 2018.
- [17] Geographic Address Management API REST Specification, TM Forum Specification, TMF673, Release 16.0.1, May 2016.
- [18] Decentralized Identifiers (DIDs) v1.0. Drummond Reed; Manu Sporny; Markus Sabadello; Dave Longley; Christopher Allen. W3C. 28 July 2020. W3C Working Draft. Available online: <u>https://www.w3.org/TR/did-core/</u>
- [19] Sporny, M., Longleyy, D., and Chadwick, D. Verifiable Credentials Data Model 1.0. Expressing verifiable information on the Web. W3C Recommendation 19 November 2019. Available online: <u>https://www.w3.org/TR/vc-data-model/</u>
- [20] Sovrin Fundation. Available online: https://sovrin.org/
- [21] Hyperledger URSA. Available online: https://www.hyperledger.org/use/ursa
- [22] Hyperledger Indy. Available online: https://www.hyperledger.org/use/hyperledger-indy
- [23] Hyperledger Aries. Available online: https://www.hyperledger.org/use/aries

Page 156 of 158

- [24] Decentralized Identity Foundation. Available online: <u>https://identity.foundation/</u>
- [25] Universal Resolver. Available online: https://github.com/decentralized-identity/universal-resolver
- [26] Universal Registrar. Available online: https://github.com/decentralized-identity/universal-registrar
- [27] Identity Hub. Available online: https://identity.foundation/working-groups/storage-compute.html
- [28] DID Communication. Available online: https://identity.foundation/working-groups/did-comm.html
- [29] Trust Over IP Foundation. Available online: https://trustoverip.org/
- [30] Cordentity. Corda Marketplace. Available online: https://marketplace.r3.com/solutions/cordentity
- [31] SOFIE (Secure Open Federation for Internet Everywhere). Available online: <u>https://www.sofie-iot.eu/en</u>
- [32] PyDentity Project. Available online: https://github.com/OpenMined/PyDentity
- [33] TrustID Module. Available online: https://trustos.readthedocs.io/en/latest/id.html
- [34] Hyperledger Aries Cloud Agent Python (ACA-Py) . Available online: https://github.com/hyperledger/aries-cloudagent-python
- [35] Protocol on-the-fly Concept. Available online: <u>https://rethink-project.github.io/specs/concepts/protofly/</u>
- [36] reTHINK (Trustful hyper-linked entities in dynamic networks). Available online: <u>https://rethink-project.eu/</u>
- [37] Hyperledger ARIES RFC 0160 connection protocol. Available online: <u>https://github.com/hyperledger/aries-rfcs/tree/master/features/0160-connection-protocol</u>
- [38] Hyperledger ARIES RFC 0453 issue credential protocol. Available online: https://github.com/hyperledger/aries-rfcs/tree/master/features/0453-issue-credential-v2
- [39] Hyperledger ARIES RFC 0454 **present proof** protocol. Available online: <u>https://github.com/hyperledger/aries-rfcs/tree/master/features/0454-present-proof-v2</u>
- [40] R3 Corda. Available Online: https://www.corda.net/
- [41] Quorum. Available Online <a href="https://consensys.net/quorum/">https://consensys.net/quorum/</a>
- [42] Hyperledger Fabric. Available Online https://www.hyperledger.org/use/fabric
- [43] Accord Project. Available Online: https://accordproject.org/
- [44] Agreement Management API REST Specification, TM Forum Specification, TMF651, Release 19.0, July 2019.
- [45] SLA Management API REST Specification, TM Forum Specification, TMF623, Release 14.5.1, June 2015.
- [46] OSM Monitoring and autoscaling, <u>https://osm.etsi.org/docs/user-guide/05-osm-usage.html#monitoring-and-autoscaling</u>
- [47] Kaloxylos, Alexandros, Gavras, Anastasius, Camps Mur, Daniel, Ghoraishi, Mir, & Hrasnica, Halid. (2020). 5G PPP Whitepaper, AI and ML – Enablers for Beyond 5G Networks. Zenodo. https://doi.org/10.5281/zenodo.4299895

Deliverable D3.1 – version 1.9

## **10** Abbreviations

| AIOps<br>CNF<br>DID<br>DIF<br>DLT<br>DPKI<br>EC<br>ELMA<br>FaaS<br>ISSM<br>K8s<br>LCM<br>MANO<br>MEC<br>NBI<br>NFV<br>NFVI<br>NFVO<br>NFVI<br>NFVO<br>NPM<br>NS<br>NSI<br>NSM<br>PO<br>POP<br>RAN<br>SC<br>SDO<br>SM<br>UTXO | Artificial Intelligence for IT operations<br>Cloud Native Function<br>Distributed Identifier<br>Decentralised Identity Foundation<br>Distributed Ledger Technology<br>Decentralised Public Key Infrastructure<br>European Commission<br>E-Licensing Manager Agent<br>Function as a Service<br>Intelligent Slice and Service Manager<br>Kubernetes<br>LifeCycle Management<br>Management and Orchestration<br>Mobile Edge Computing<br>Northbound Interface<br>Networks Function Virtualization Infrastructure<br>Networks Function Virtualization Infrastructure<br>Networks Function Virtualization Orchestrator<br>Node Package Manager<br>Network Service or Network Slice depending on the context<br>Network Service Instance<br>Network Service Instance<br>Network Service Mesh<br>Product-Offering<br>Product-Offering Price<br>Radio Access Network<br>Smart Contract<br>Standards Development Organization<br>Service Mesh<br>Unspent Transaction Output<br>Varifiable Claim |
|----------------------------------------------------------------------------------------------------|----------------------------------------------------------------------------------------------------|
|                                                                                                    |                                                                                                    |
|                                                                                                    |                                                                                                    |
| •                                                                                                    |                                                                                                    |
| VC                                                                                                    | Verifiable Claim                                                                                                    |
| VDU                                                                                                    | Virtual Deployment Unit                                                                                                    |
| VNF                                                                                                    | Virtual Network Function                                                                                                    |
| VNFM                                                                                                    | Virtual Network Function Manager                                                                                                    |
| W3C                                                                                                    | World Wide Web Consortium                                                                                                    |
| WG                                                                                                    | Working group                                                                                                    |
| WP                                                                                                    | Work Package                                                                                                    |
| ZSM                                                                                                    | Zero Touch Service Management                                                                                                    |
| 23101                                                                                                    |                                                                                                    |

### <END OF DOCUMENT>

Page 158 of 158